## 先行審査プラントの記載との比較表(Ⅵ−1−8−1 原子炉格納施設の設計条件に関する説明書)<br>→

## ᖺ ᭶ ᪥ 02-エ-B-08-0011\_改 0

:件に関する説明書 資料構成の相違 ・以下、章番号や図面番号等の 相違については,差異理由の記 載を省略する。

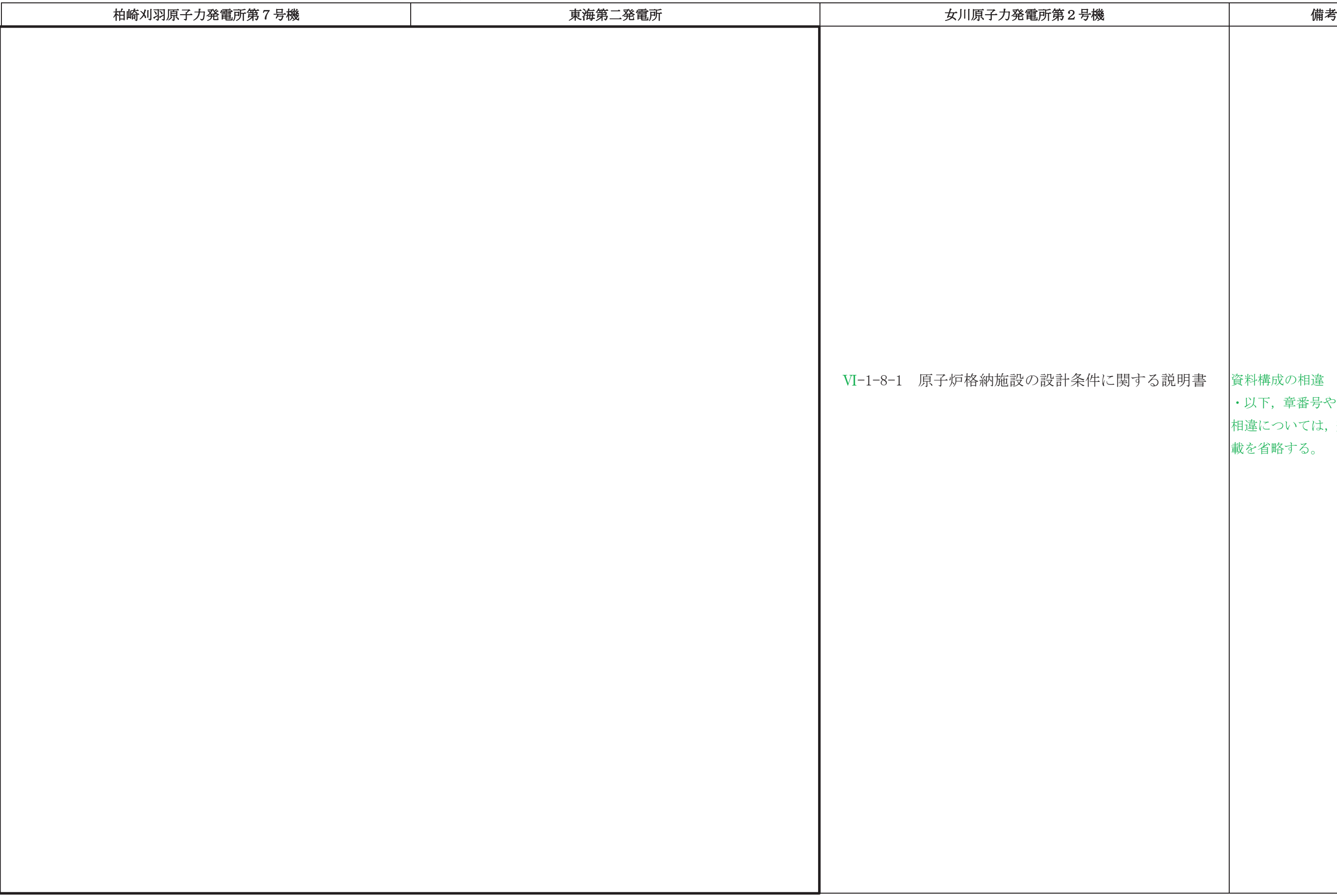

#### 先行審査プラントの記載との比較表(Ⅵ−1−8−1 原子炉格納施設の設計条件に関する説明書)<br>→

## ᖺ ᭶ ᪥ 02-エ-B-08-0011\_改 0

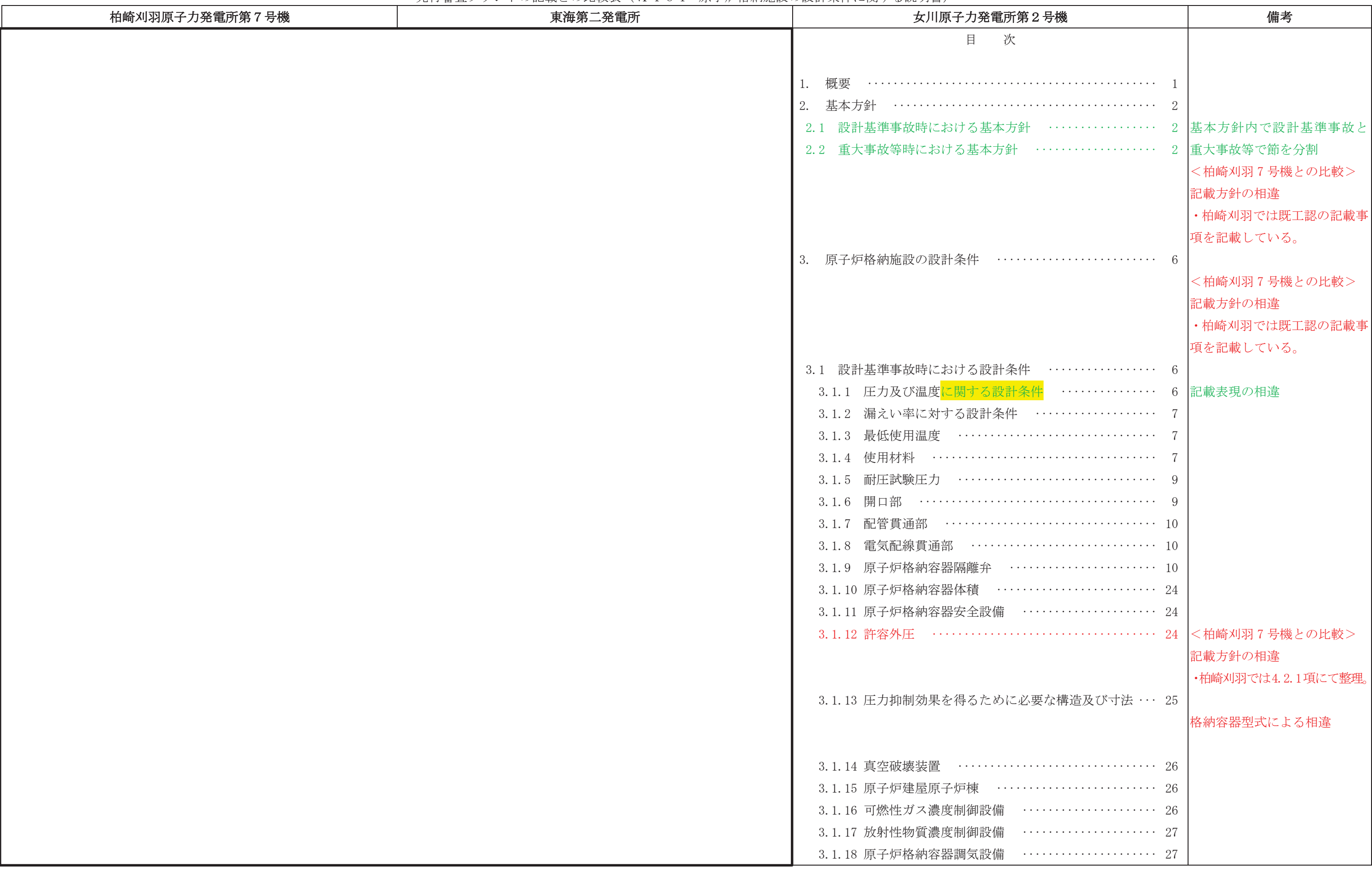

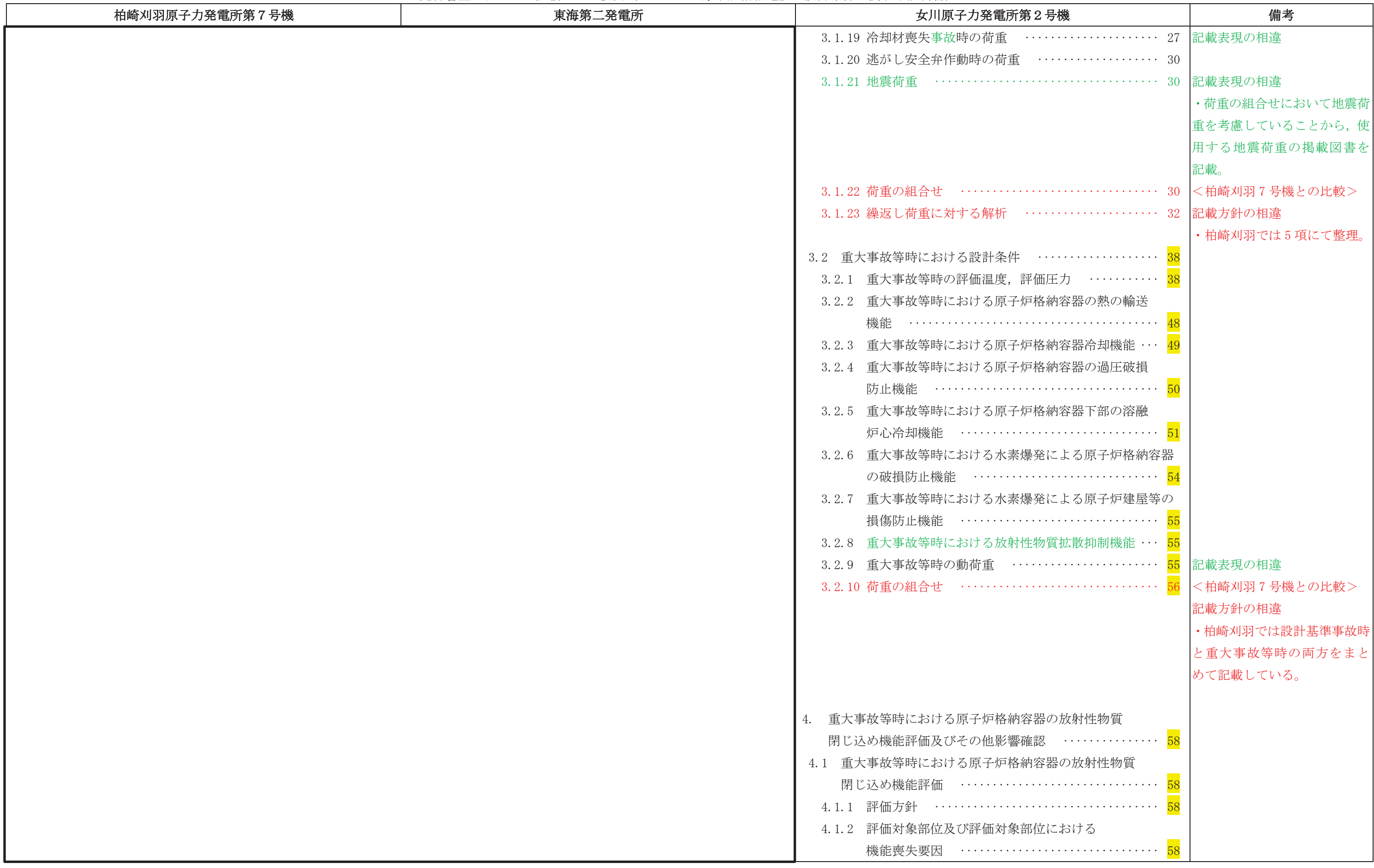

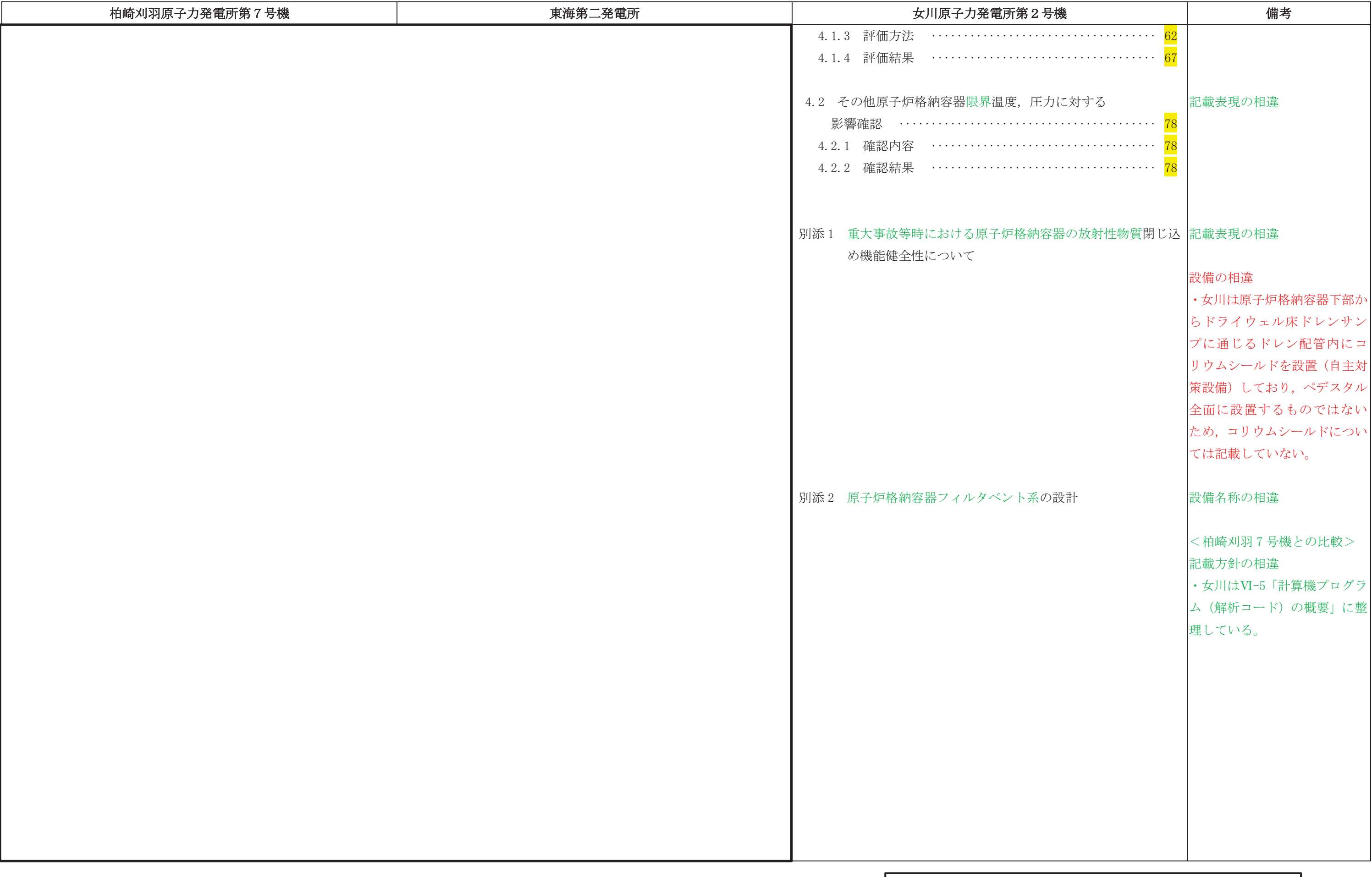

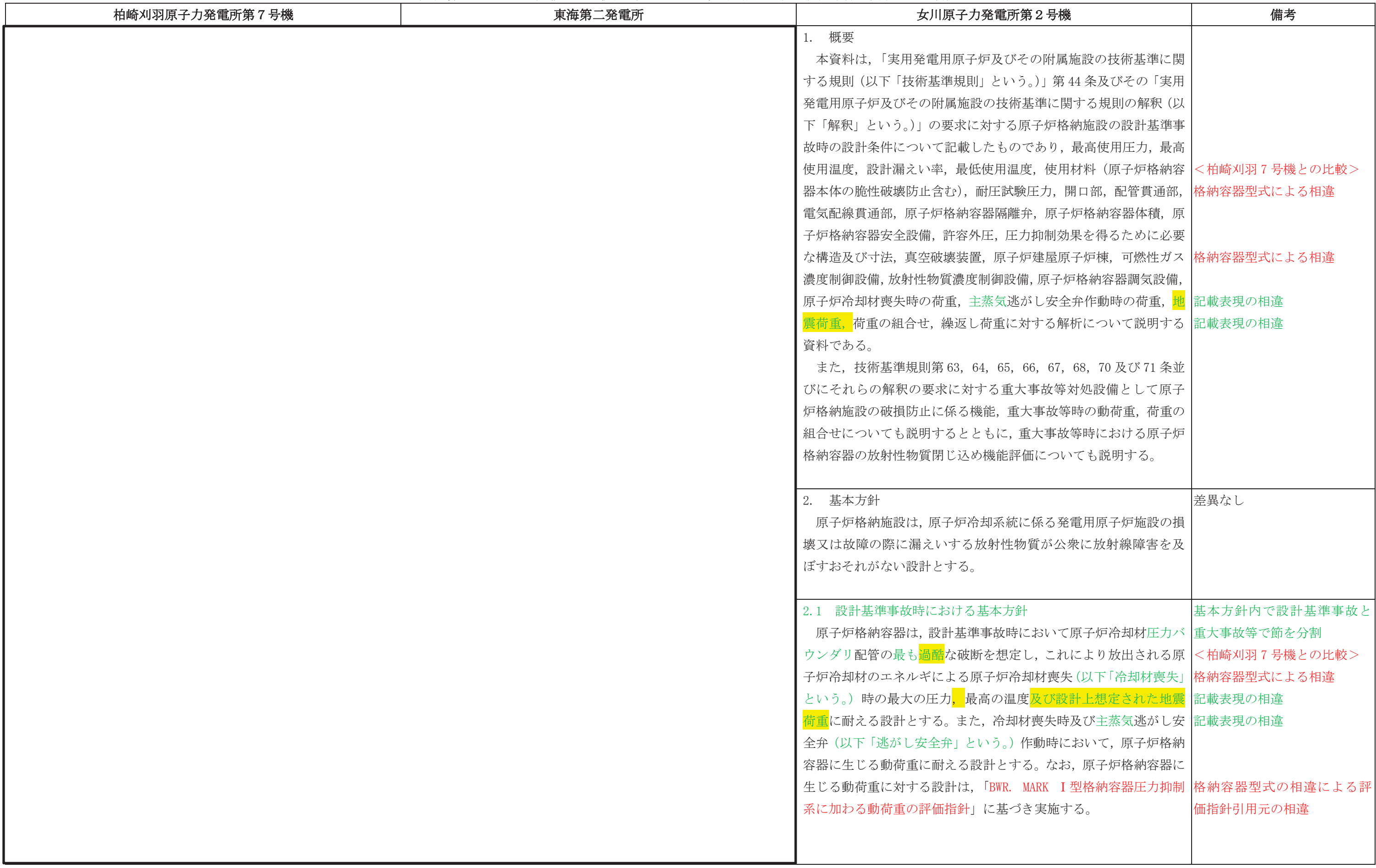

## 先行審査プラントの記載との比較表(Ⅵ−1−8−1 原子炉格納施設の設計条件に関する説明書)<br>→

## ᖺ ᭶ ᪥ 02-エ-B-08-0011\_改 0

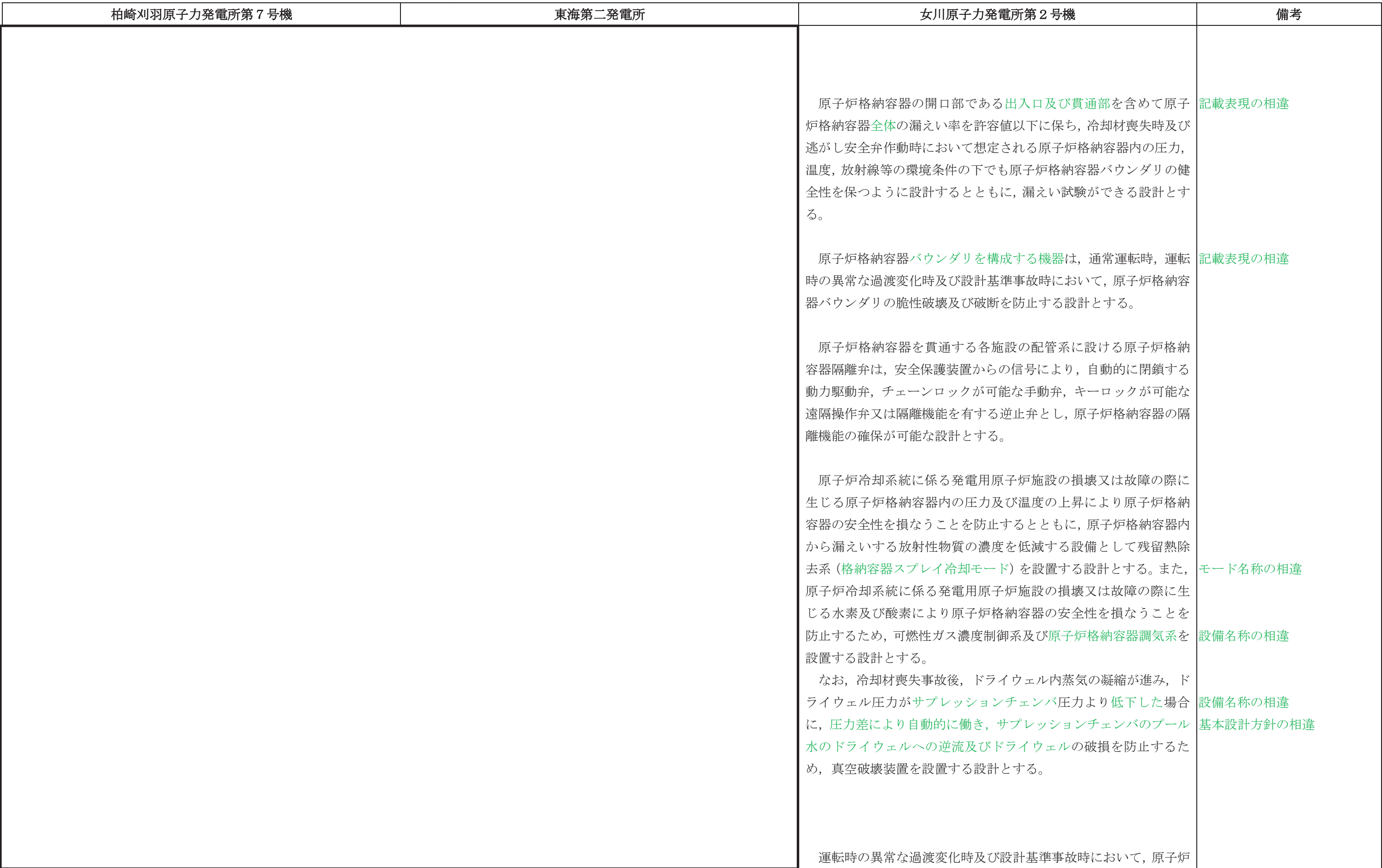

## 先行審査プラントの記載との比較表(Ⅵ−1−8−1 原子炉格納施設の設計条件に関する説明書)<br>→

本資料のうち枠囲みの内容は、他社の機密事項を含む可能性があるため公開できません。

 $-7-$ 

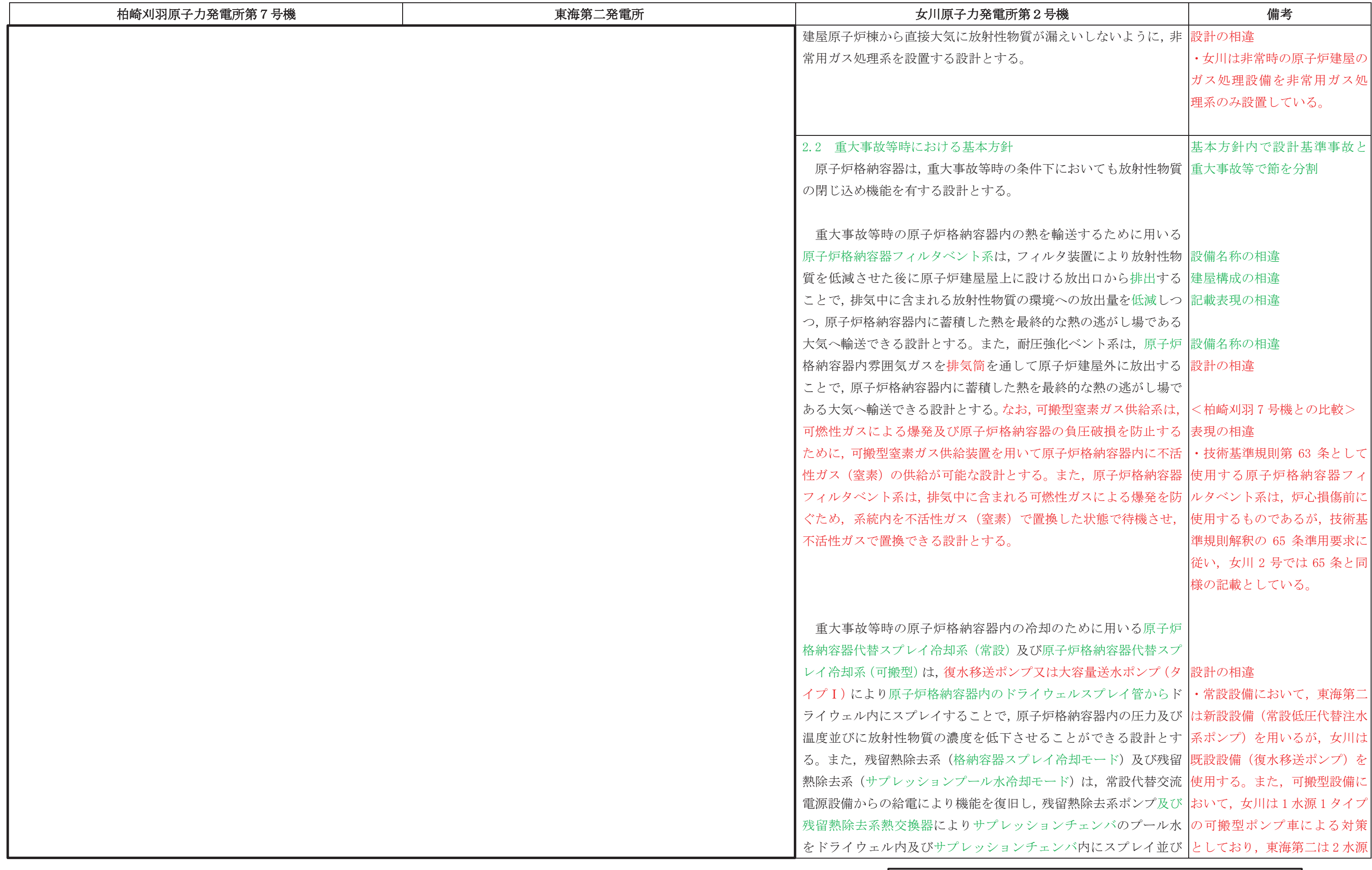

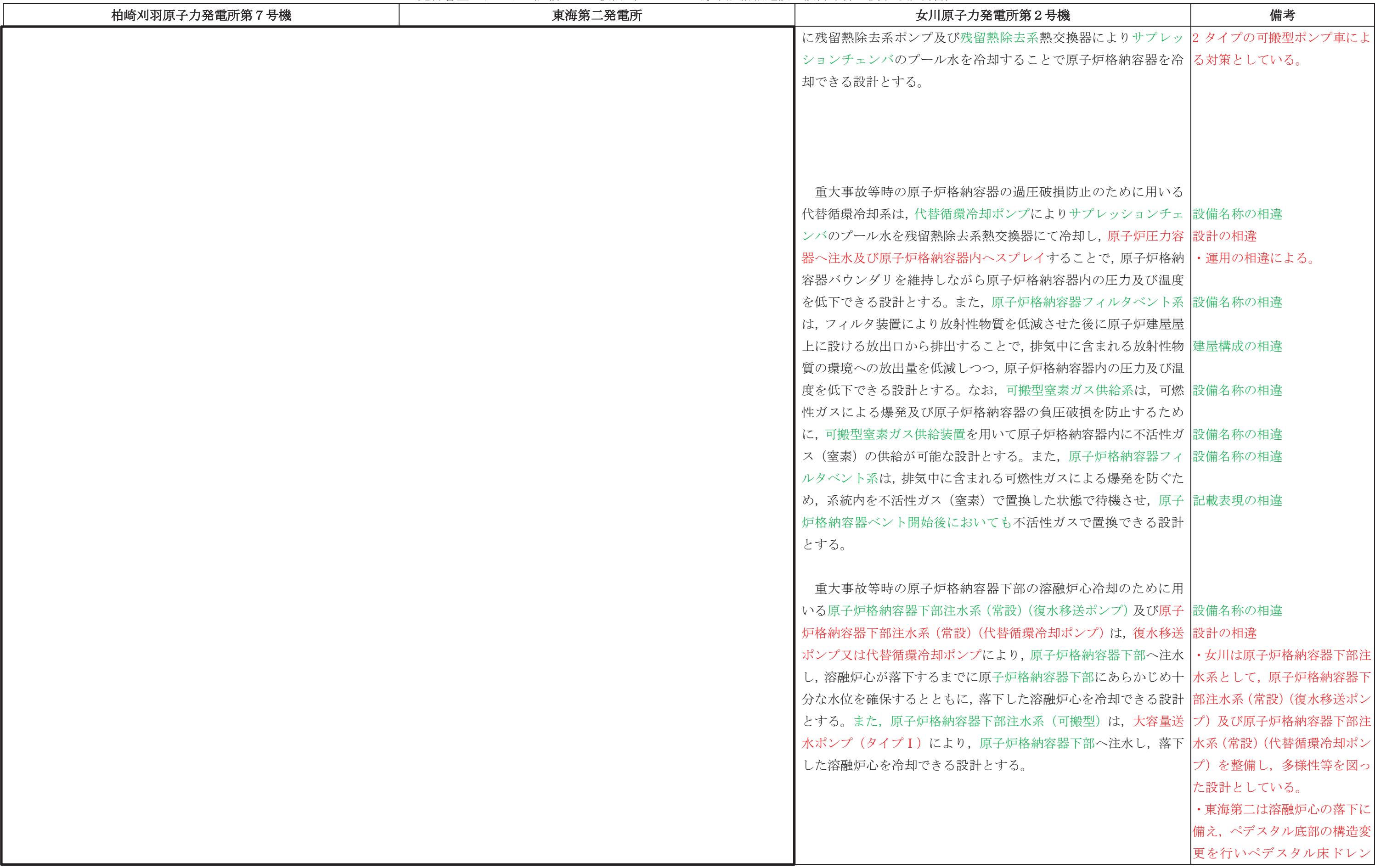

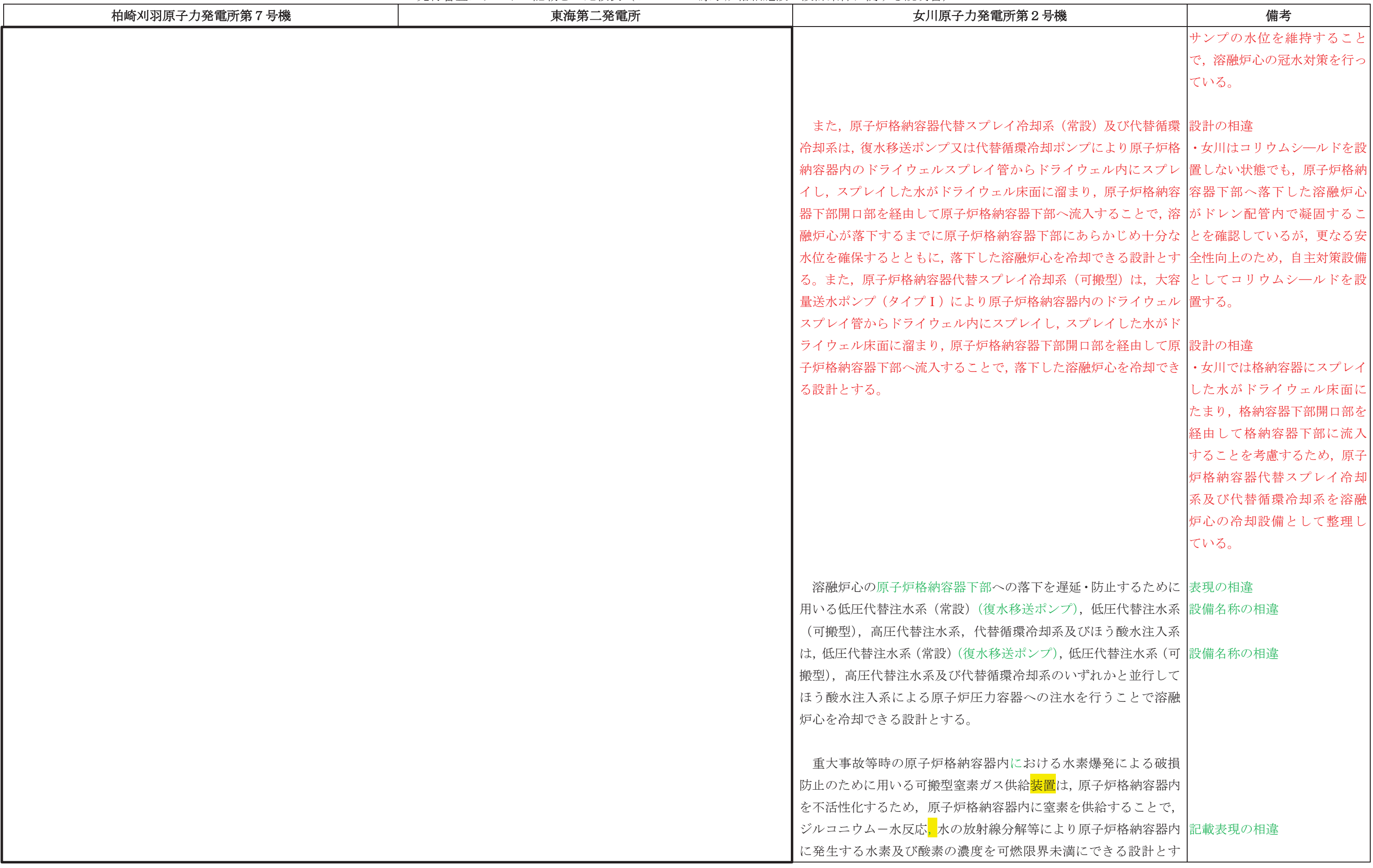

## 先行審査プラントの記載との比較表(Ⅵ−1−8−1 原子炉格納施設の設計条件に関する説明書)<br>→

## ᖺ ᭶ ᪥ 02-エ-B-08-0011\_改 0

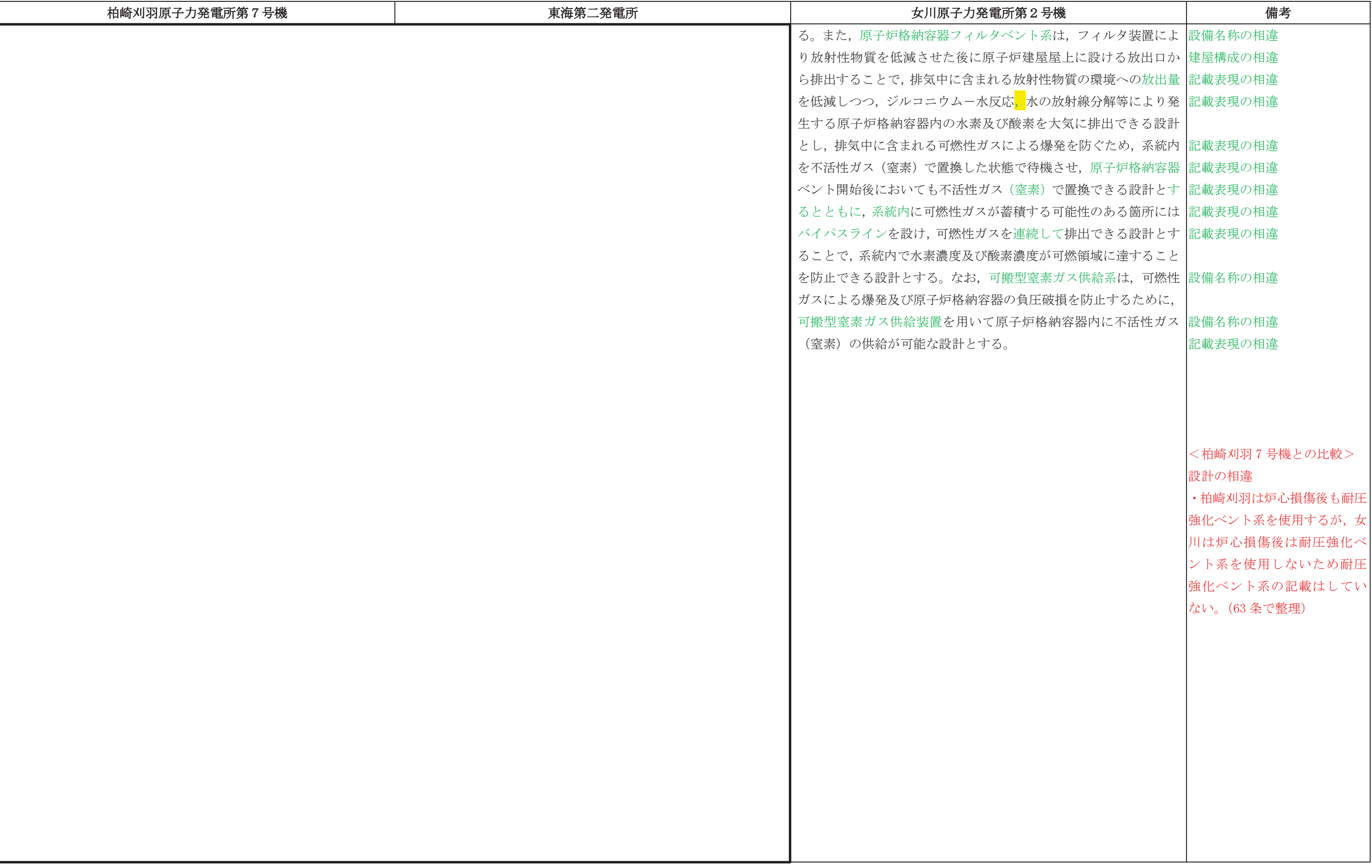

## 先行審査プラントの記載との比較表(Ⅵ−1−8−1 原子炉格納施設の設計条件に関する説明書)<br>→

# ᖺ ᭶ ᪥

# 02-エ-B-08-0011\_改 0

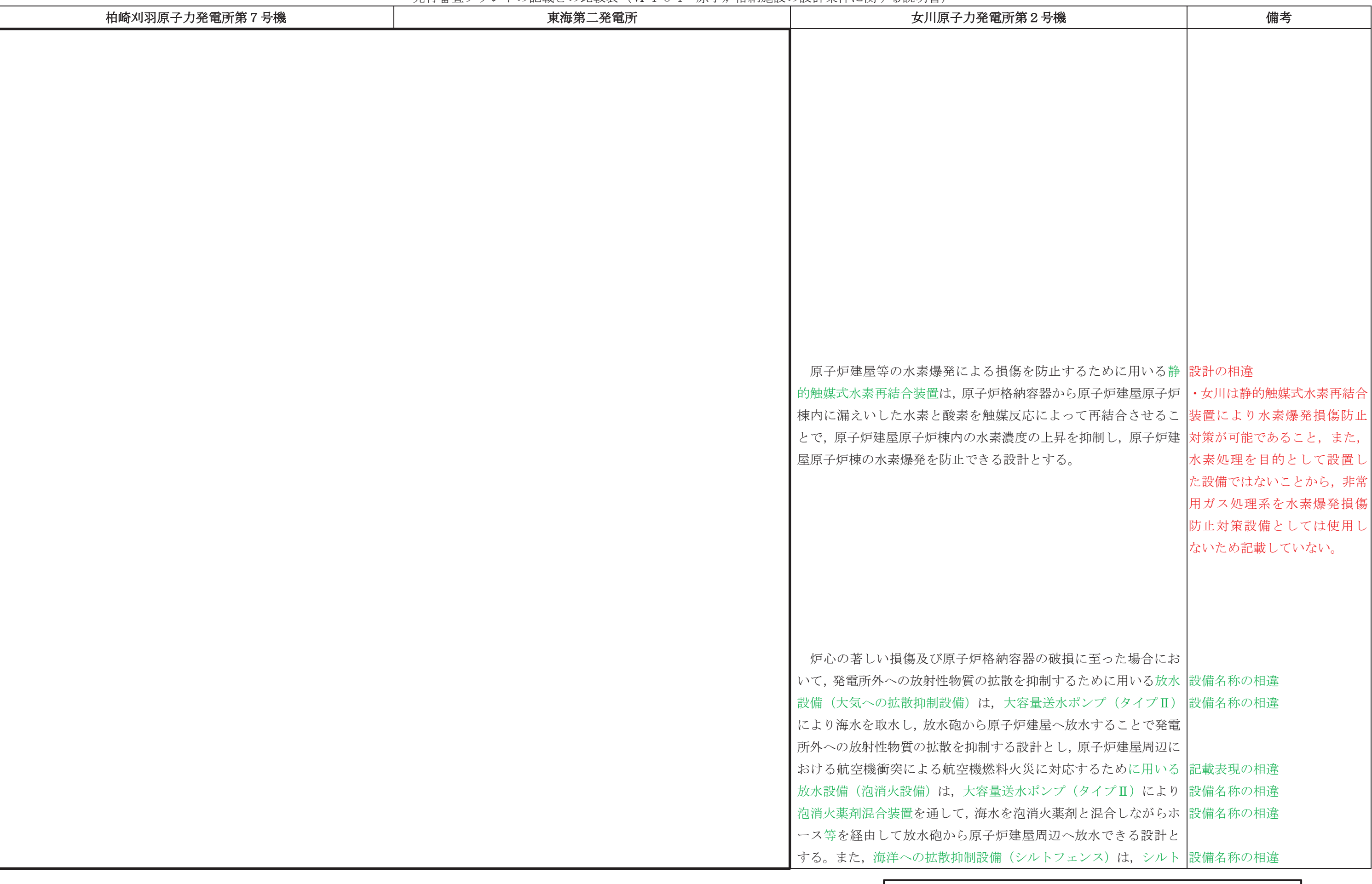

本資料のうち枠囲みの内容は、他社の機密事項を含む可能性があるため公開できません。

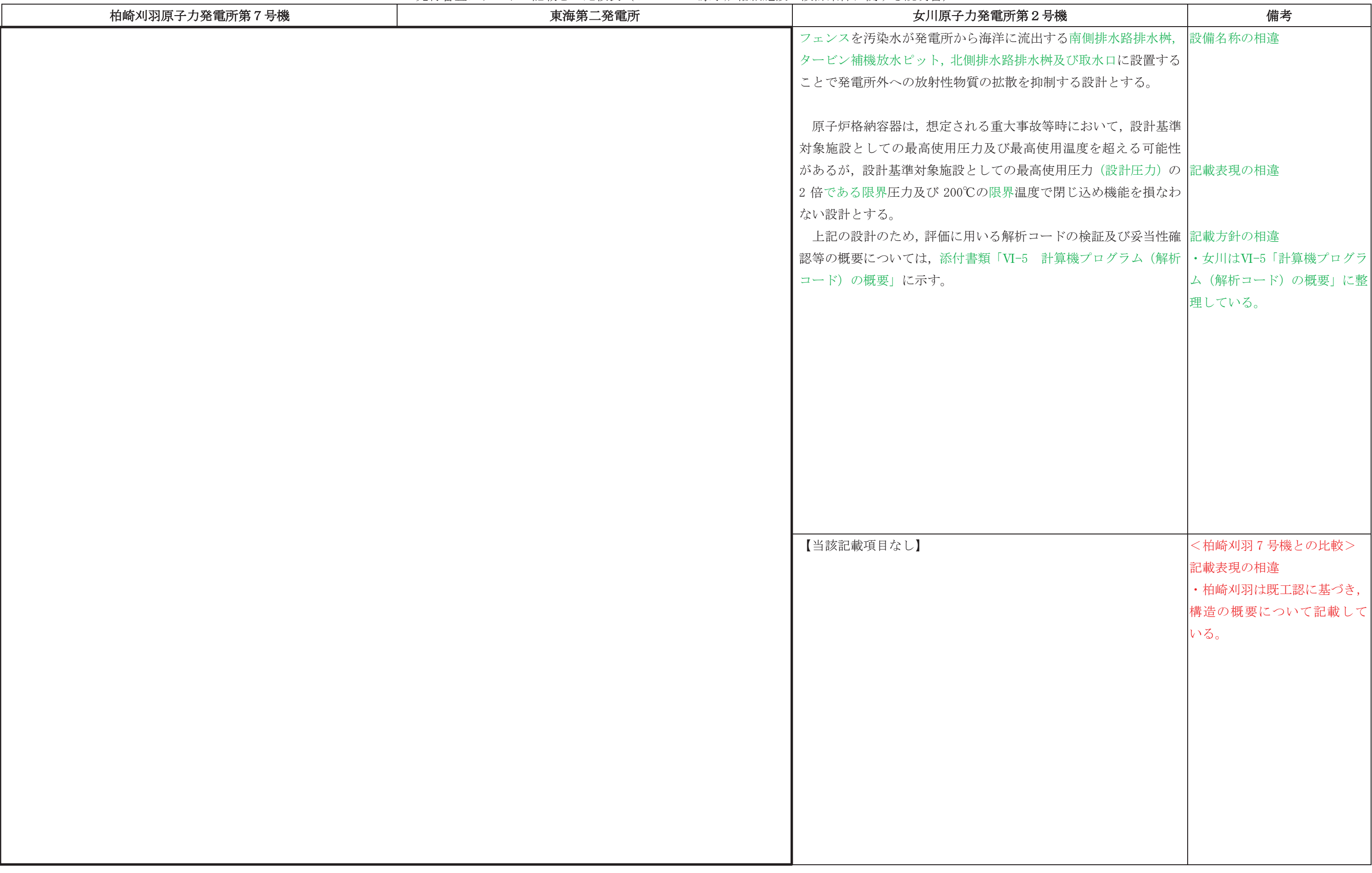

## 先行審査プラントの記載との比較表(Ⅵ−1−8−1 原子炉格納施設の設計条件に関する説明書)<br>→

# ᖺ ᭶ ᪥

## 02-エ-B-08-0011\_改 0

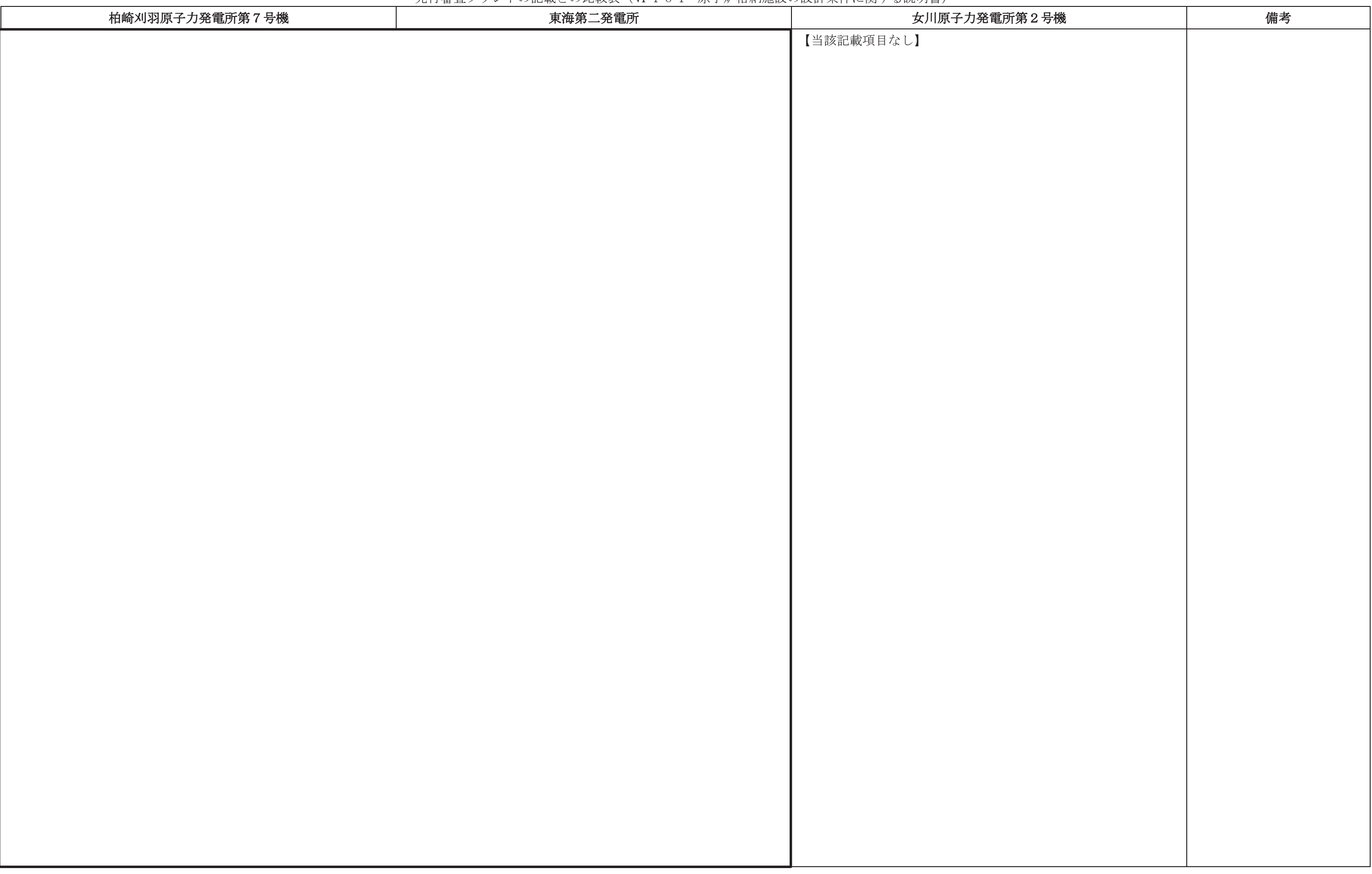

## 先行審査プラントの記載との比較表(Ⅵ−1−8−1 原子炉格納施設の設計条件に関する説明書)<br>→

# ᖺ ᭶ ᪥

## 02-エ-B-08-0011\_改 0

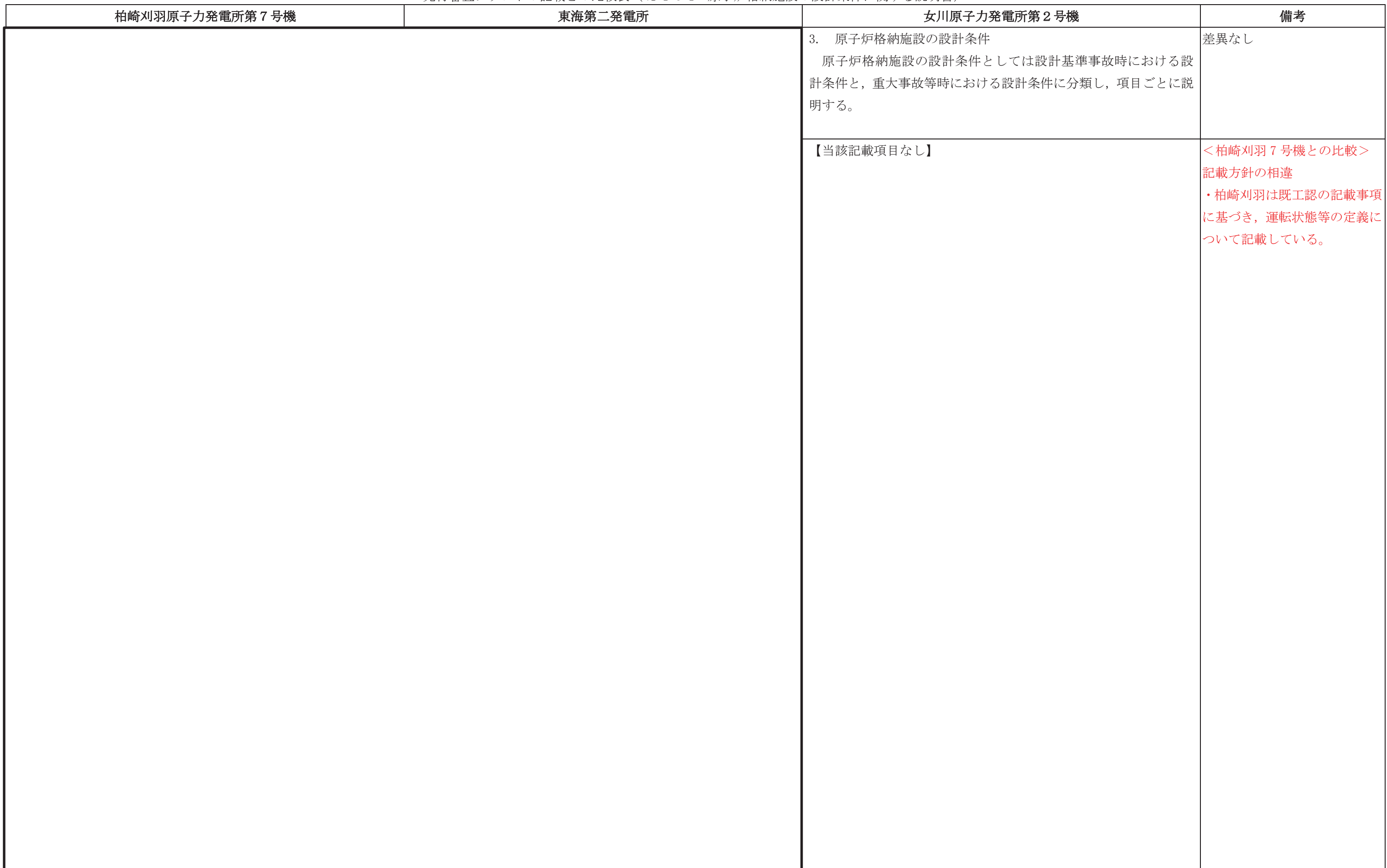

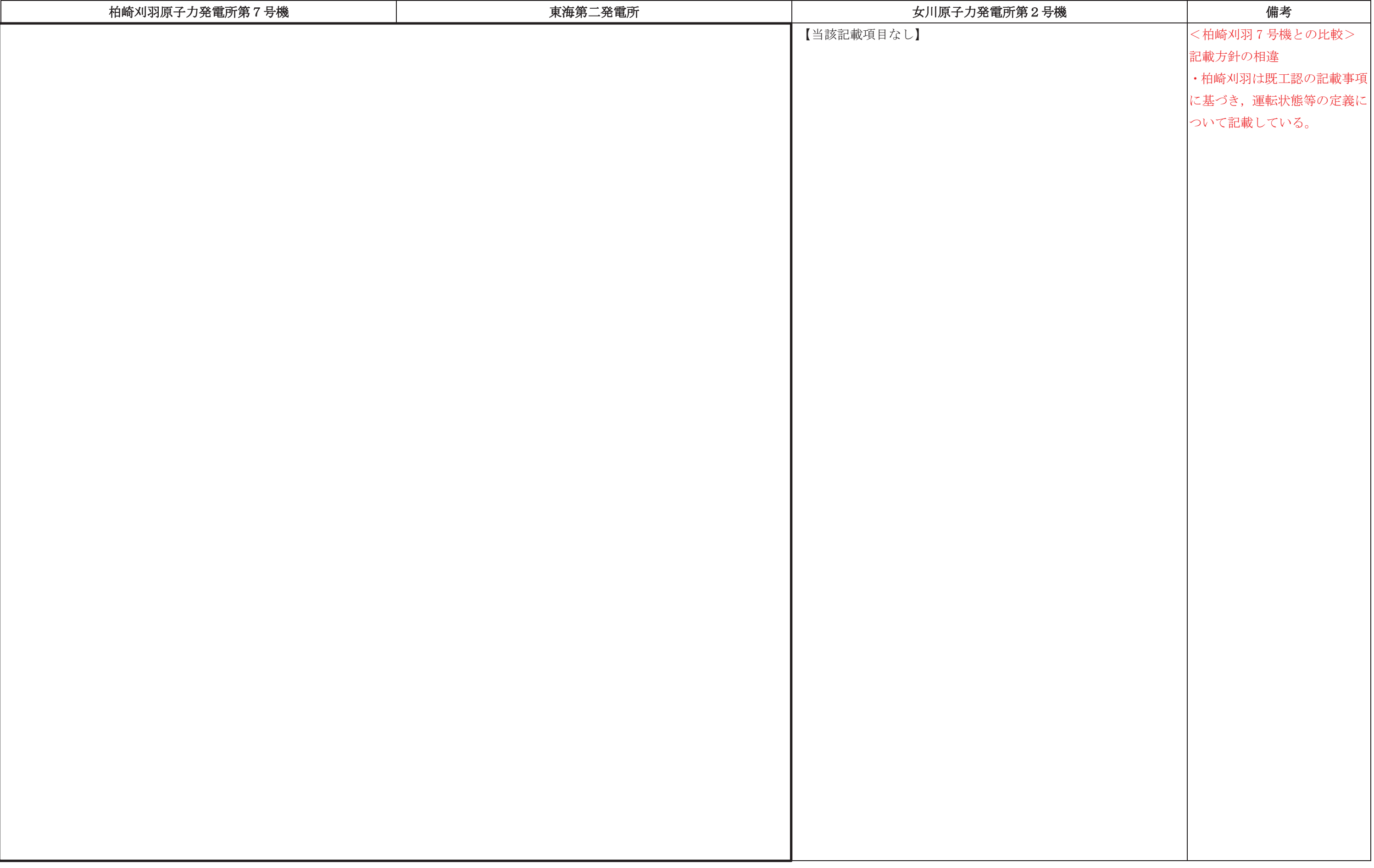

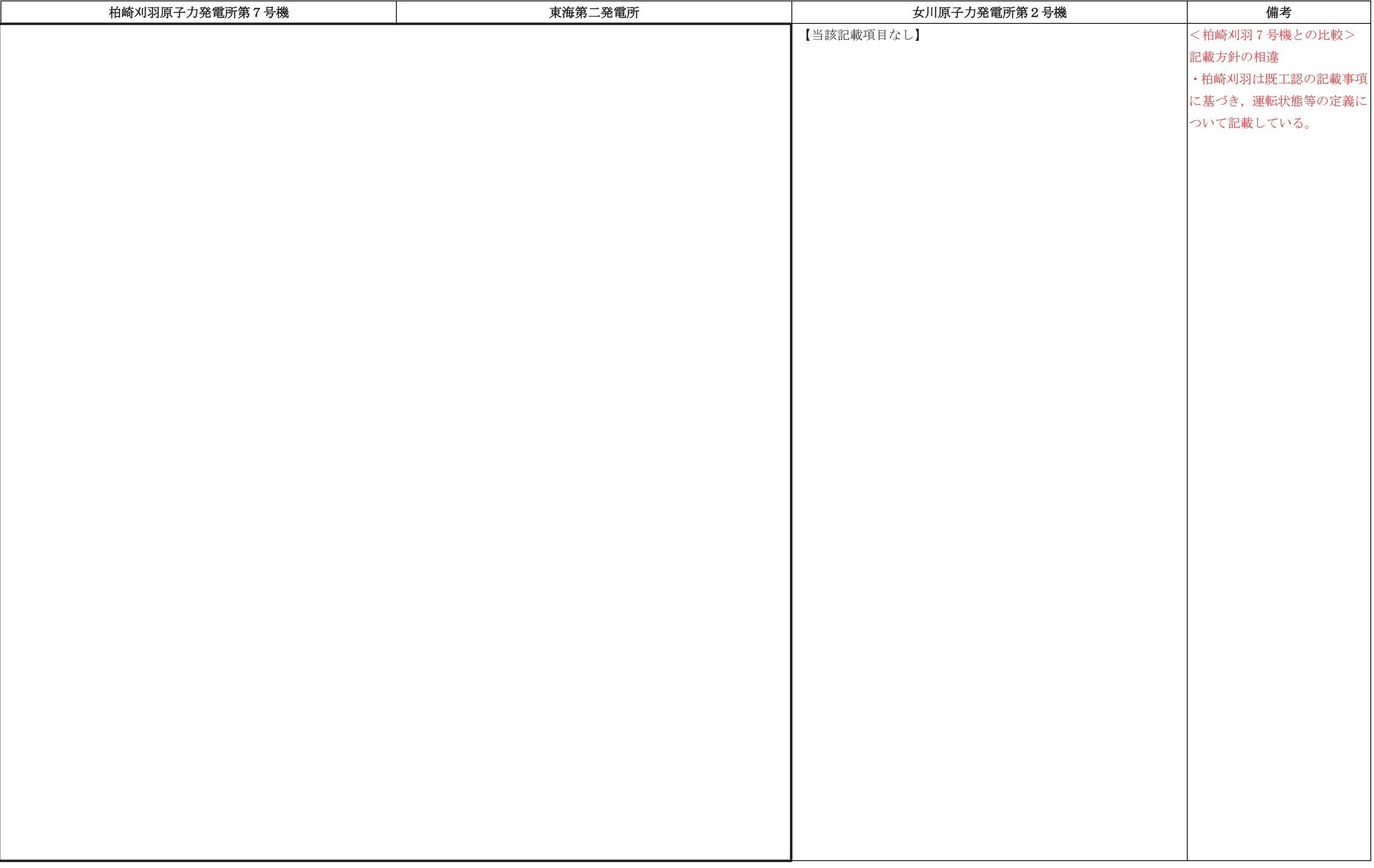

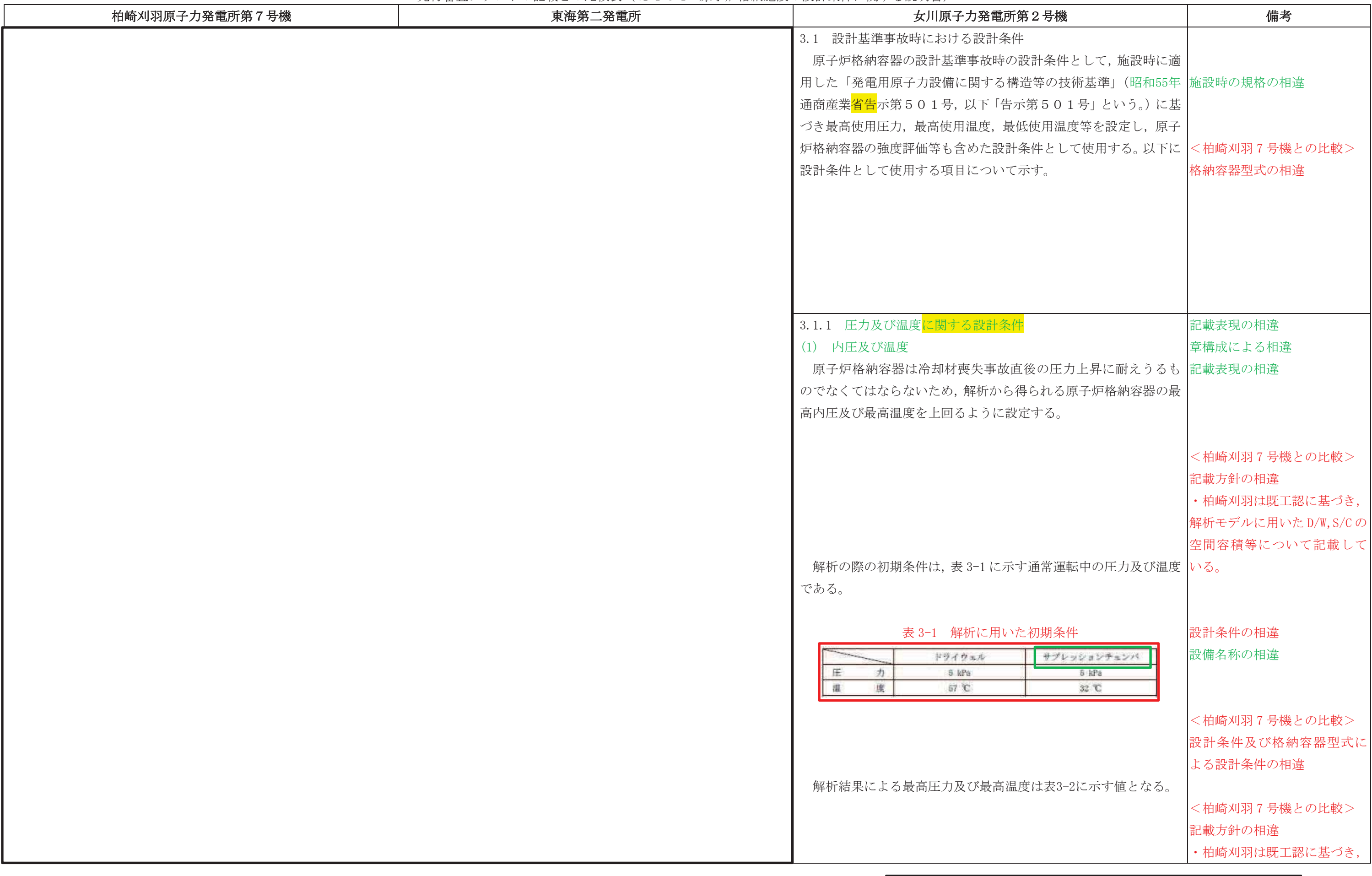

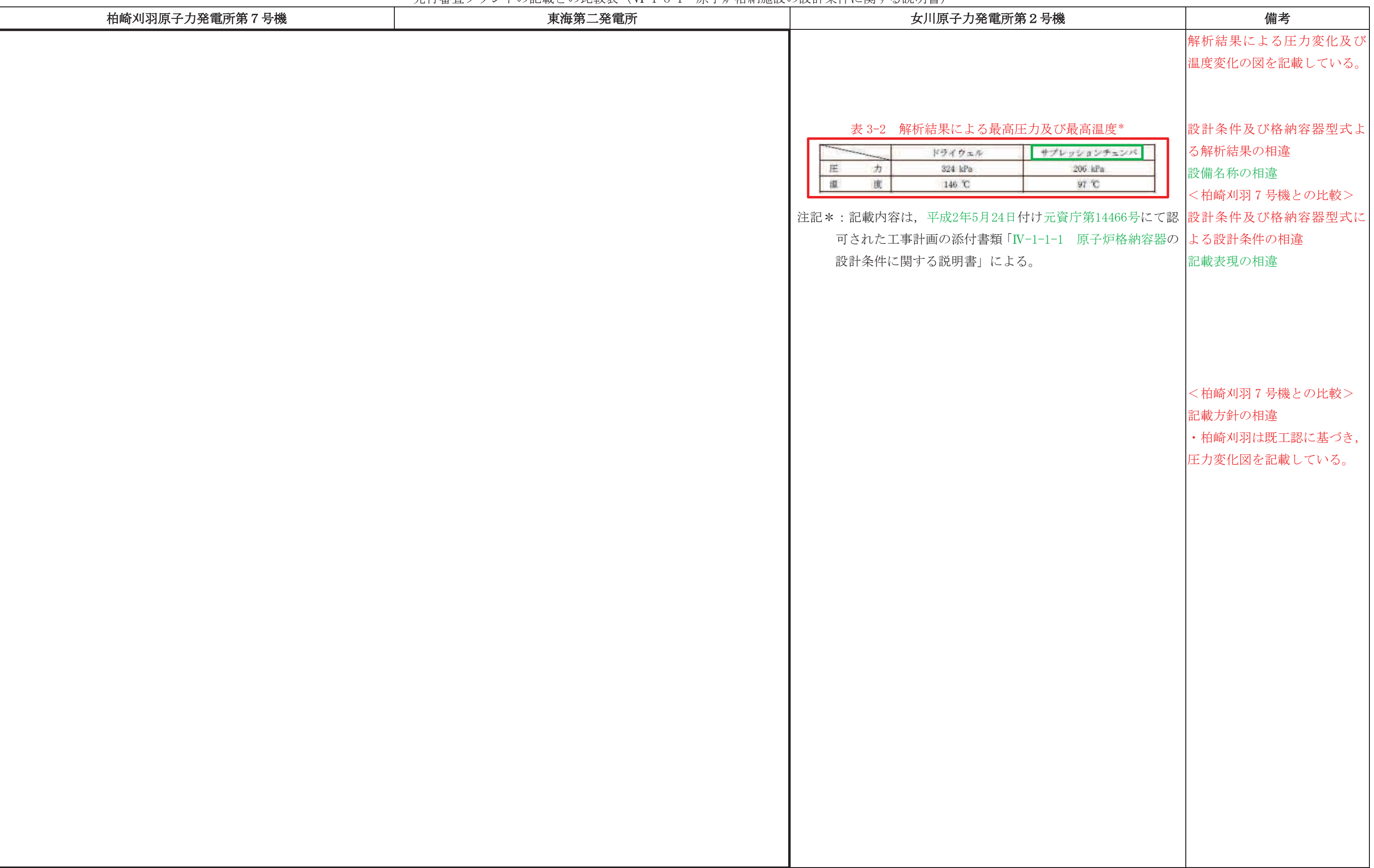

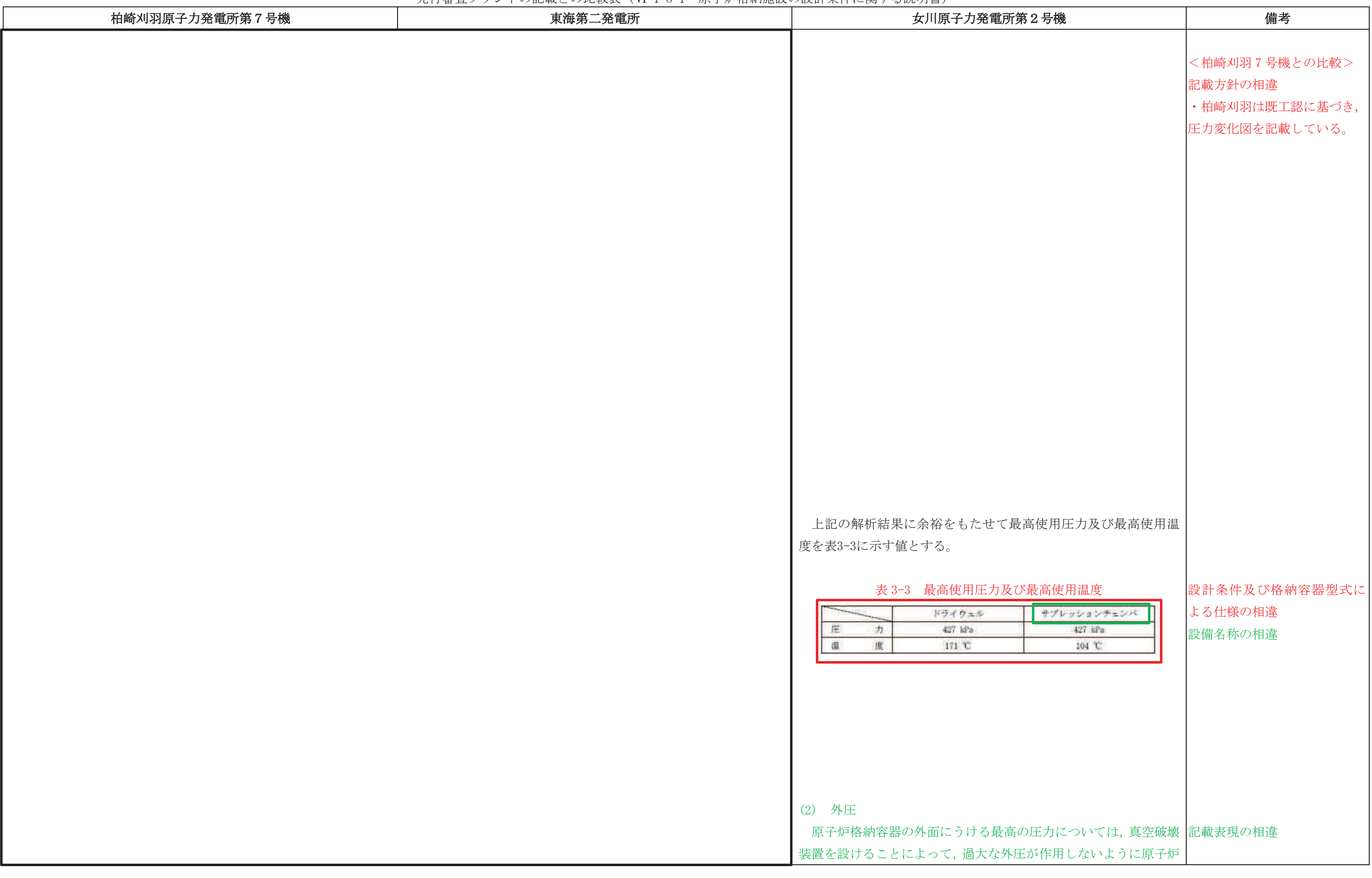

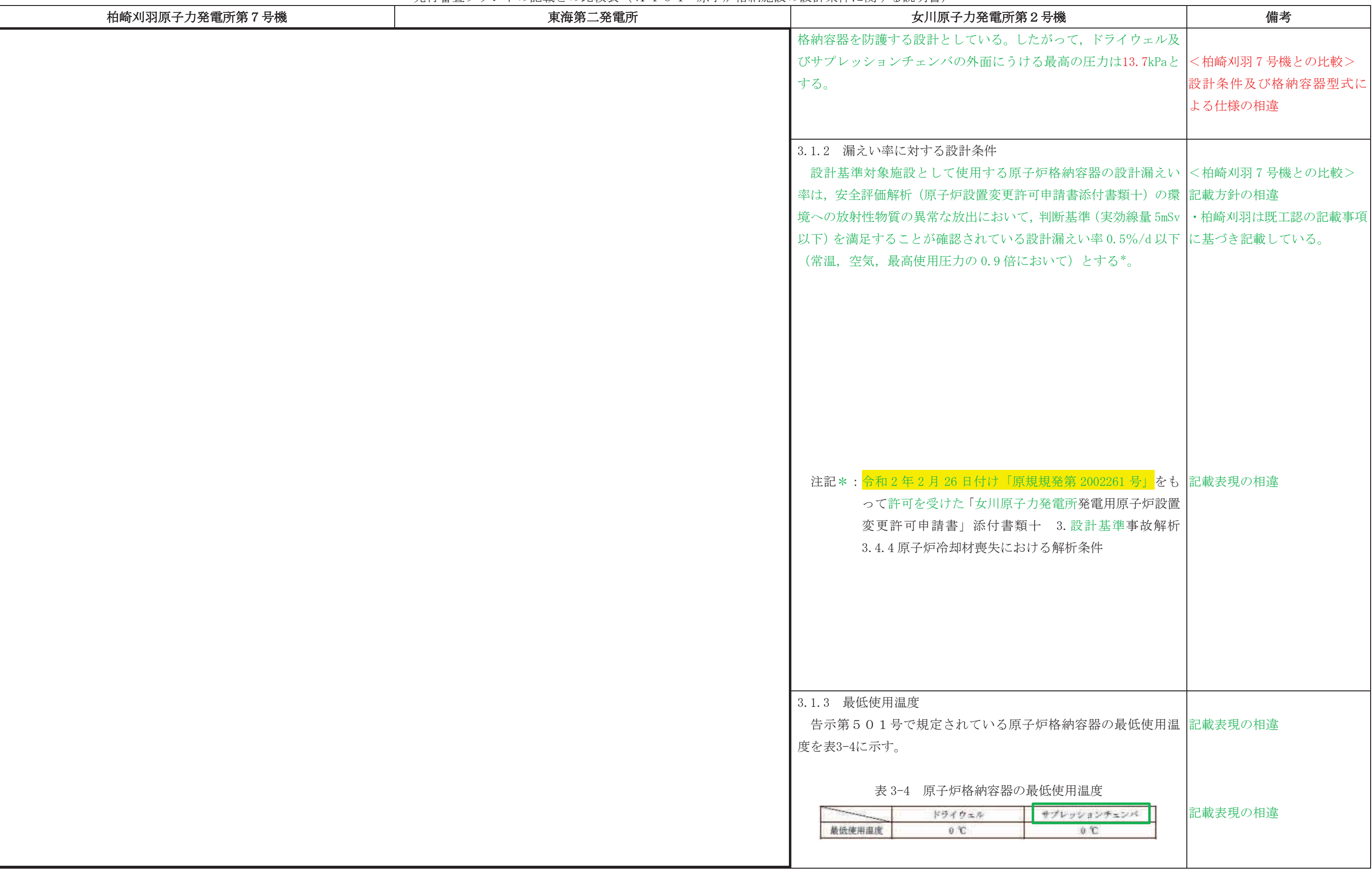

## 先行審査プラントの記載との比較表(Ⅵ−1−8−1 原子炉格納施設の設計条件に関する説明書)<br>→

## ᖺ ᭶ ᪥ 02-エ-B-08-0011\_改 0

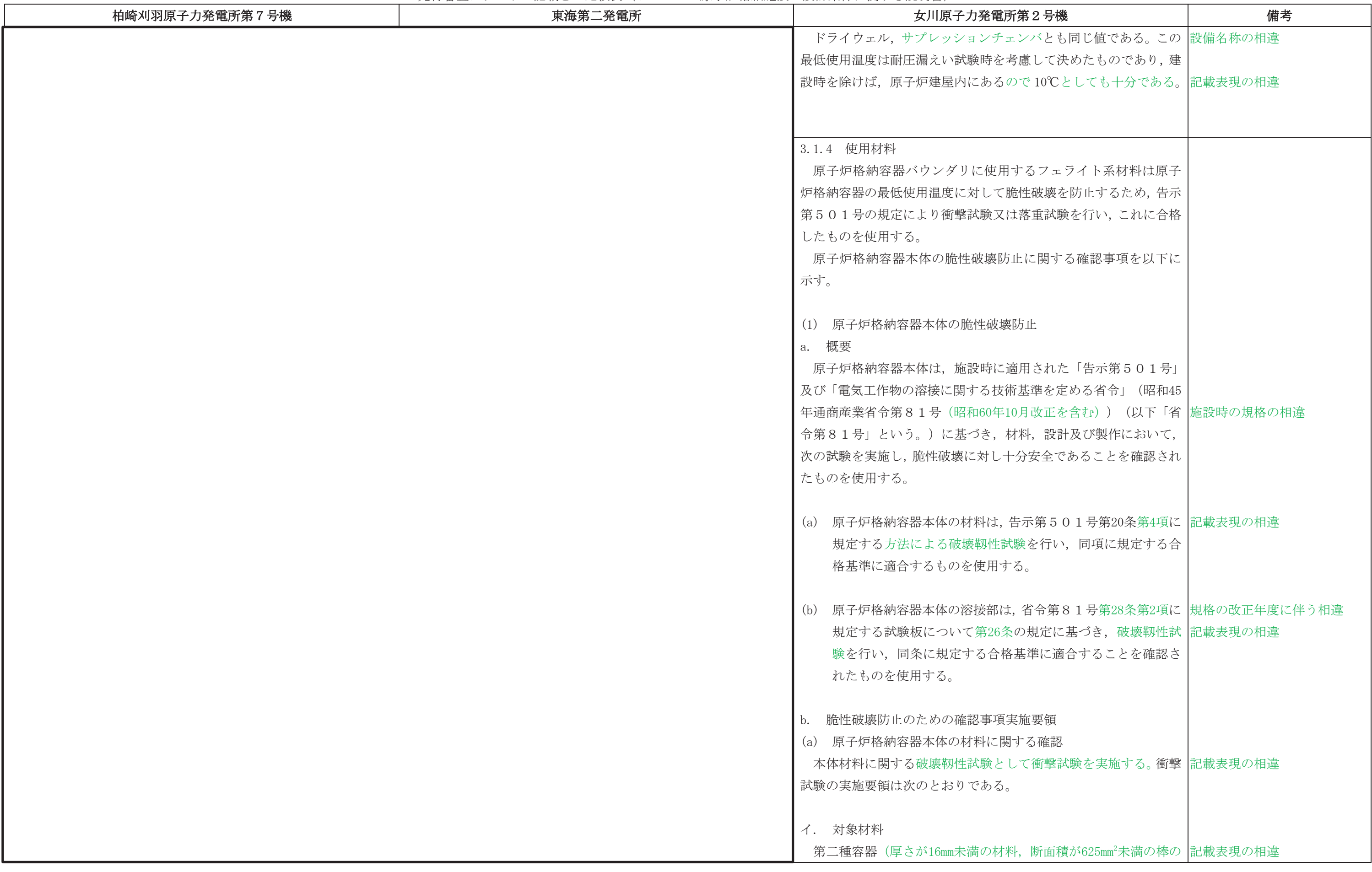

## 先行審査プラントの記載との比較表(Ⅵ−1−8−1 原子炉格納施設の設計条件に関する説明書)<br>→

# ᖺ ᭶ ᪥

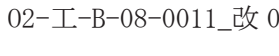

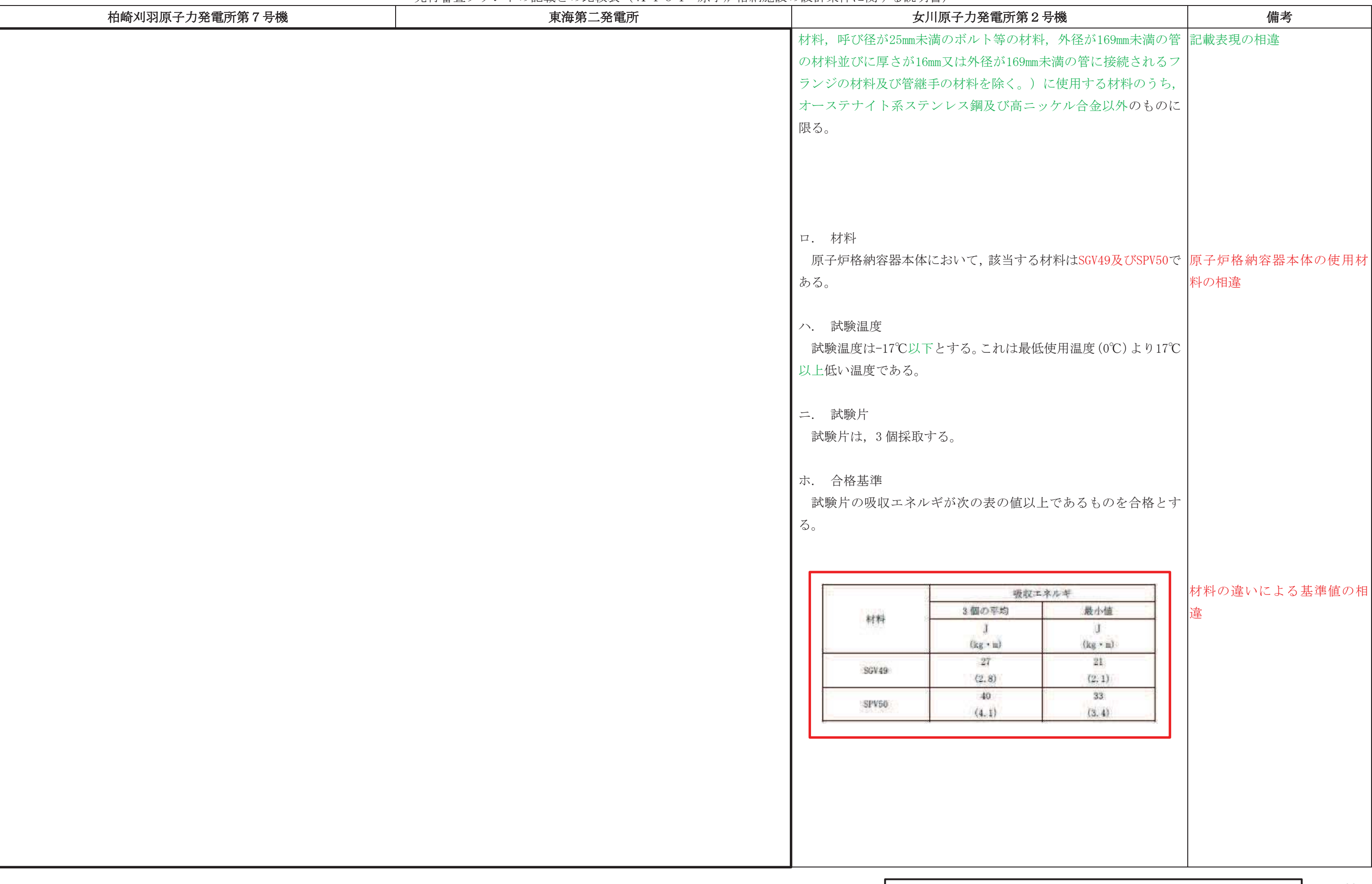

### 先行審査プラントの記載との比較表(Ⅵ−1−8−1 原子炉格納施設の設計条件に関する説明書)<br>→

# ᖺ ᭶ ᪥

# 02-エ-B-08-0011\_改 0

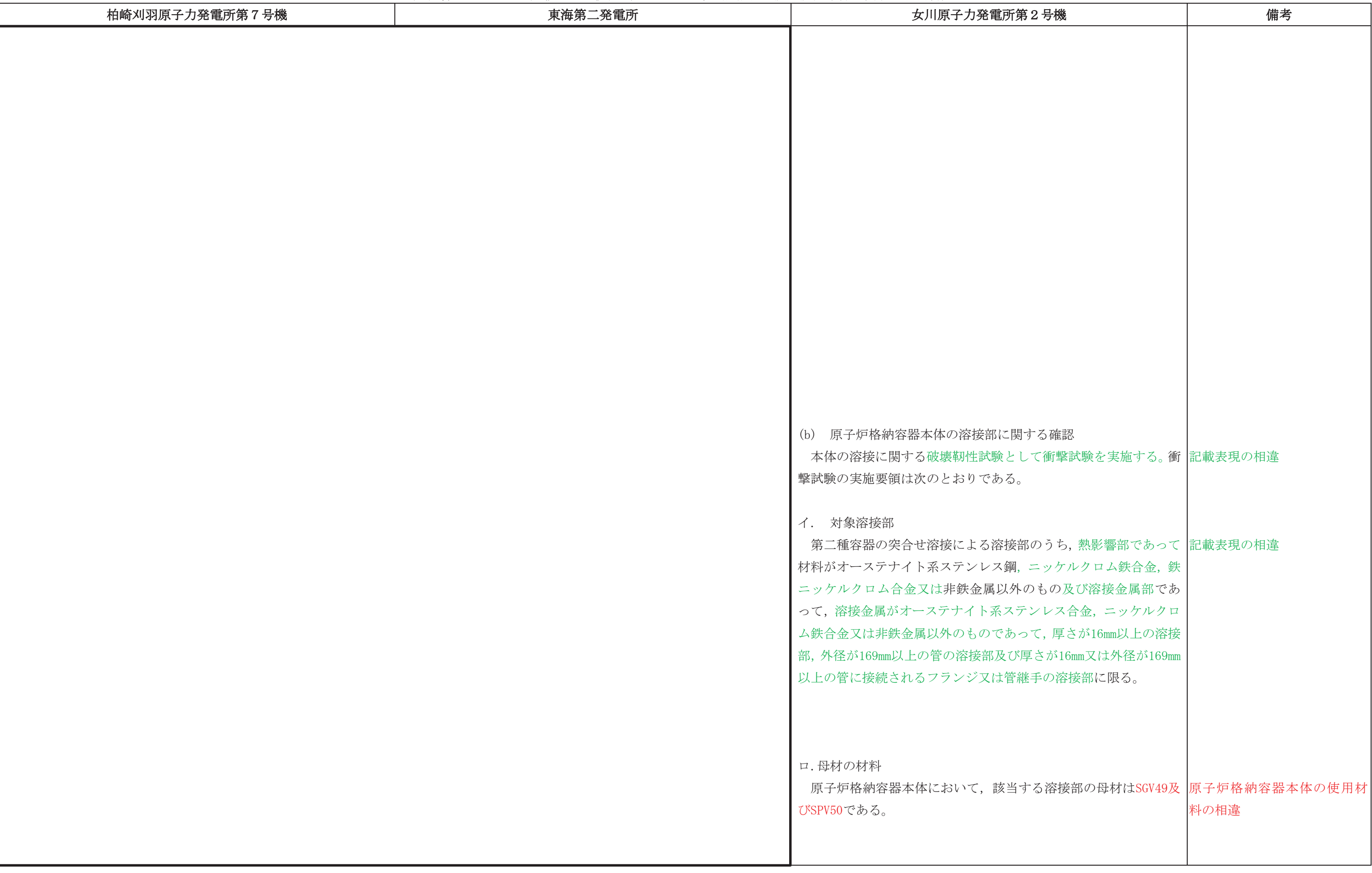

### 先行審査プラントの記載との比較表(Ⅵ−1−8−1 原子炉格納施設の設計条件に関する説明書)<br>→

# ᖺ ᭶ ᪥

# 02-エ-B-08-0011\_改 0

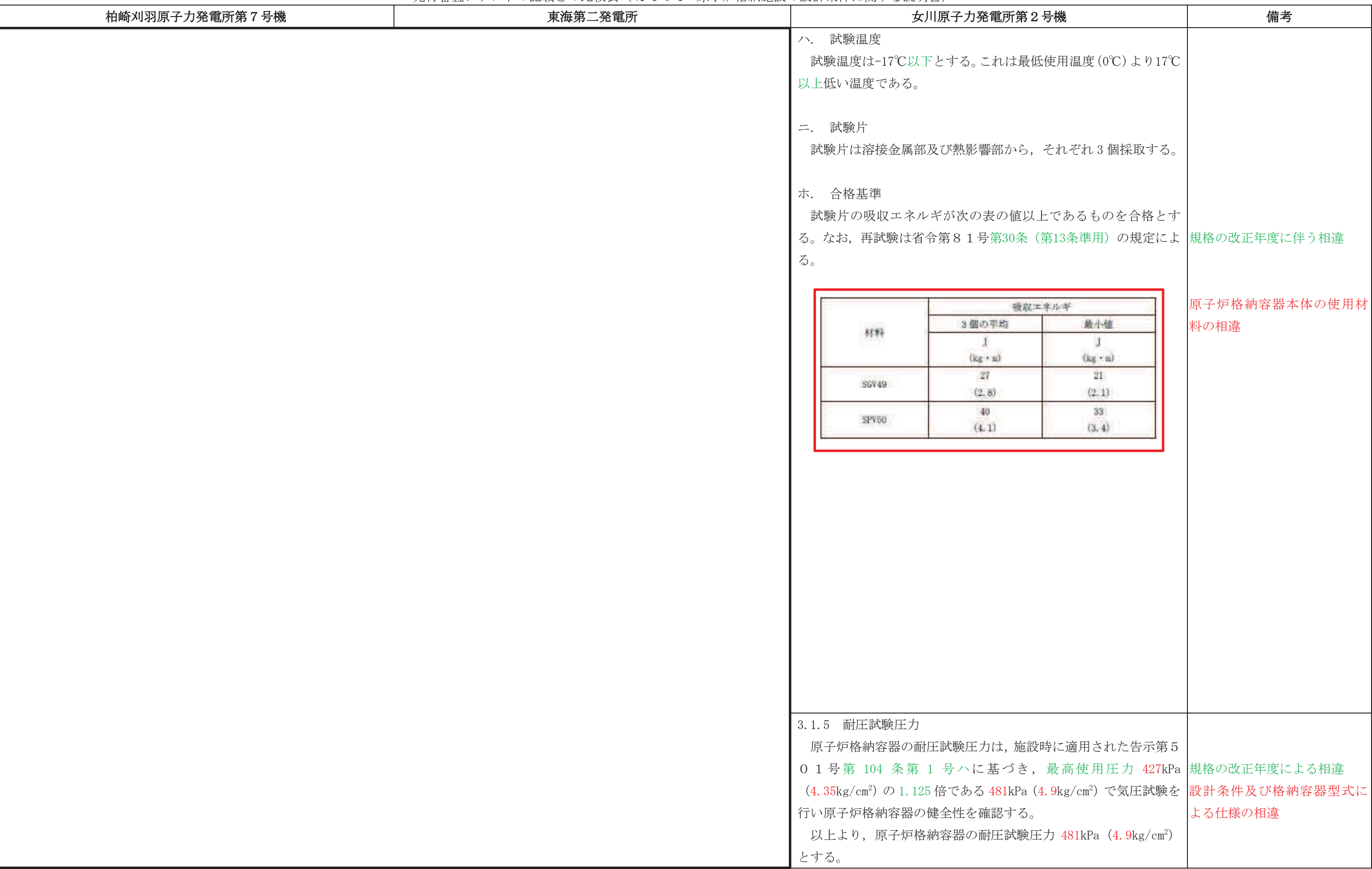

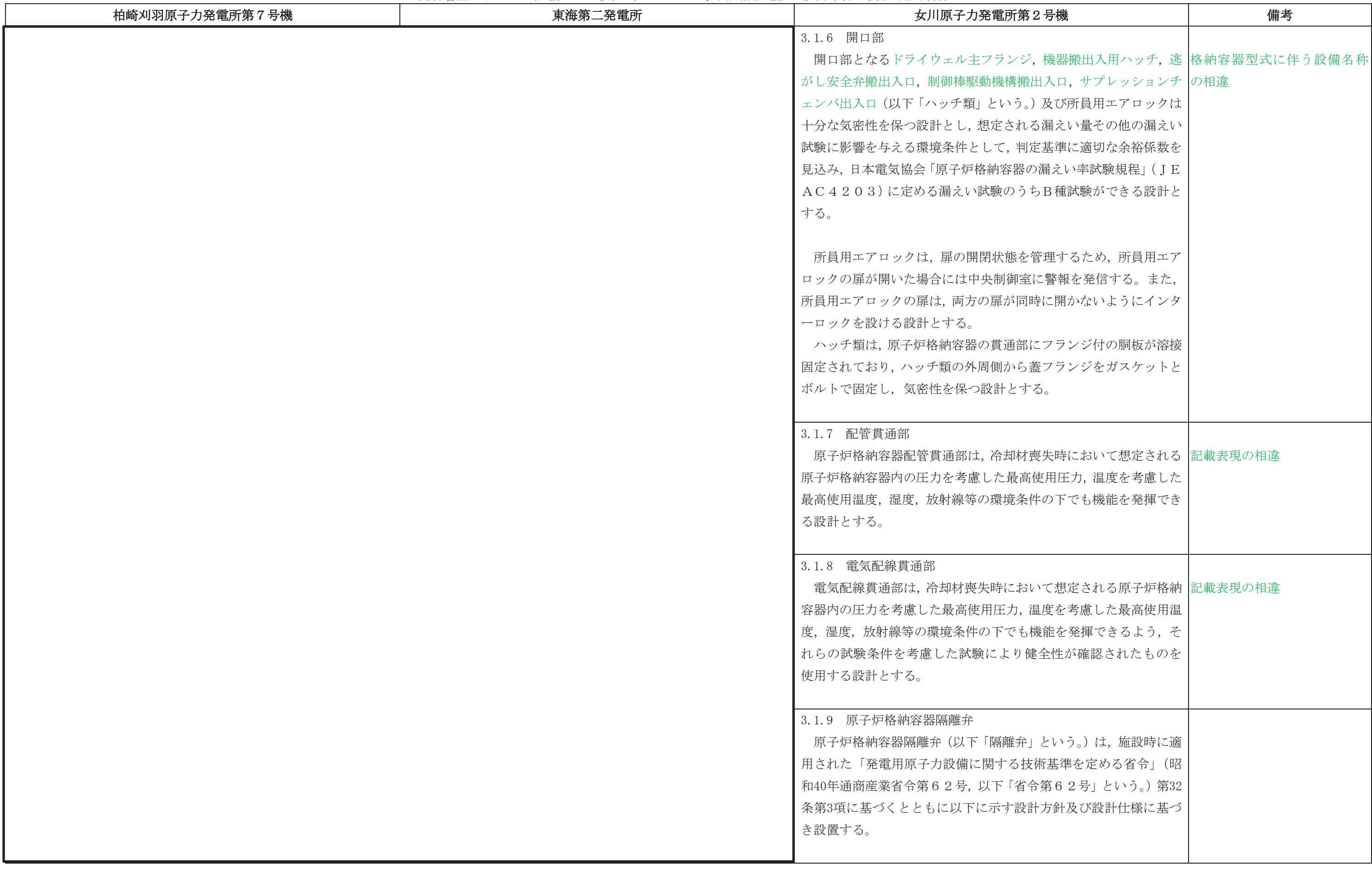

## 先行審査プラントの記載との比較表(Ⅵ−1−8−1 原子炉格納施設の設計条件に関する説明書)<br>→

## ᖺ ᭶ ᪥ 02-エ-B-08-0011\_改 0

本資料のうち枠囲みの内容は、他社の機密事項を含む可能性があるため公開できません。

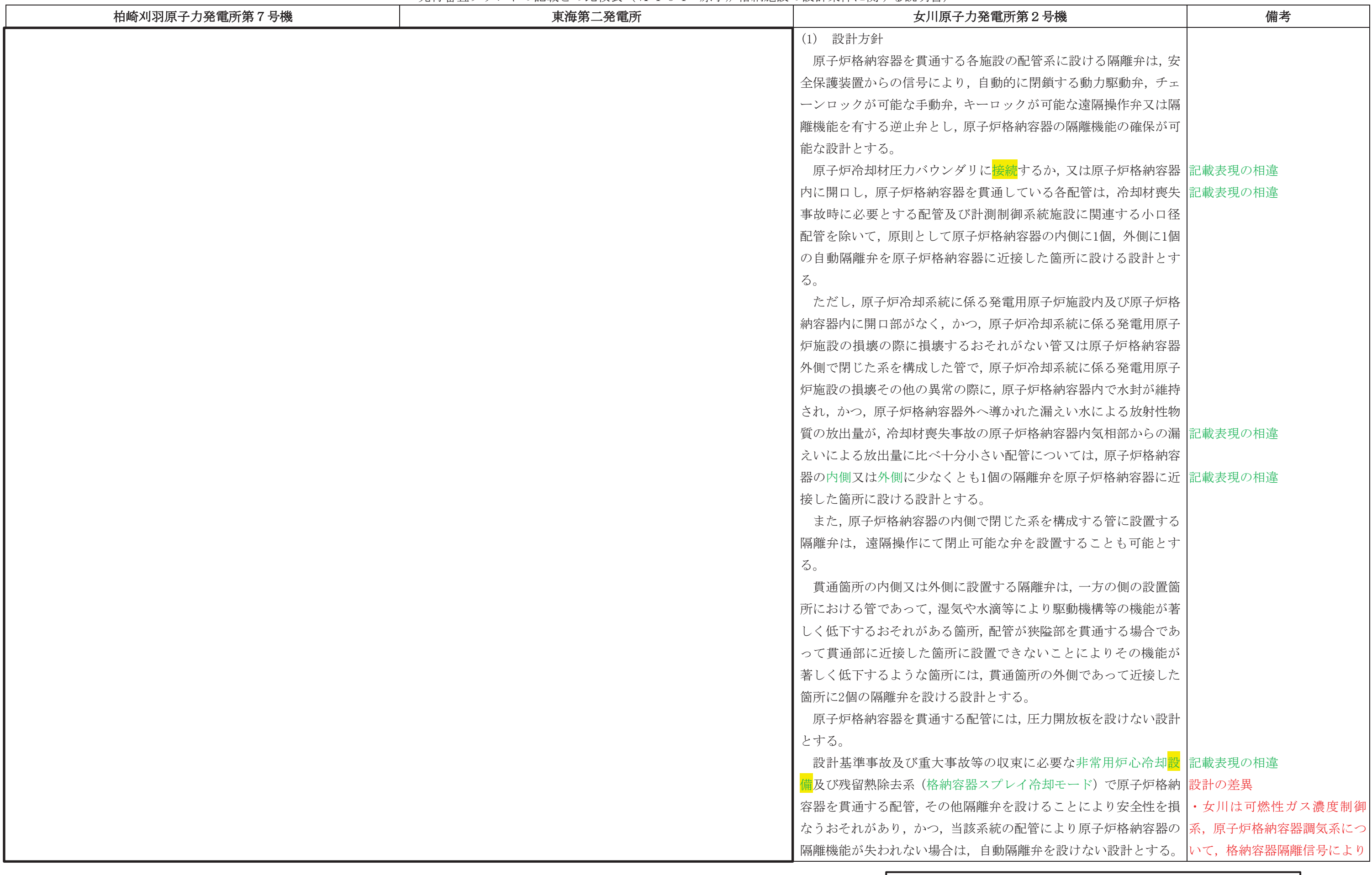

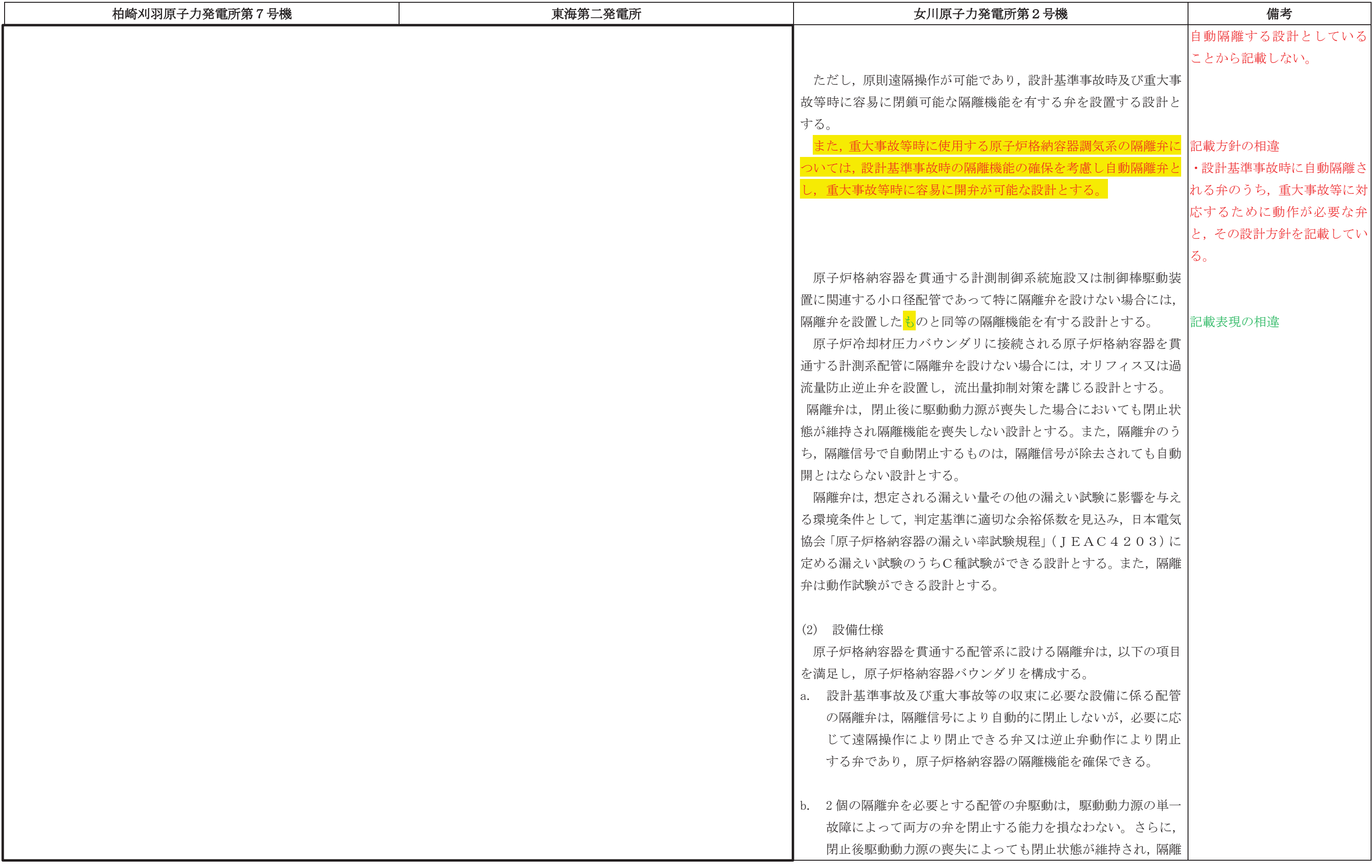

## 先行審査プラントの記載との比較表(Ⅵ−1−8−1 原子炉格納施設の設計条件に関する説明書)<br>→

## ᖺ ᭶ ᪥ 02-エ-B-08-0011\_改 0

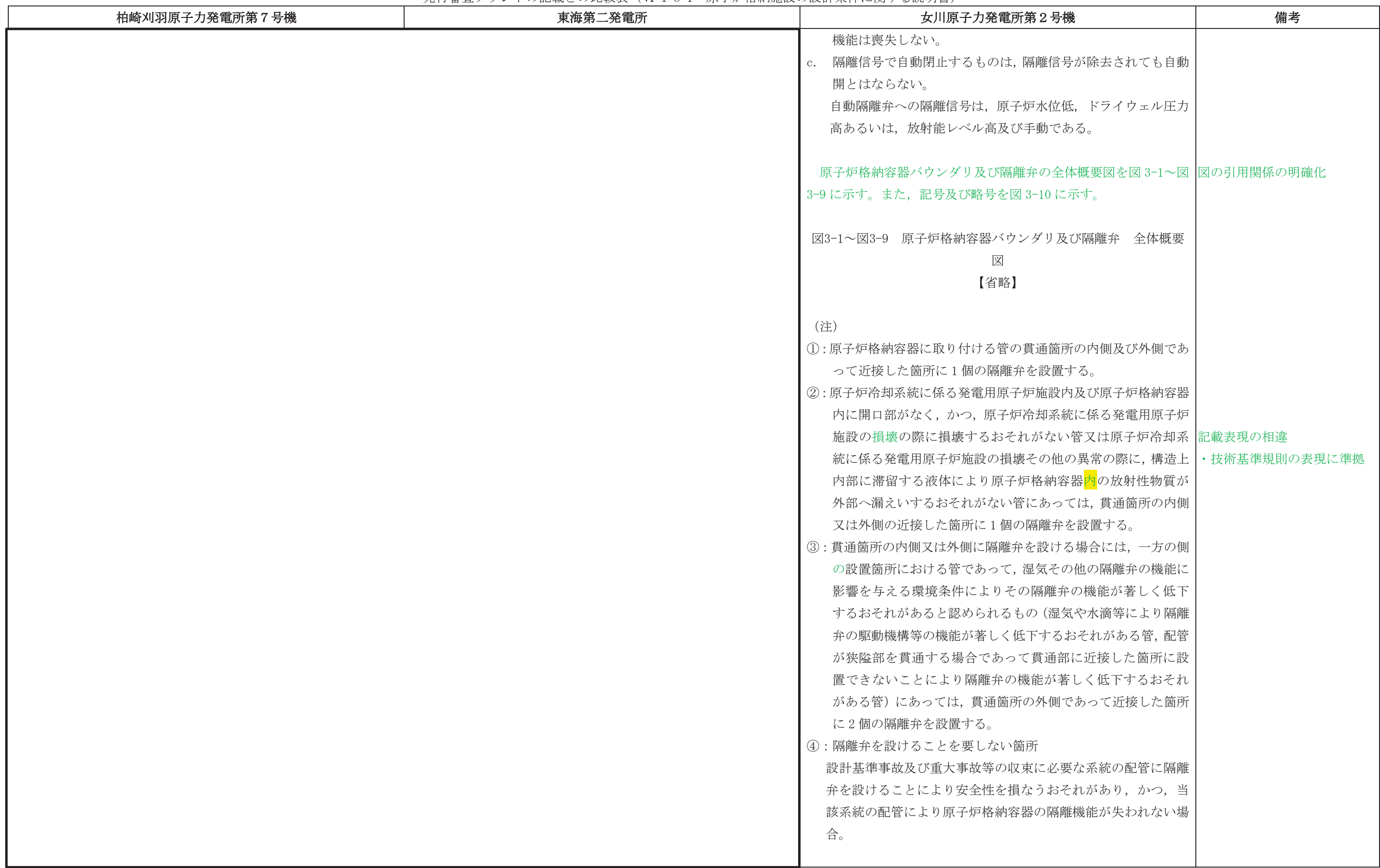

## 先行審査プラントの記載との比較表(Ⅵ−1−8−1 原子炉格納施設の設計条件に関する説明書)<br>→

## ᖺ ᭶ ᪥ 02-エ-B-08-0011\_改 0

本資料のうち枠囲みの内容は、他社の機密事項を含む可能性があるため公開できません。

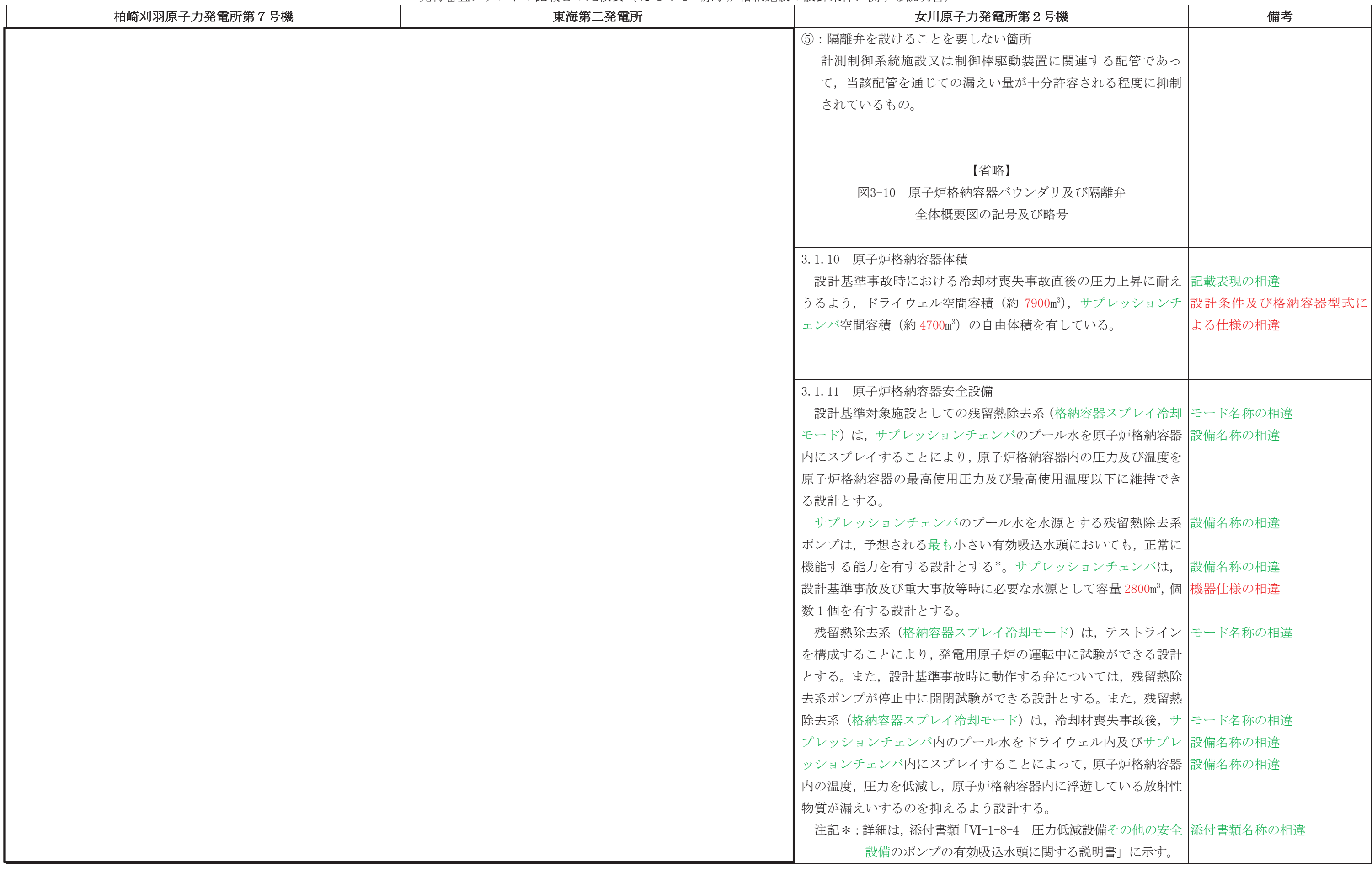

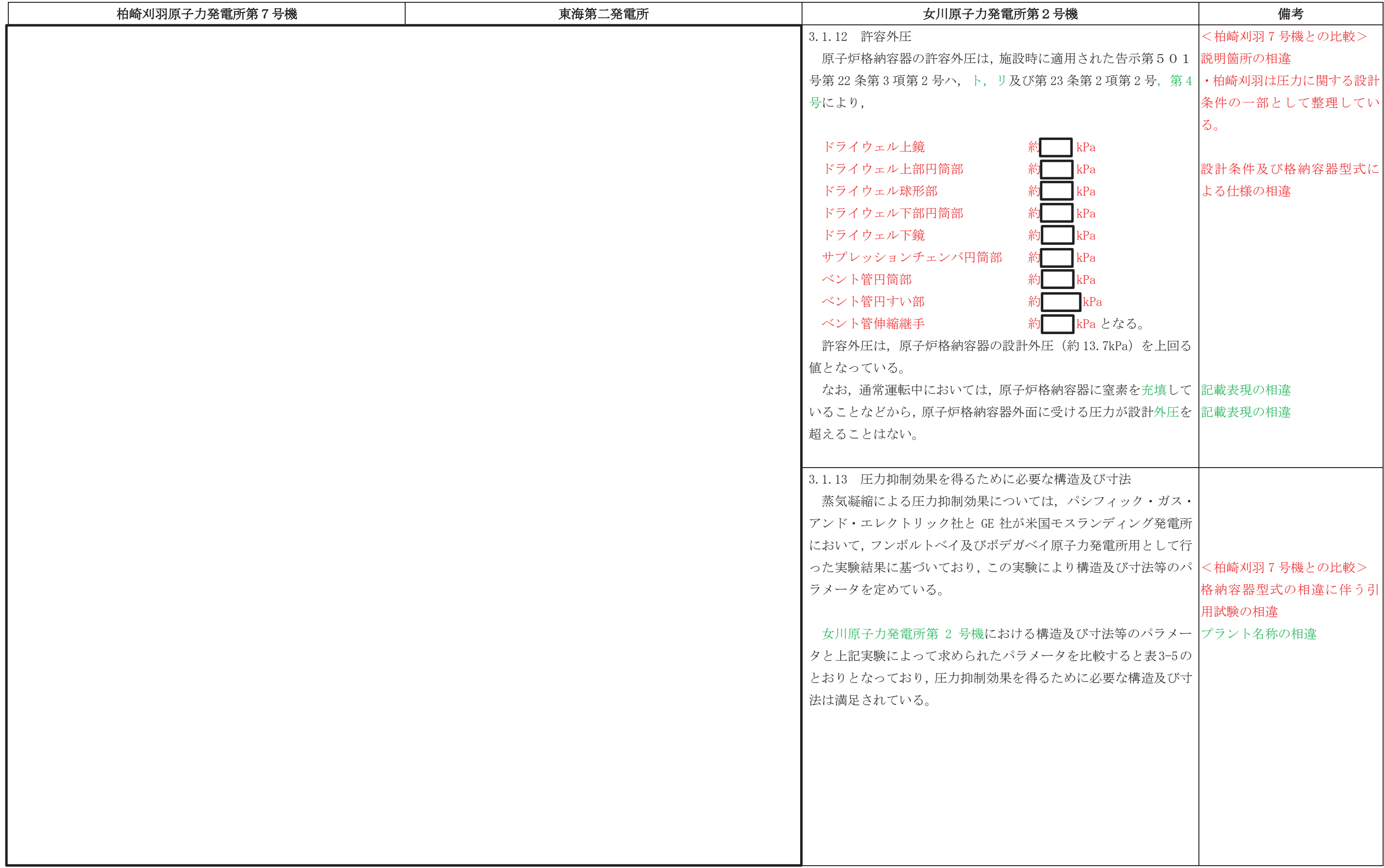

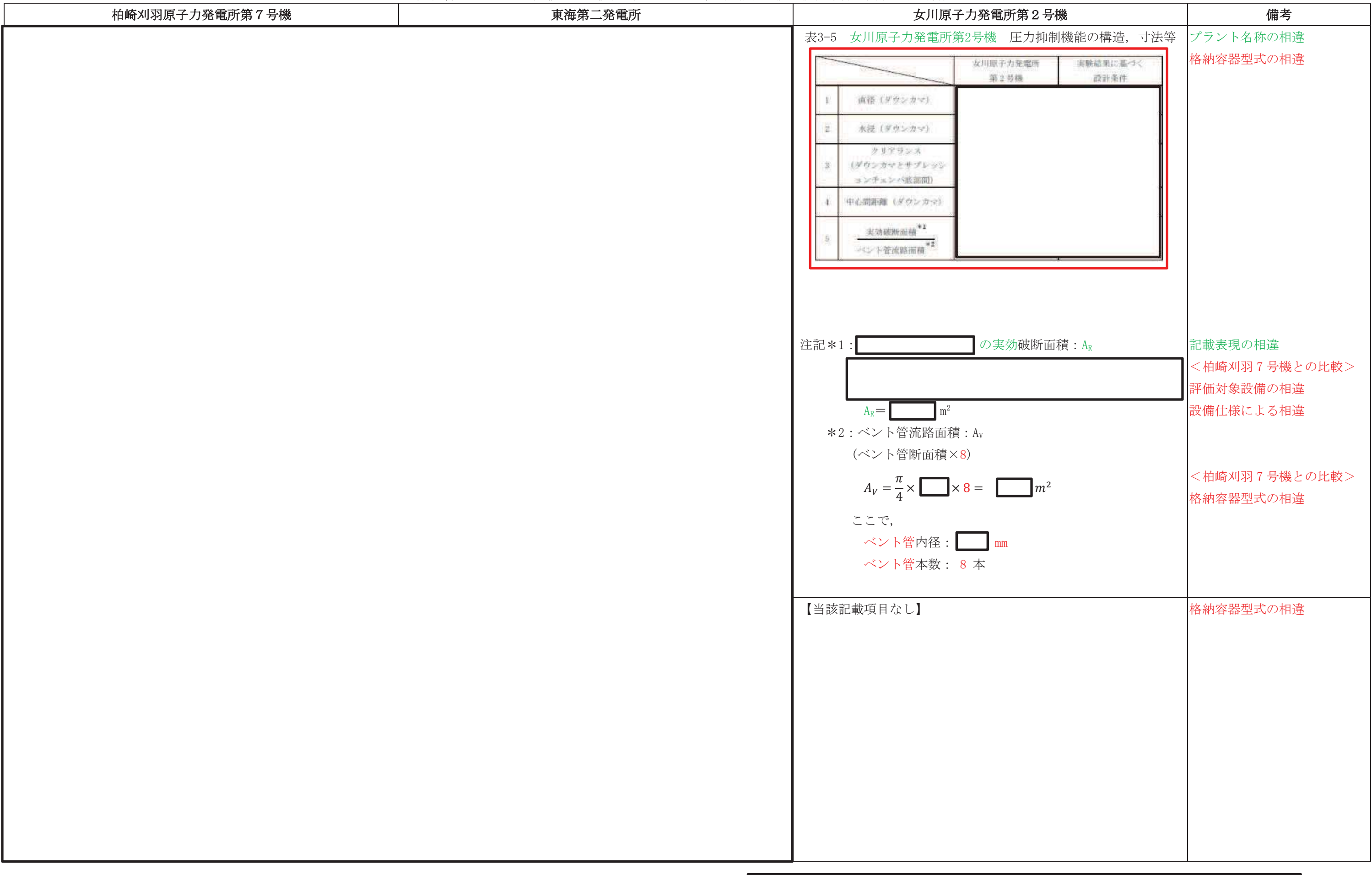

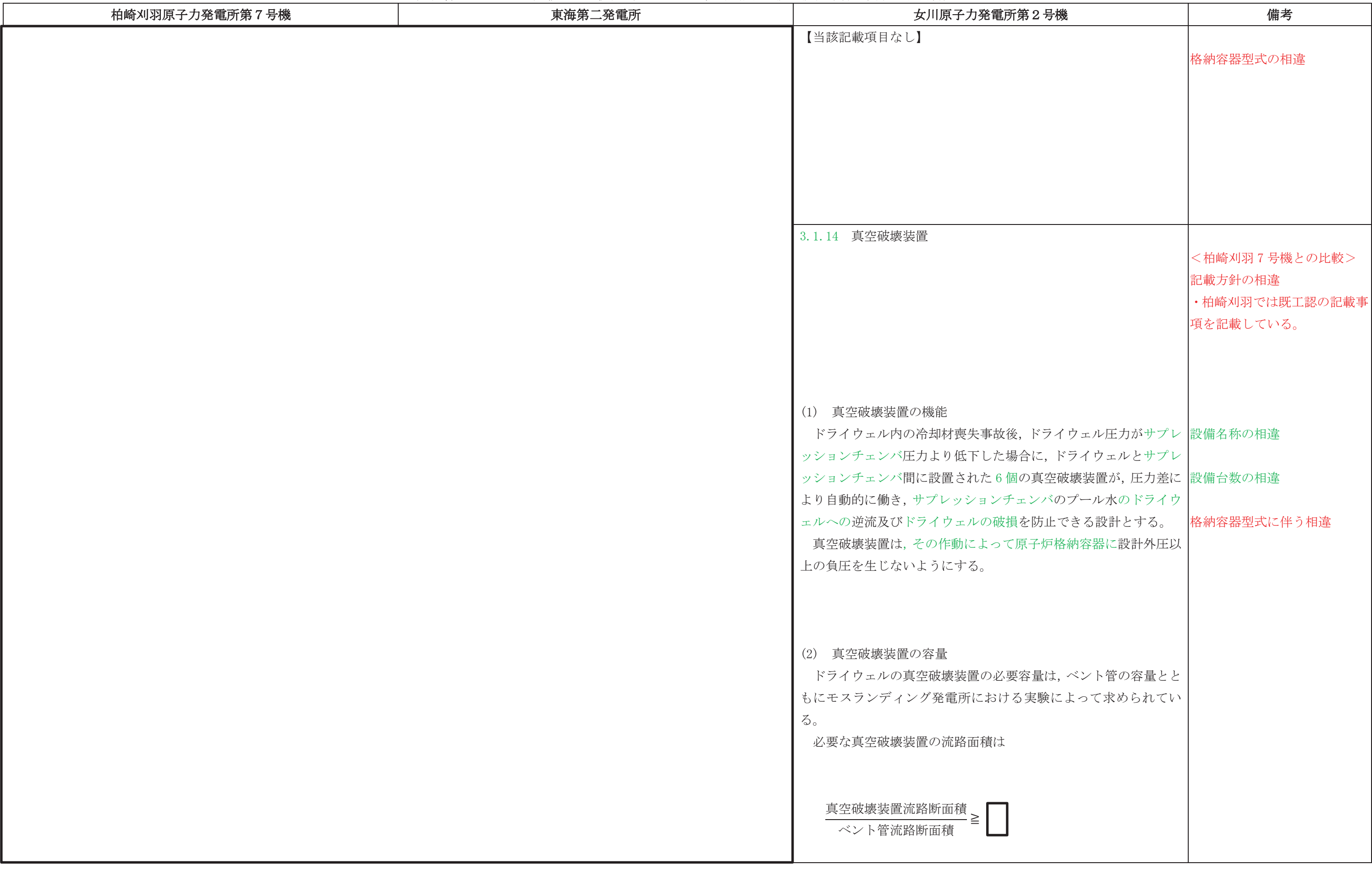

先行審査プラントの記載との比較表(Ⅵ−1−8−1 原子炉格納施設の設計条件に関する説明書)<br>→

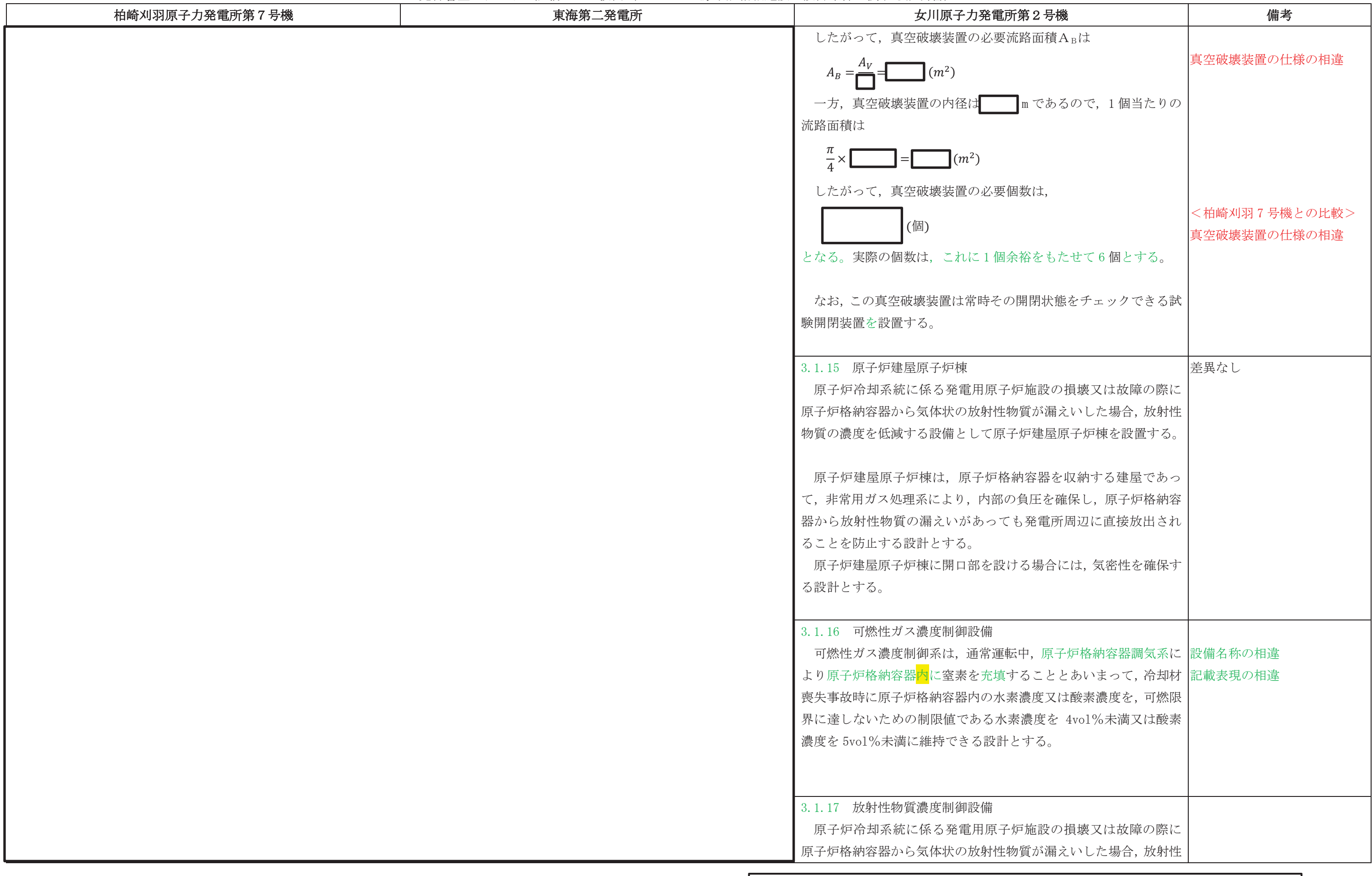

本資料のうち枠囲みの内容は、当社の商業機密を含むため、又は他社の機密事項を含む可能性があるため公開できません。

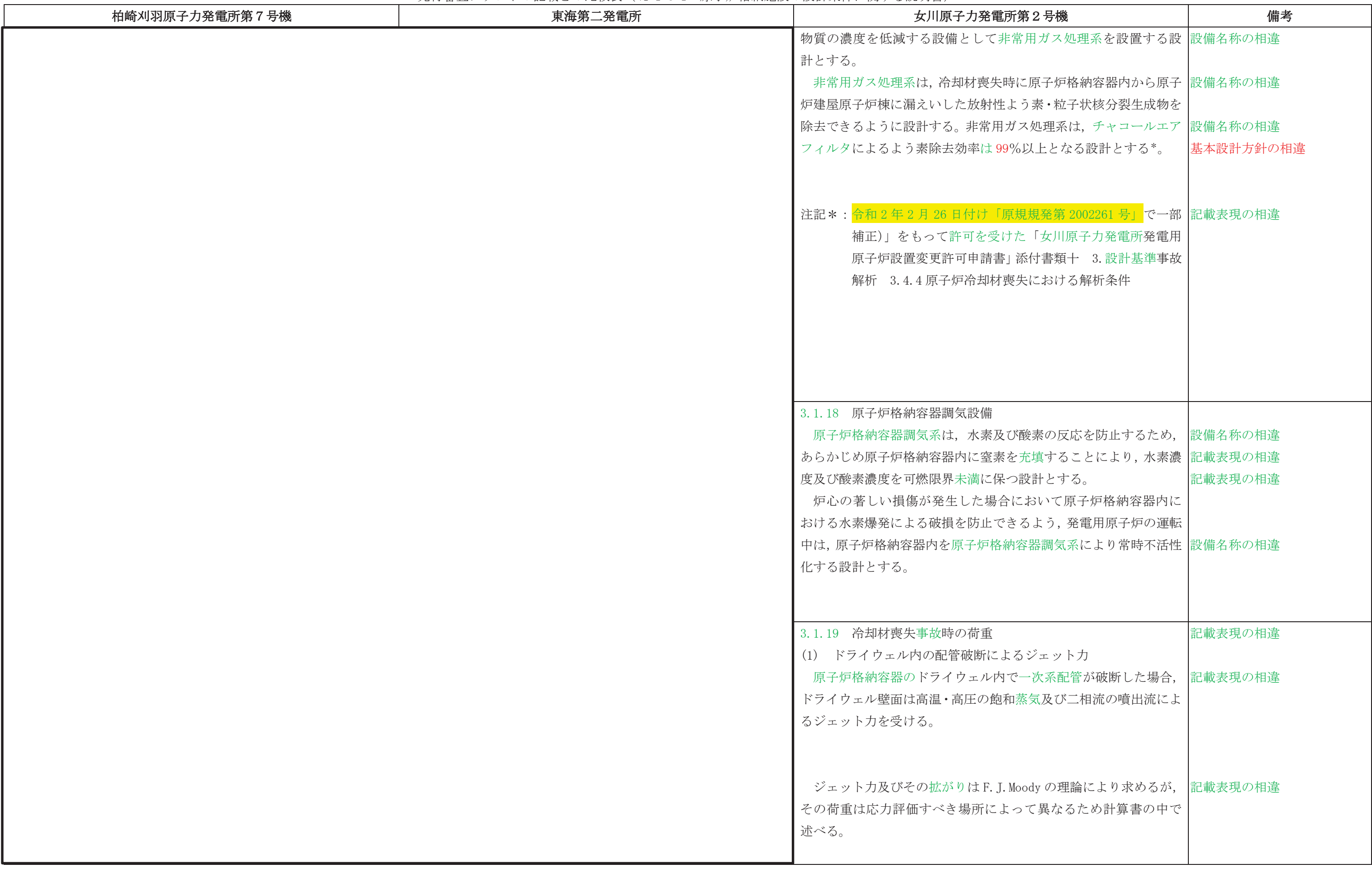

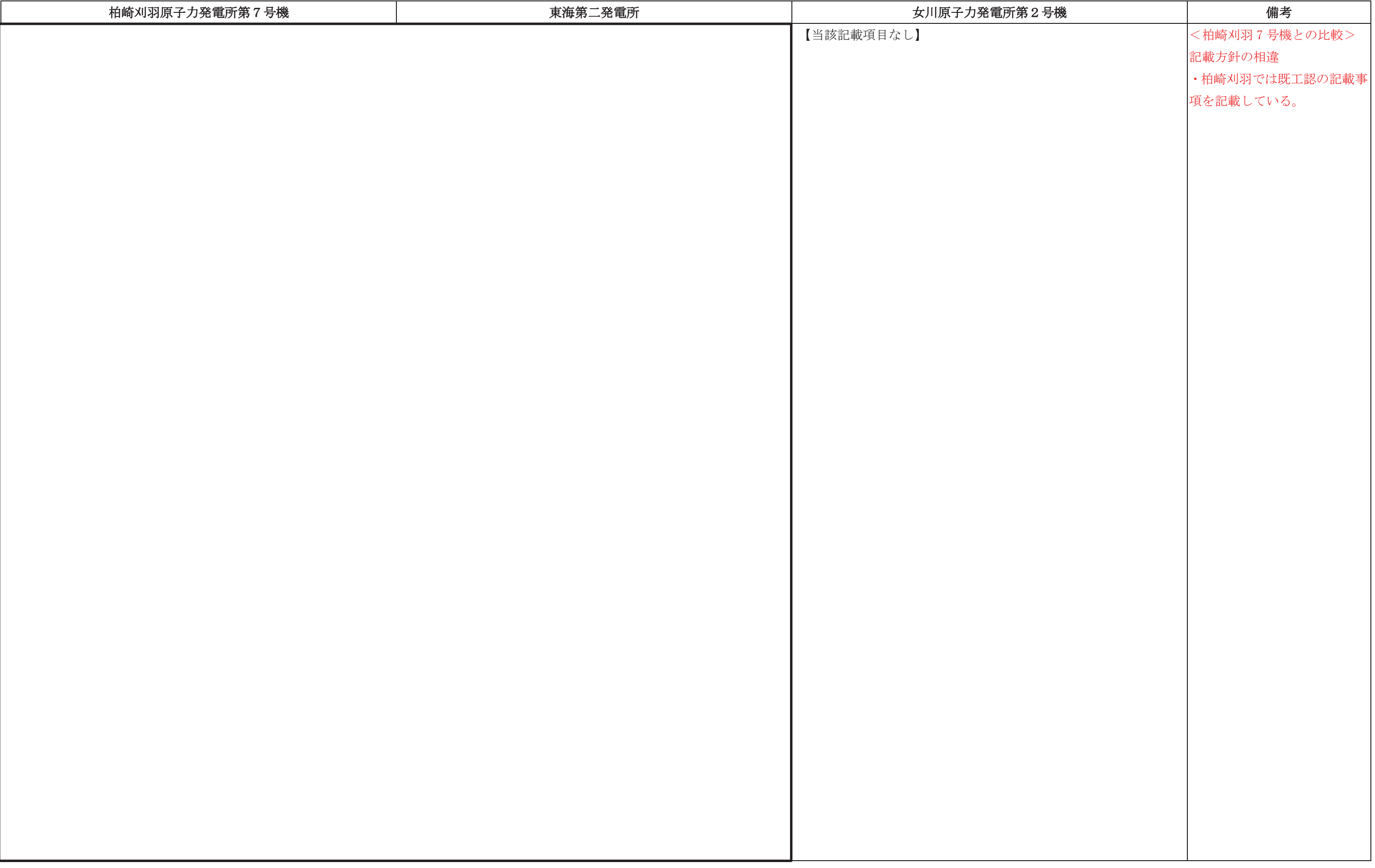

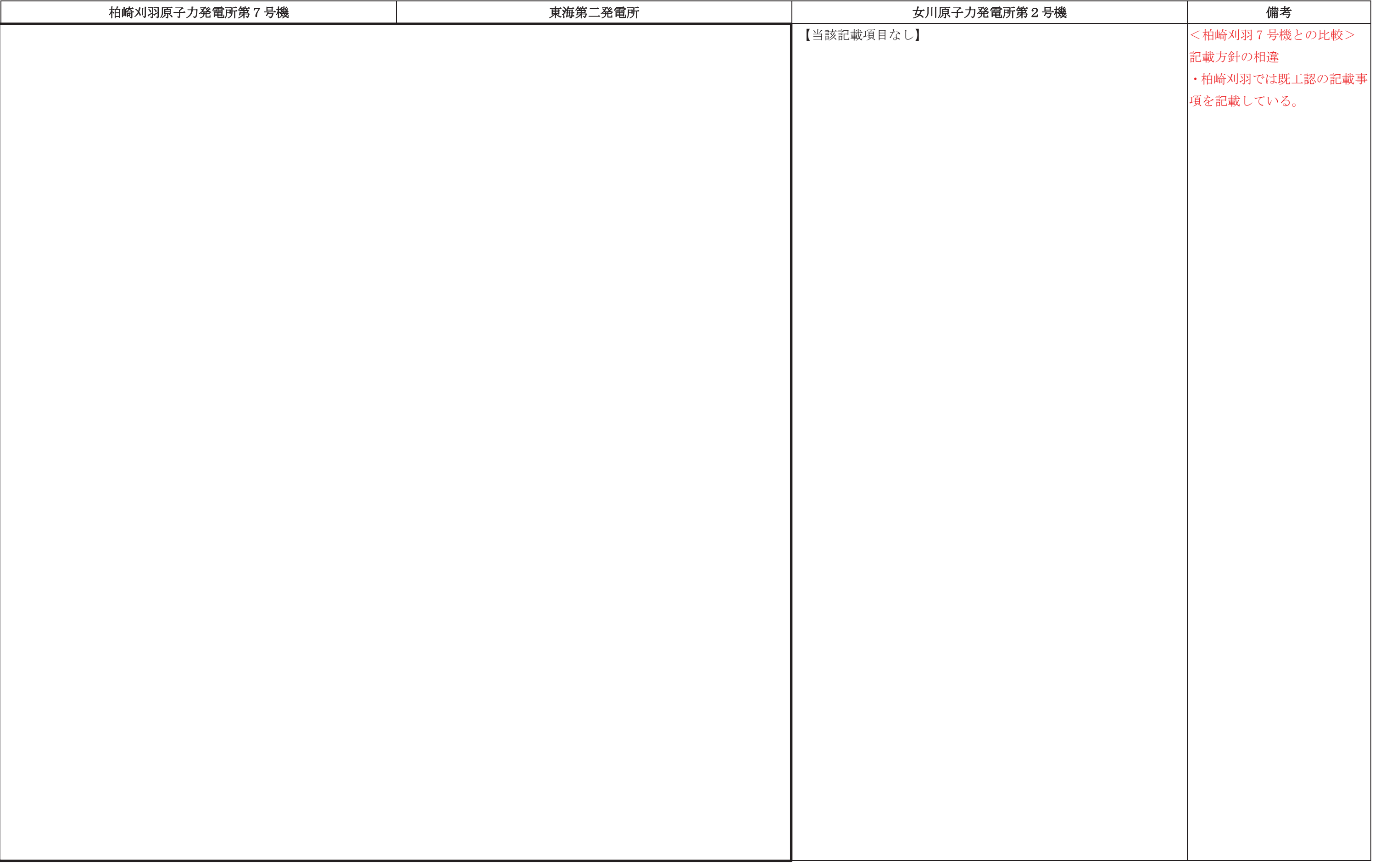
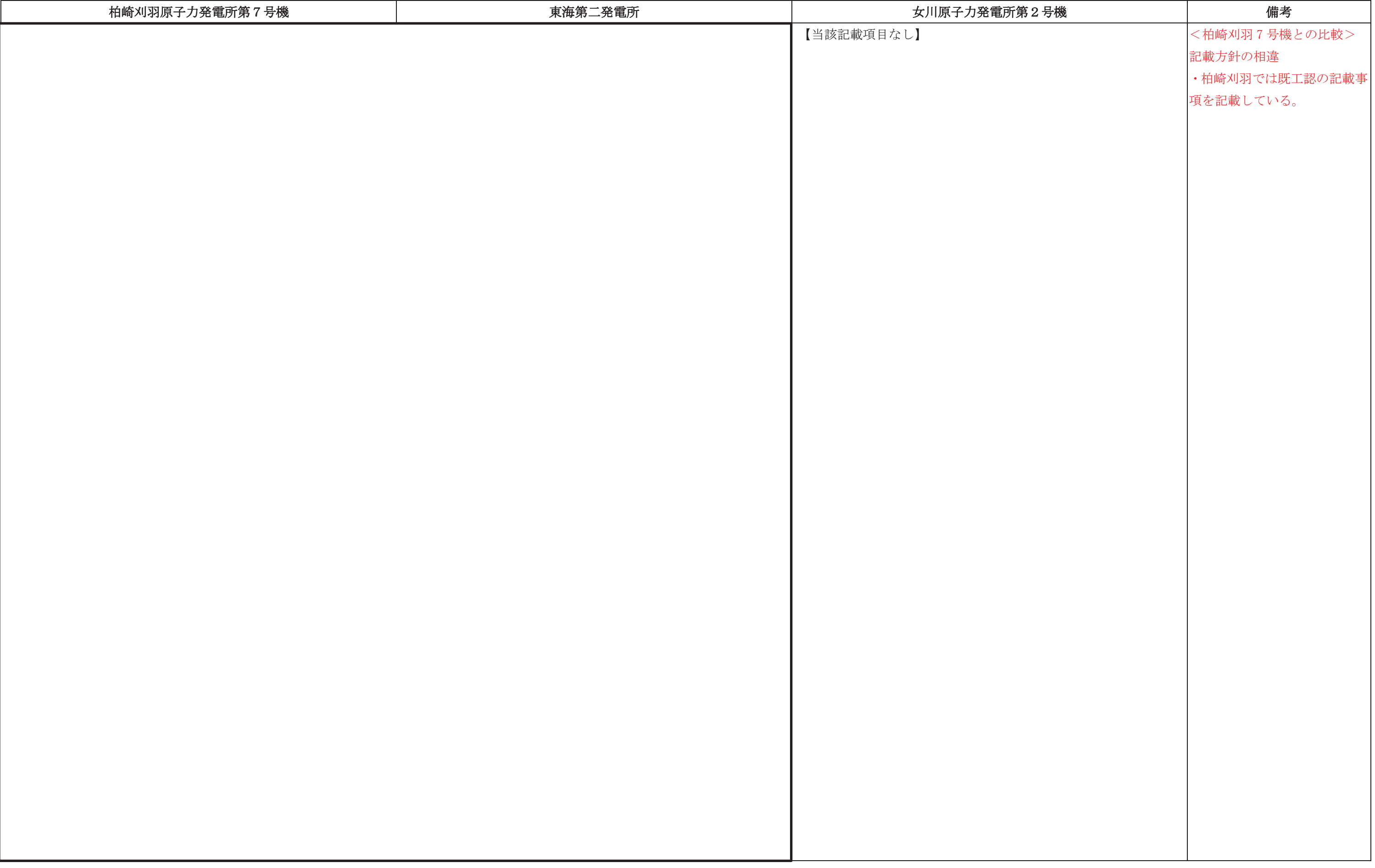

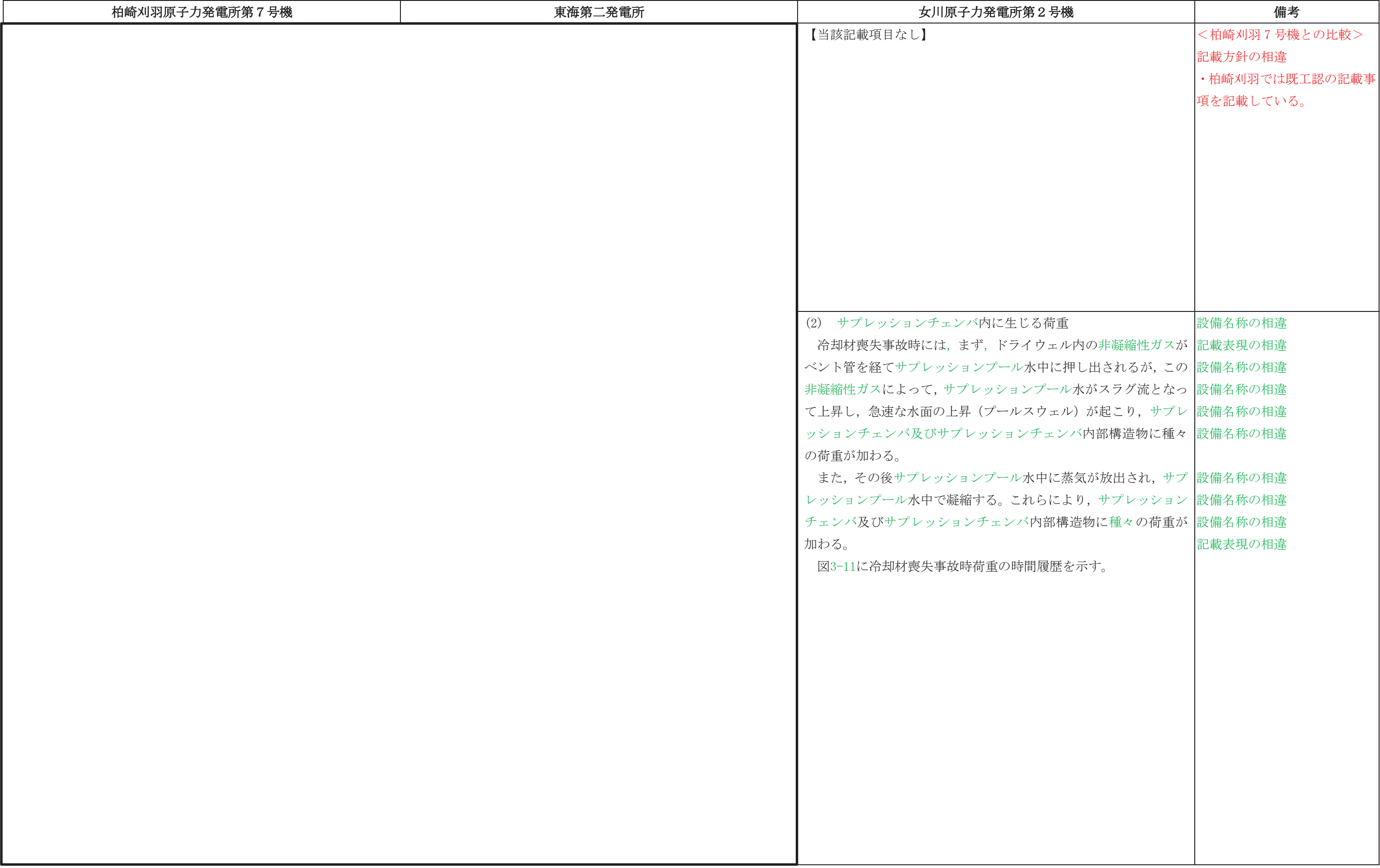

### 先行審査プラントの記載との比較表(Ⅵ−1−8−1 原子炉格納施設の設計条件に関する説明書)<br>→

 ᖺ ᭶ ᪥ 02-エ-B-08-0011\_改 0

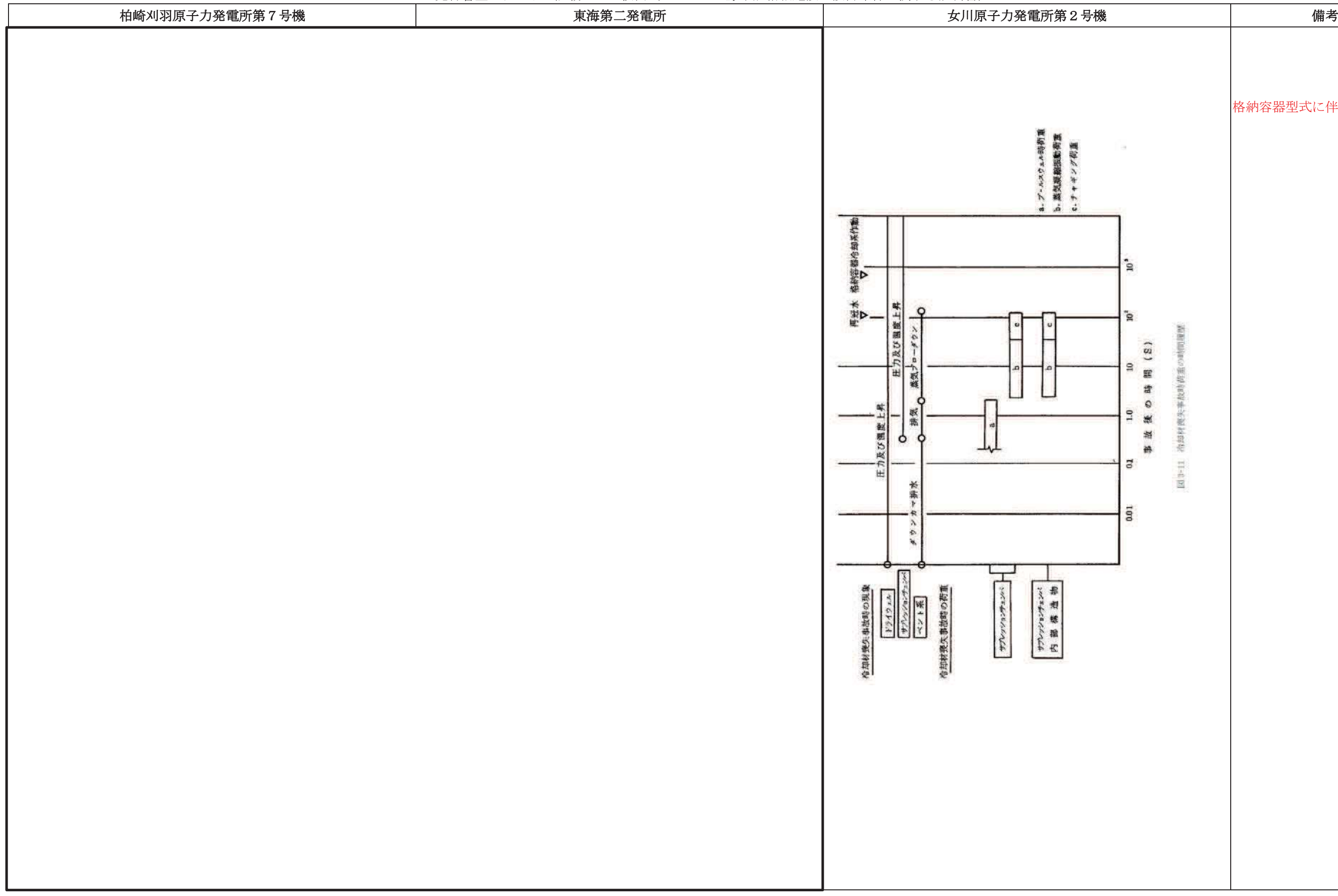

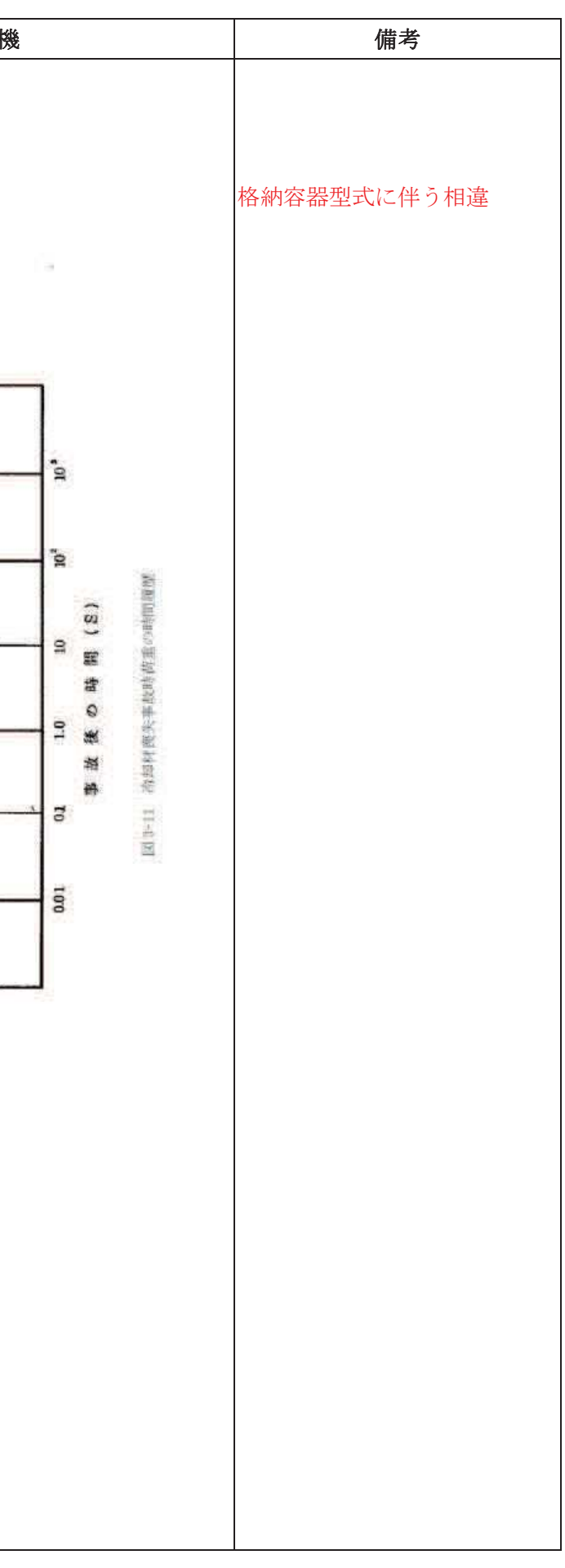

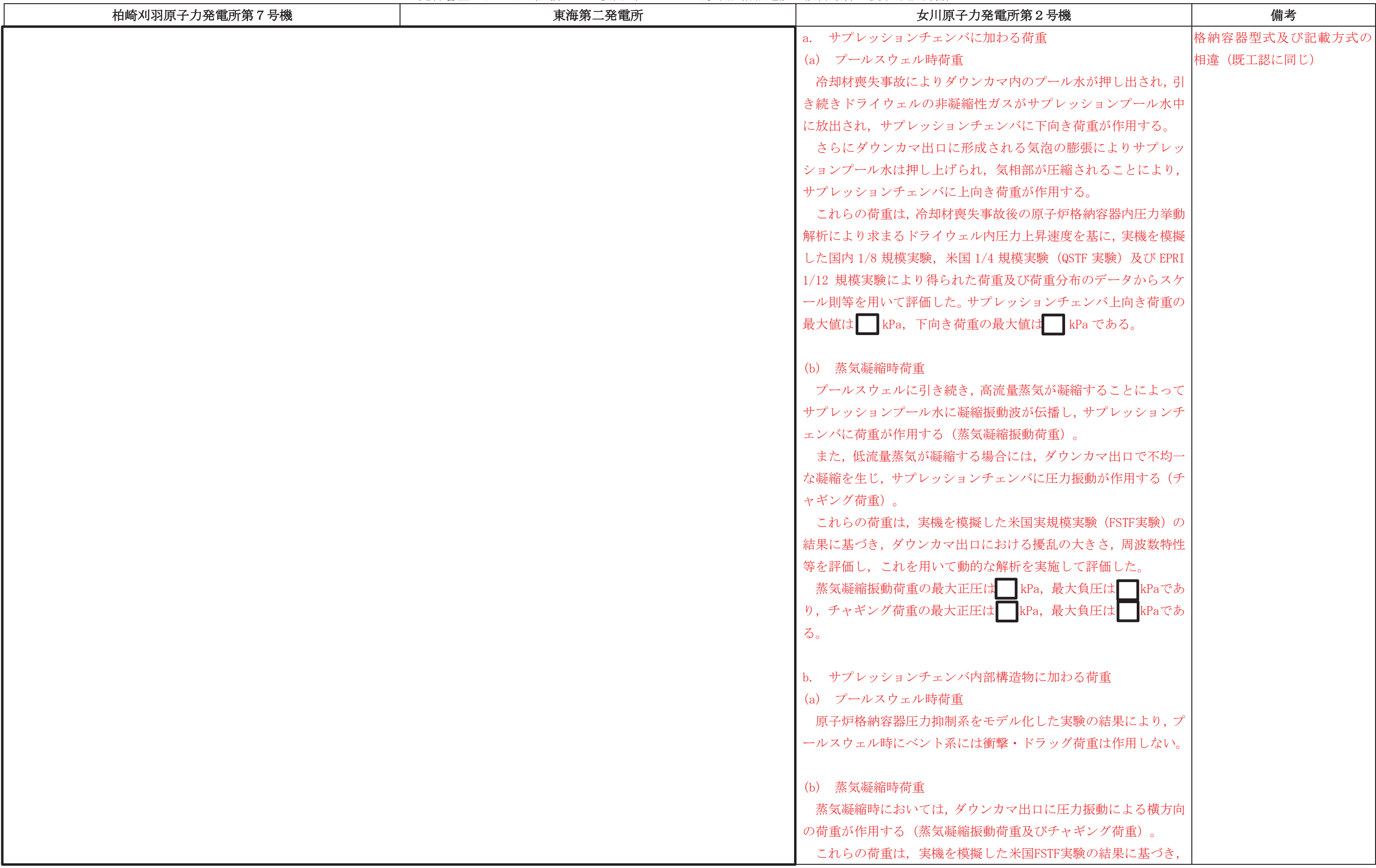

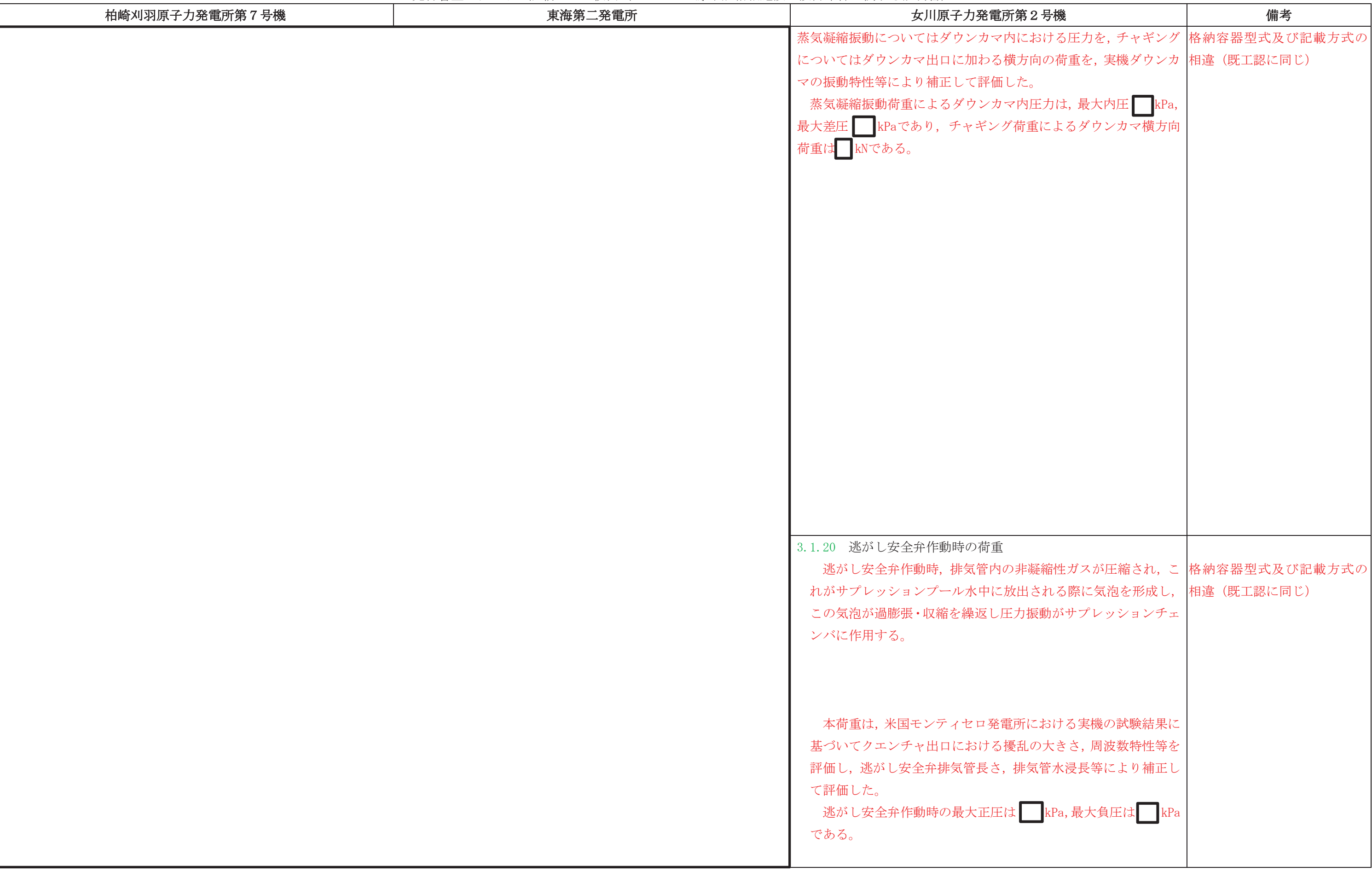

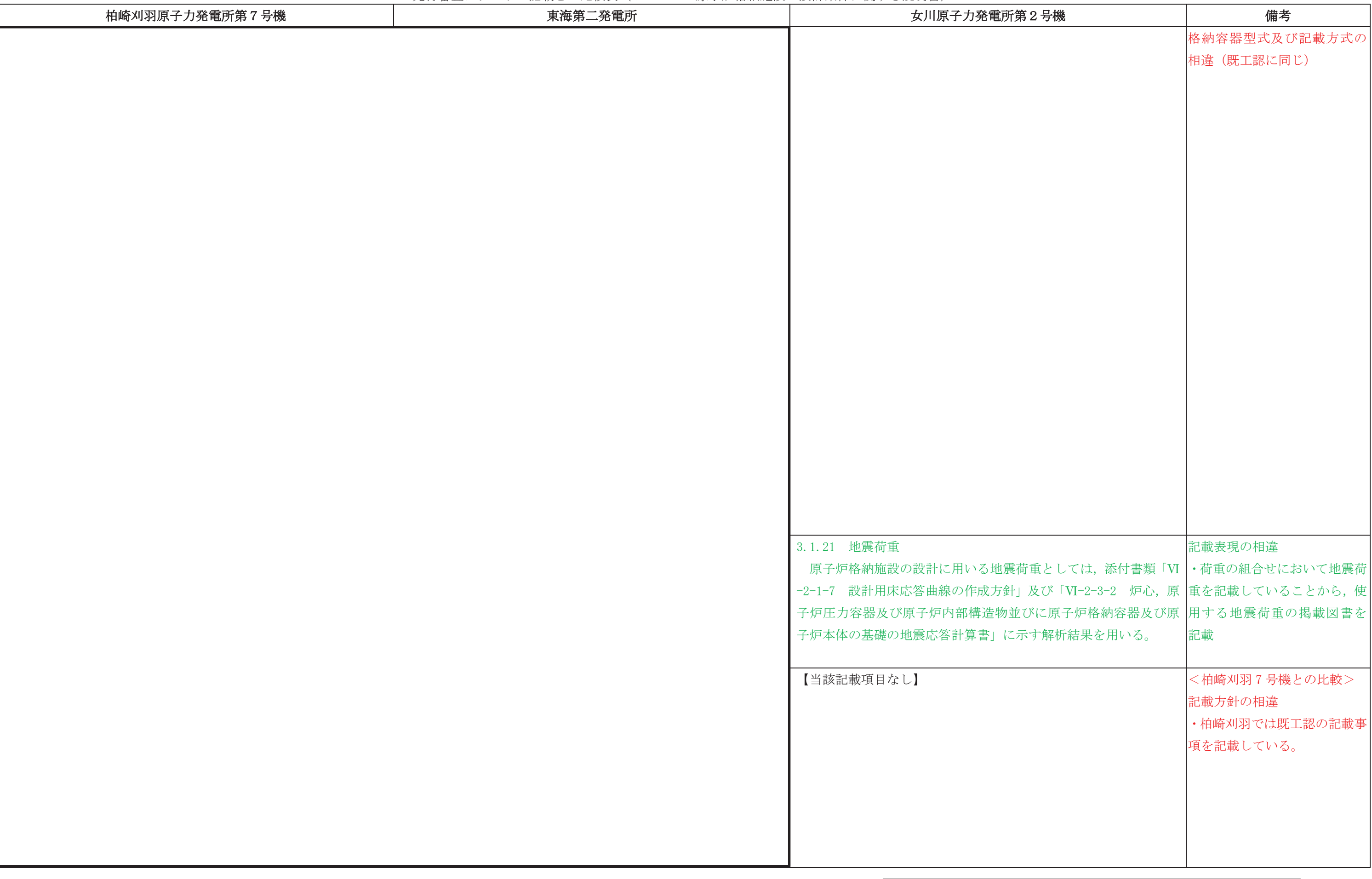

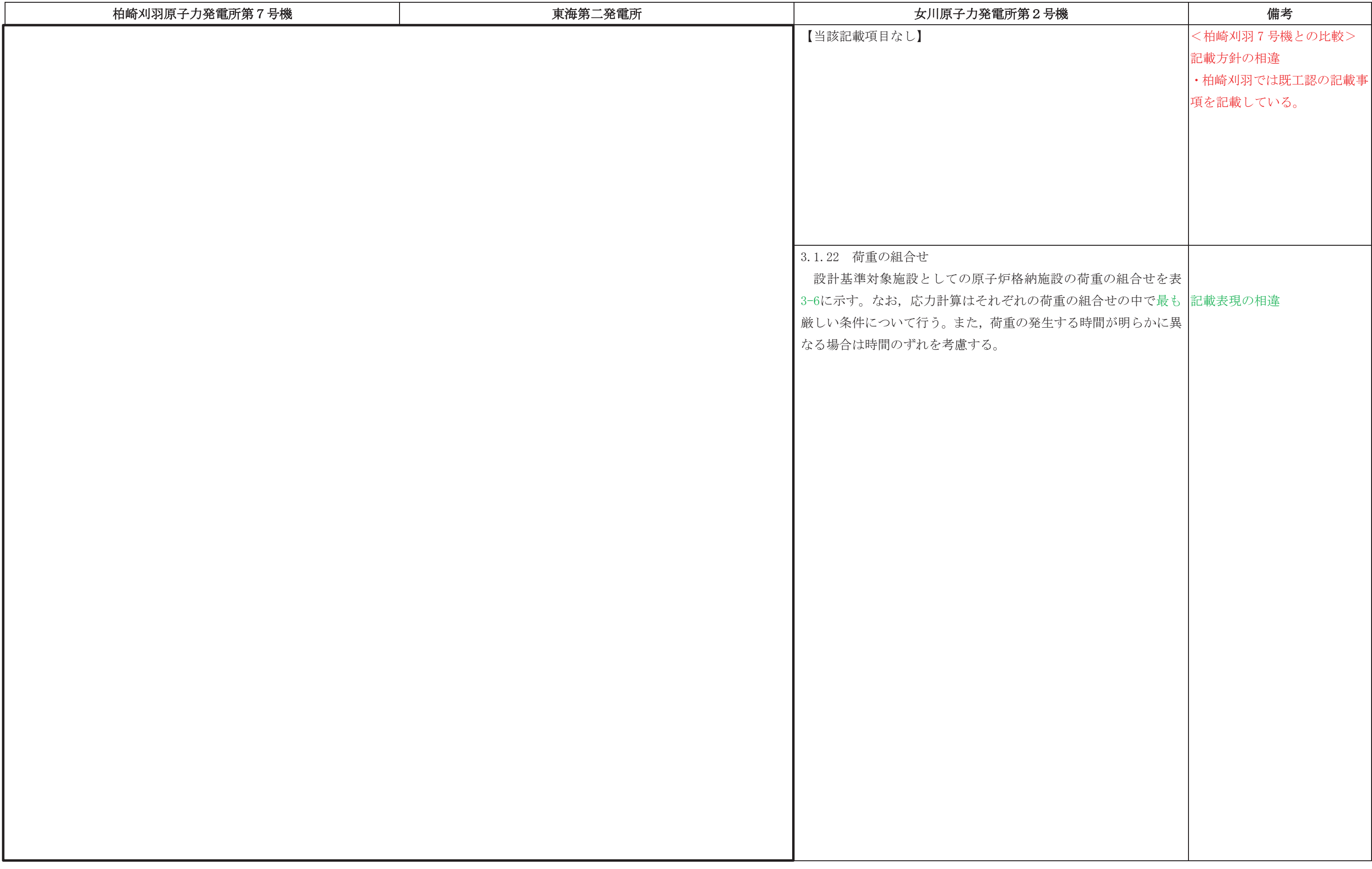

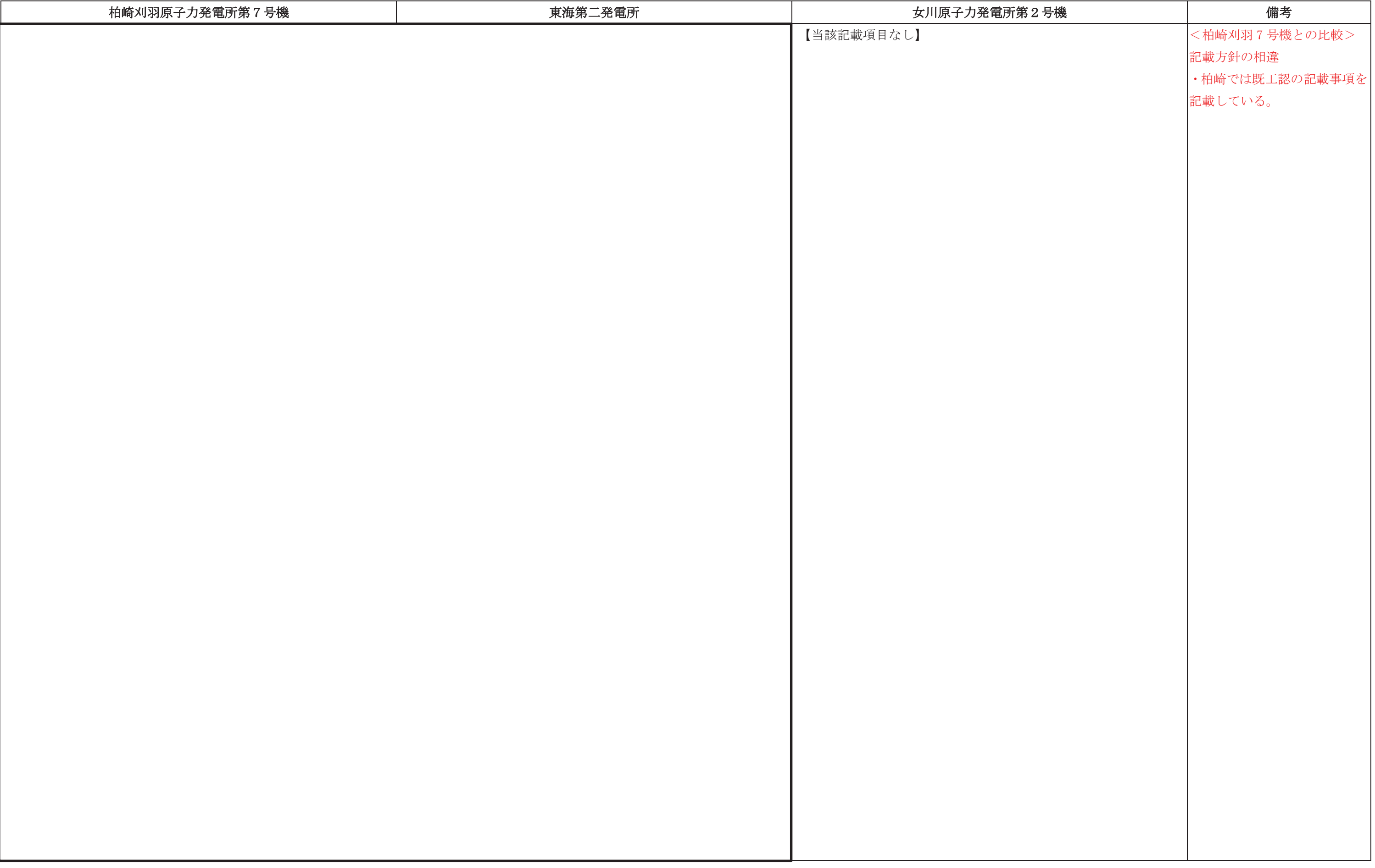

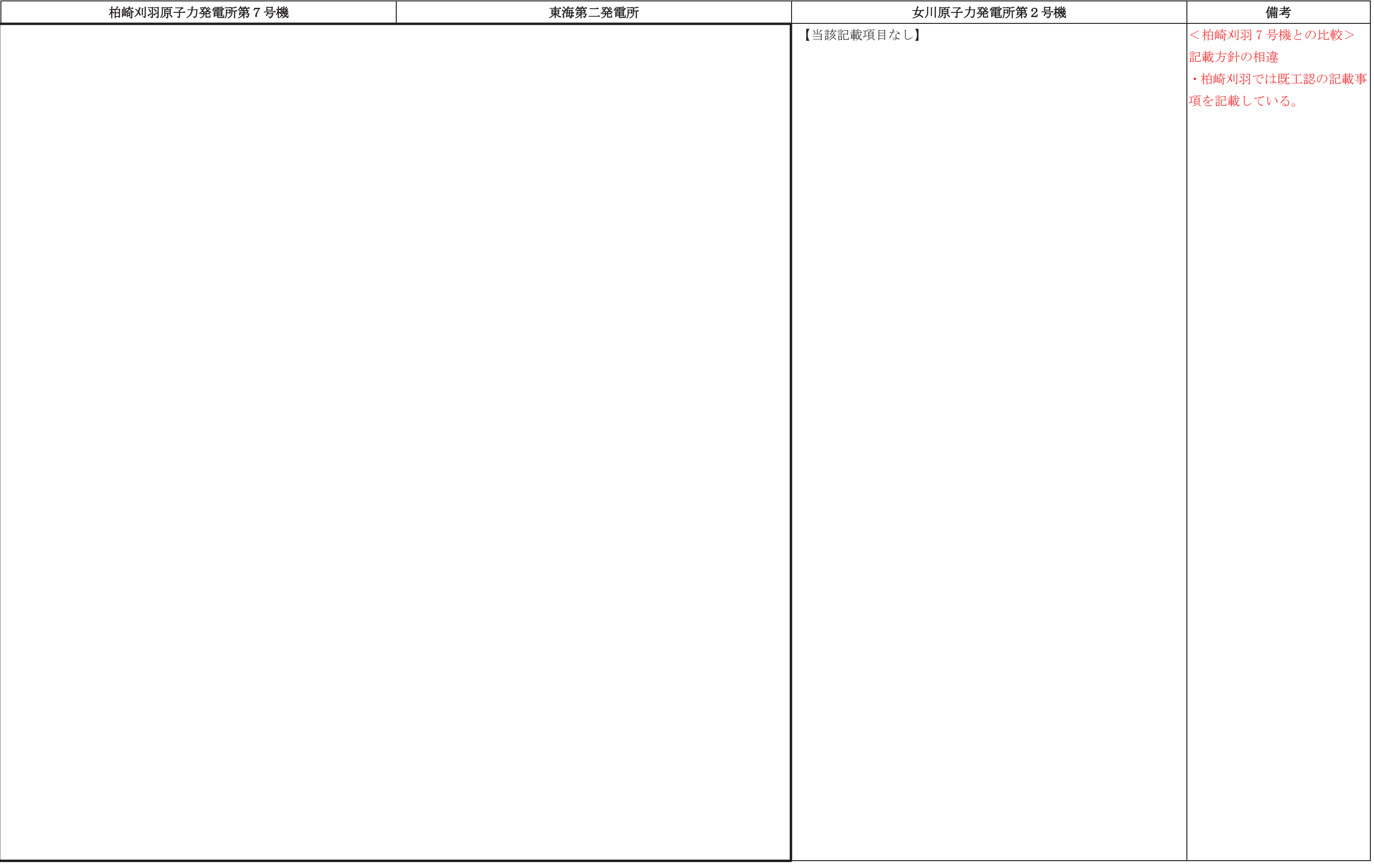

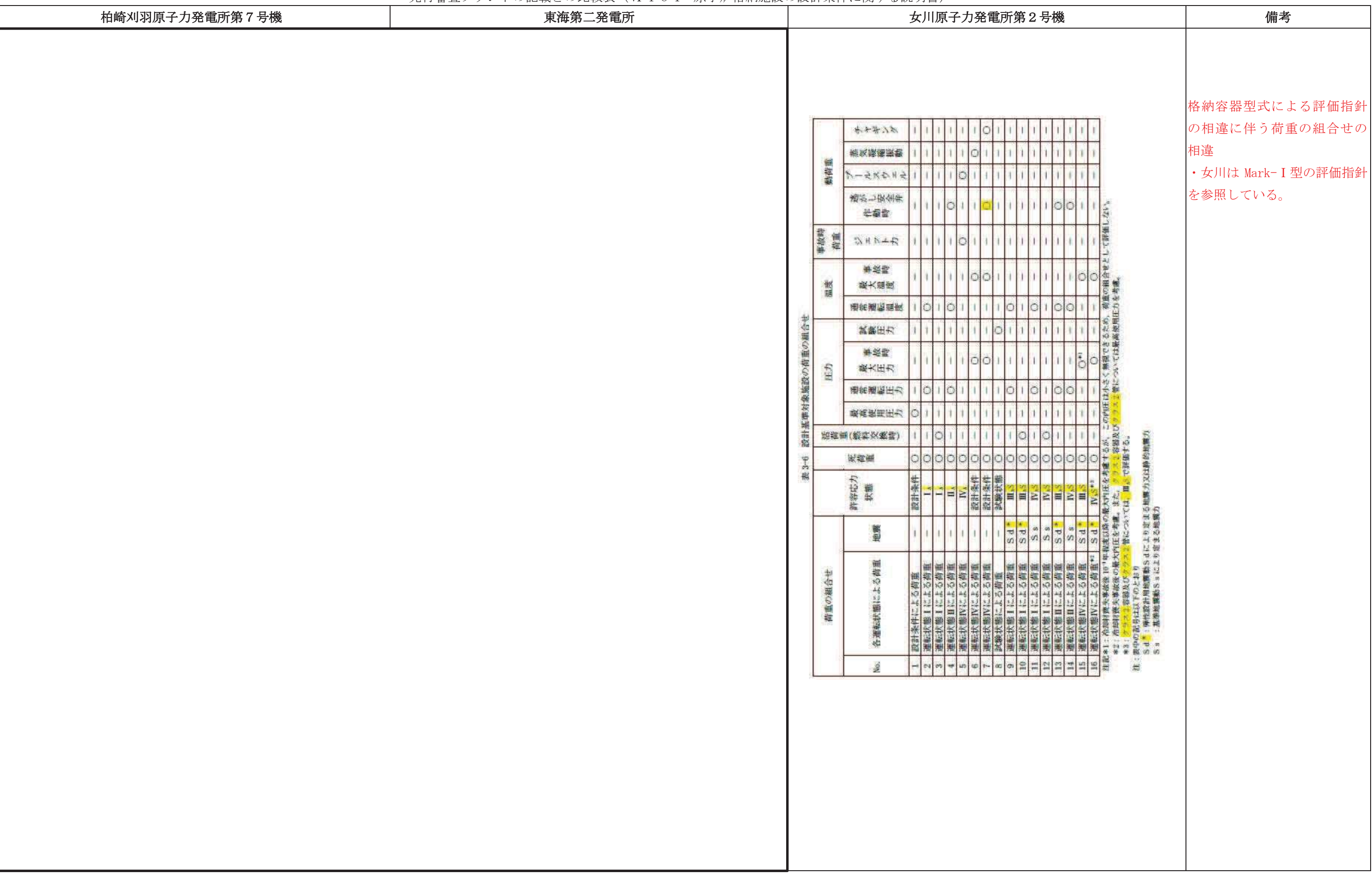

# 先行審査プラントの記載との比較表(Ⅵ−1−8−1 原子炉格納施設の設計条件に関する説明書)<br>→

![](_page_46_Picture_233.jpeg)

本資料のうち枠囲みの内容は、当社の商業機密を含むため、又は他社の機密事項を含む可能性があるため公開できません。

![](_page_47_Picture_260.jpeg)

![](_page_48_Picture_249.jpeg)

# 先行審査プラントの記載との比較表(Ⅵ−1−8−1 原子炉格納施設の設計条件に関する説明書)<br>→

 ᖺ ᭶ ᪥ 02-エ-B-08-0011\_改 0

![](_page_49_Picture_307.jpeg)

![](_page_50_Picture_293.jpeg)

![](_page_51_Picture_230.jpeg)

![](_page_52_Picture_283.jpeg)

### 先行審査プラントの記載との比較表(Ⅵ−1−8−1 原子炉格納施設の設計条件に関する説明書)<br>→

# ᖺ ᭶ ᪥ 02-エ-B-08-0011\_改 0

![](_page_53_Picture_210.jpeg)

本資料のうち枠囲みの内容は、当社の商業機密を含むため、又は他社の機密事項を含む可能性があるため公開できません。

![](_page_54_Picture_167.jpeg)

![](_page_55_Picture_192.jpeg)

### 先行審査プラントの記載との比較表(Ⅵ−1−8−1 原子炉格納施設の設計条件に関する説明書)<br>→

# ᖺ ᭶ ᪥

# 02-エ-B-08-0011\_改 0

![](_page_56_Picture_99.jpeg)

![](_page_57_Picture_123.jpeg)

![](_page_57_Picture_124.jpeg)

### 先行審査プラントの記載との比較表(Ⅵ−1−8−1 原子炉格納施設の設計条件に関する説明書)<br>→

# ᖺ ᭶ ᪥ 02-エ-B-08-0011\_改 0

![](_page_58_Picture_129.jpeg)

![](_page_59_Picture_137.jpeg)

![](_page_60_Picture_160.jpeg)

### 先行審査プラントの記載との比較表(Ⅵ−1−8−1 原子炉格納施設の設計条件に関する説明書)<br>→

# ᖺ ᭶ ᪥ 02-エ-B-08-0011\_改 0

![](_page_61_Picture_116.jpeg)

![](_page_62_Picture_144.jpeg)

![](_page_63_Picture_173.jpeg)

### 先行審査プラントの記載との比較表(Ⅵ−1−8−1 原子炉格納施設の設計条件に関する説明書)<br>→

本資料のうち枠囲みの内容は、他社の機密事項を含む可能性があるため公開できません。

![](_page_64_Picture_158.jpeg)

![](_page_65_Picture_167.jpeg)

![](_page_65_Picture_168.jpeg)

# 先行審査プラントの記載との比較表(Ⅵ−1−8−1 原子炉格納施設の設計条件に関する説明書)<br>→

![](_page_66_Picture_183.jpeg)

本資料のうち枠囲みの内容は、他社の機密事項を含む可能性があるため公開できません。

## 先行審査プラントの記載との比較表(Ⅵ−1−8−1 原子炉格納施設の設計条件に関する説明書)<br>→

本資料のうち枠囲みの内容は、他社の機密事項を含む可能性があるため公開できません。

![](_page_67_Picture_186.jpeg)

![](_page_68_Picture_171.jpeg)

![](_page_69_Picture_166.jpeg)

![](_page_69_Picture_167.jpeg)

![](_page_70_Picture_151.jpeg)

![](_page_71_Picture_139.jpeg)
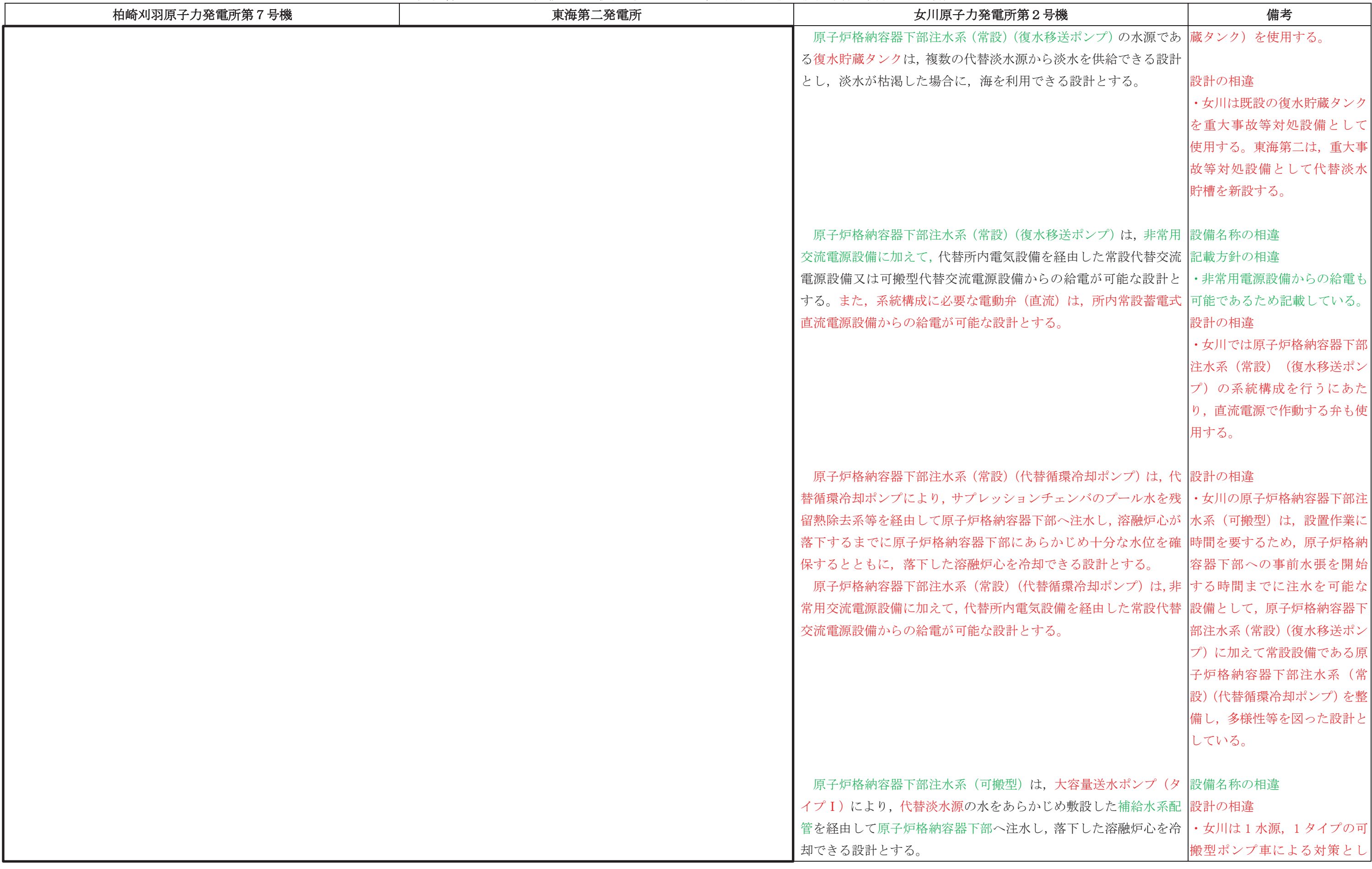

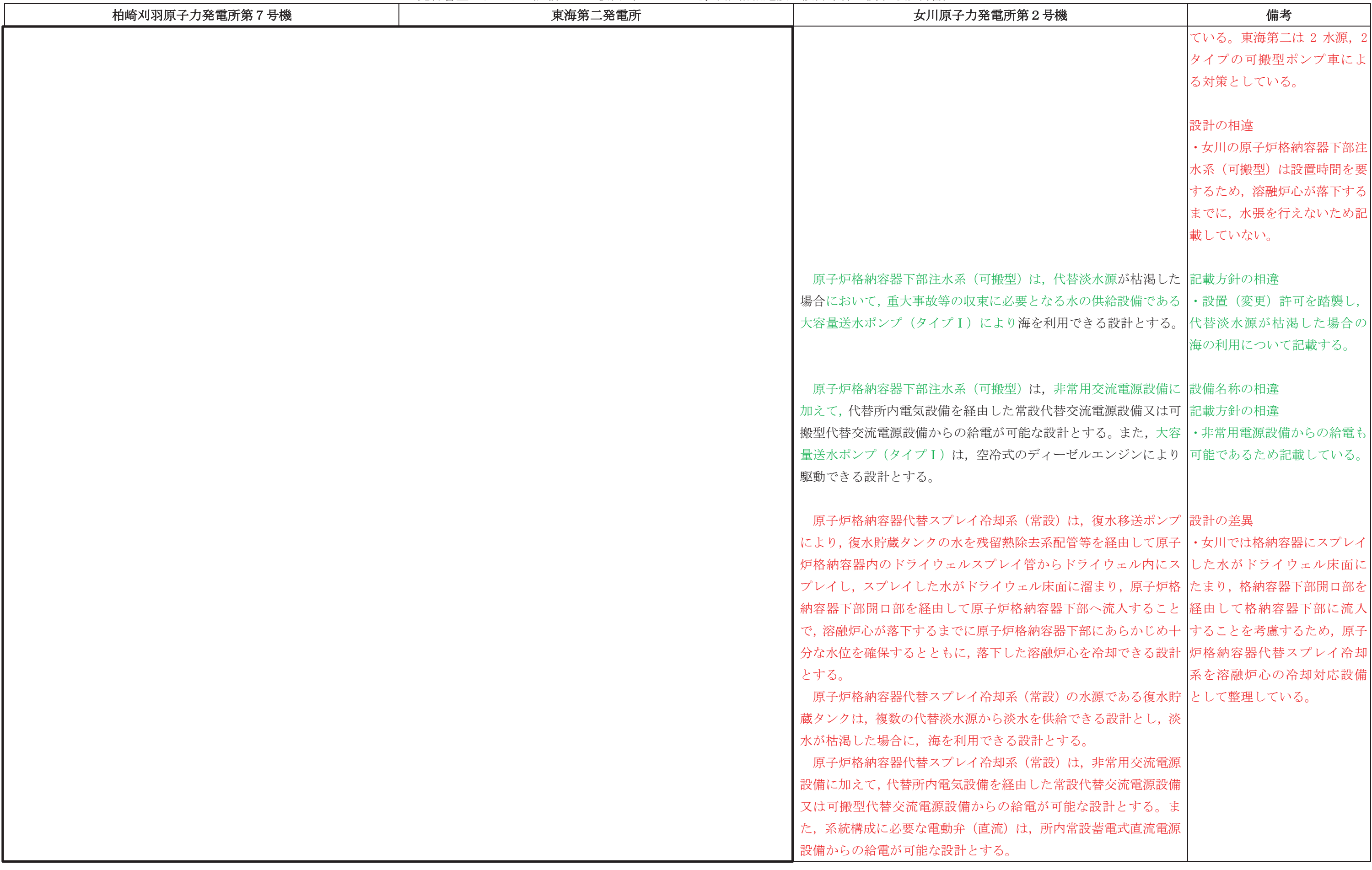

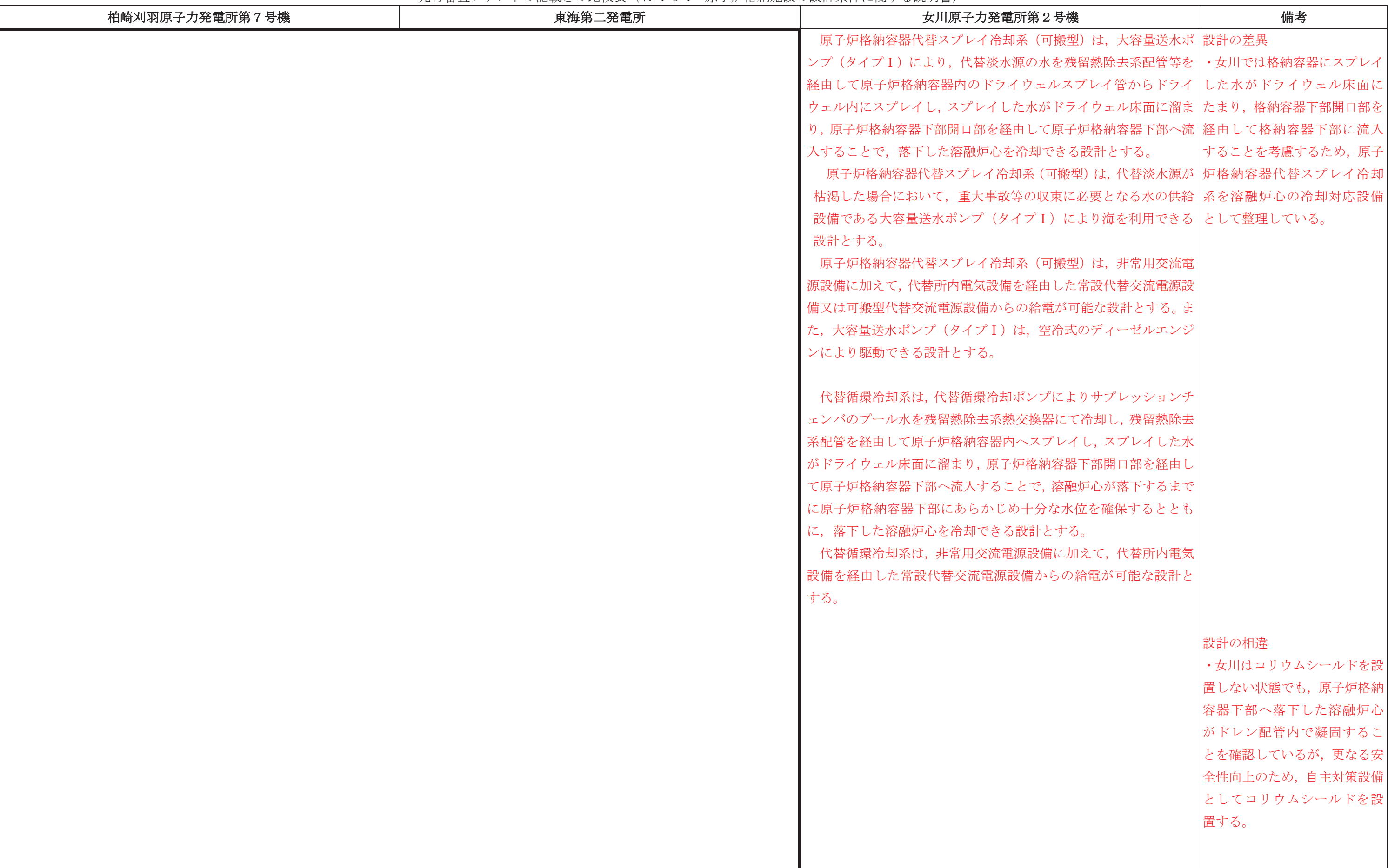

### 先行審査プラントの記載との比較表(Ⅵ−1−8−1 原子炉格納施設の設計条件に関する説明書)<br>→

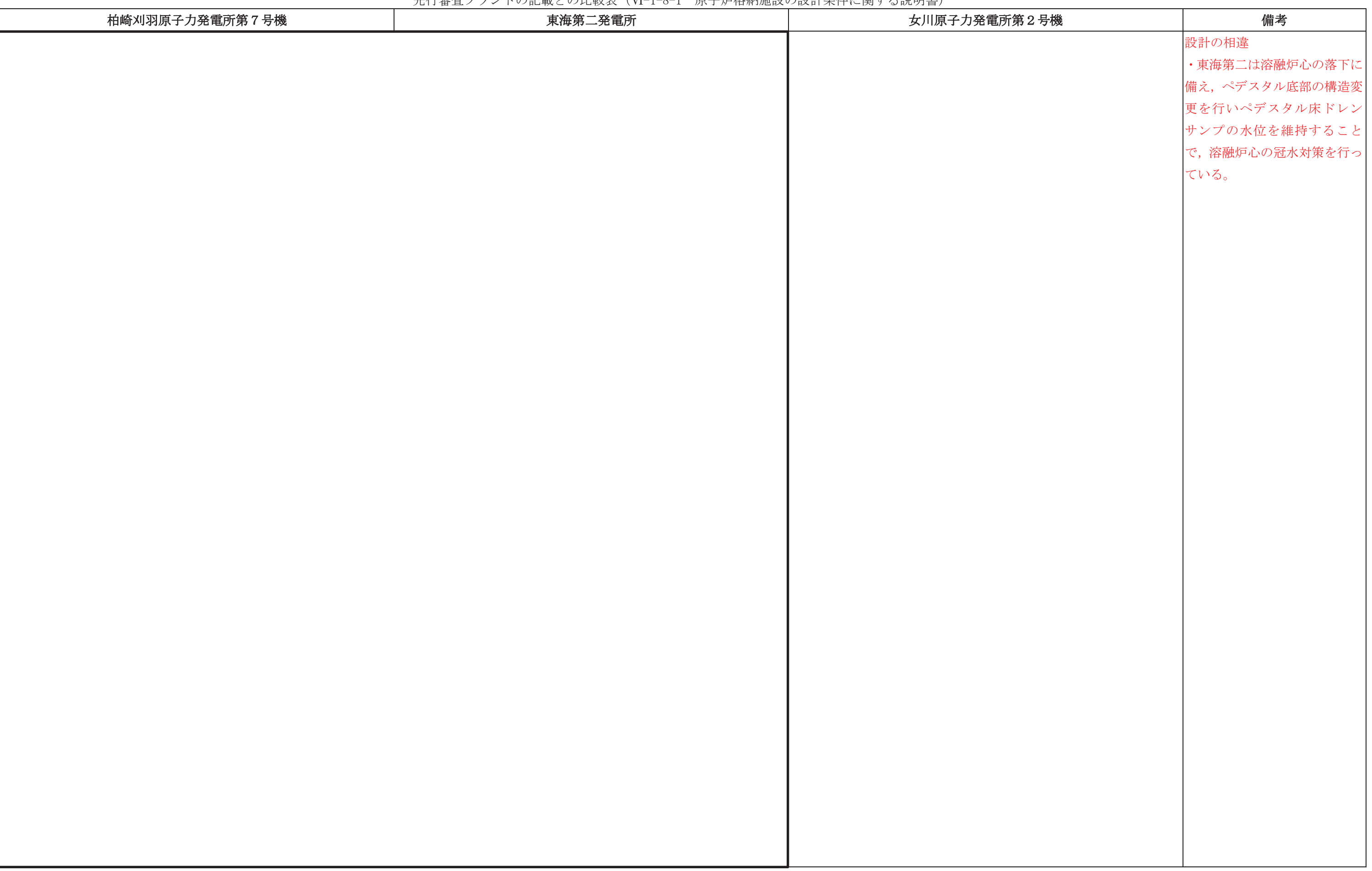

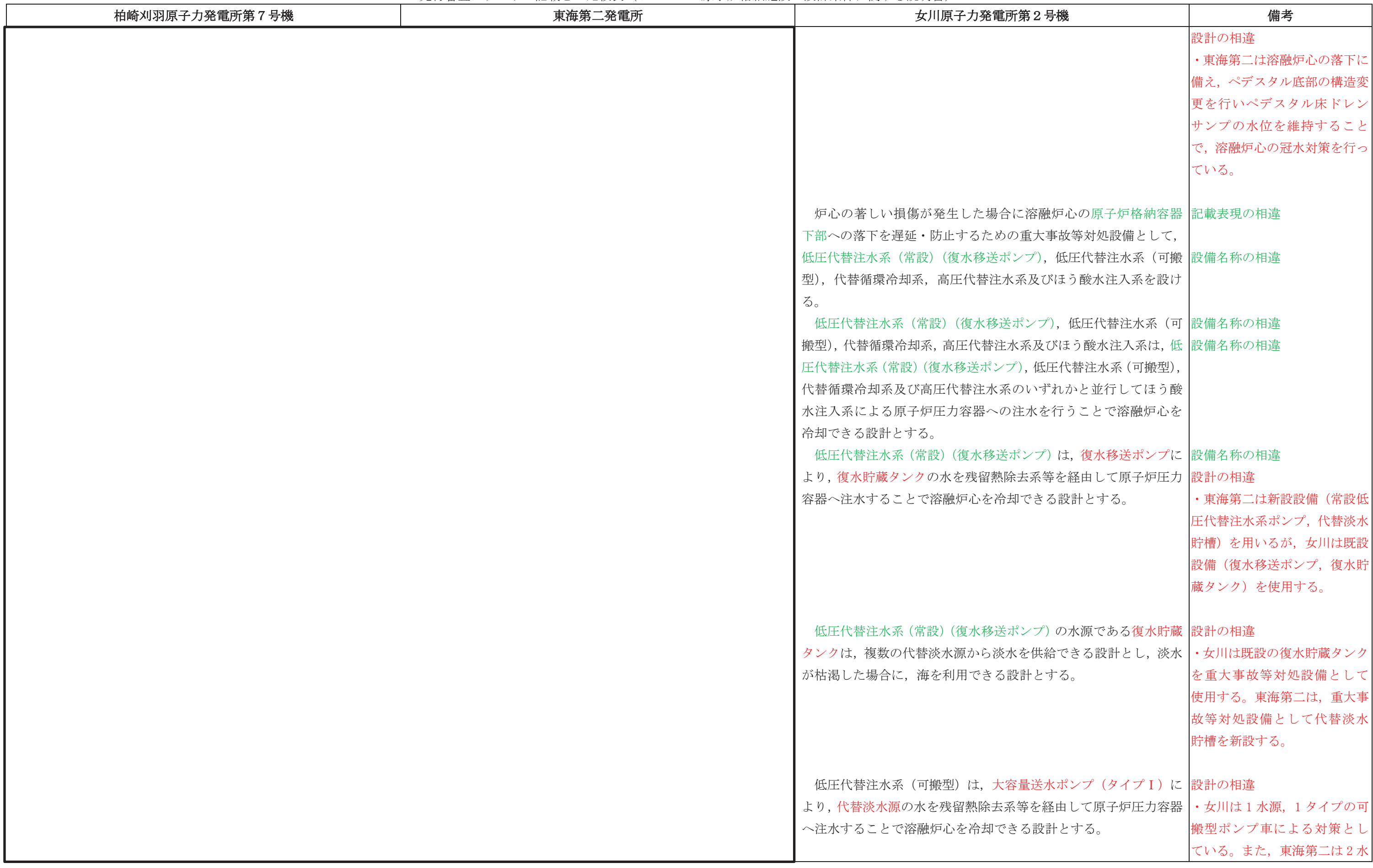

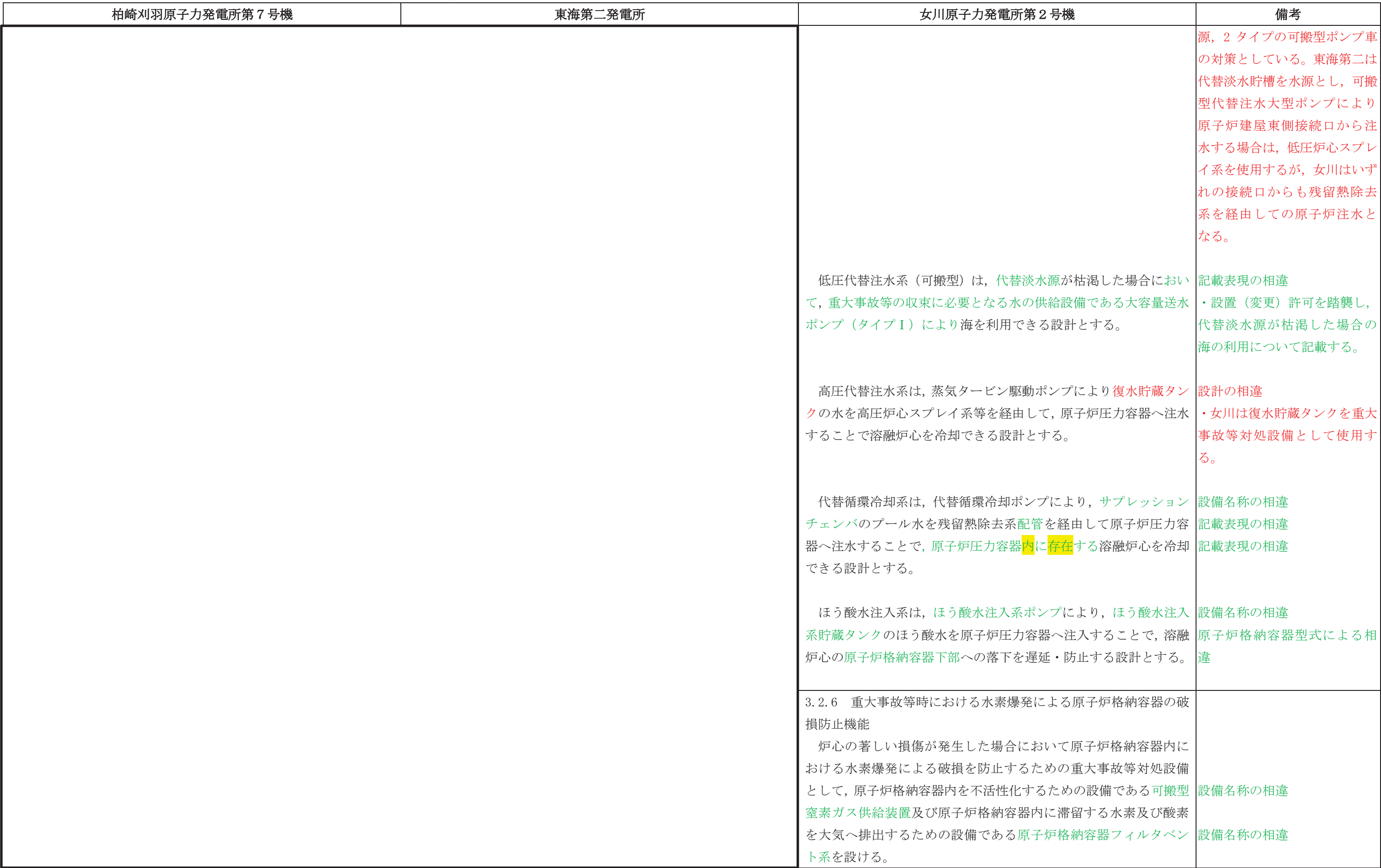

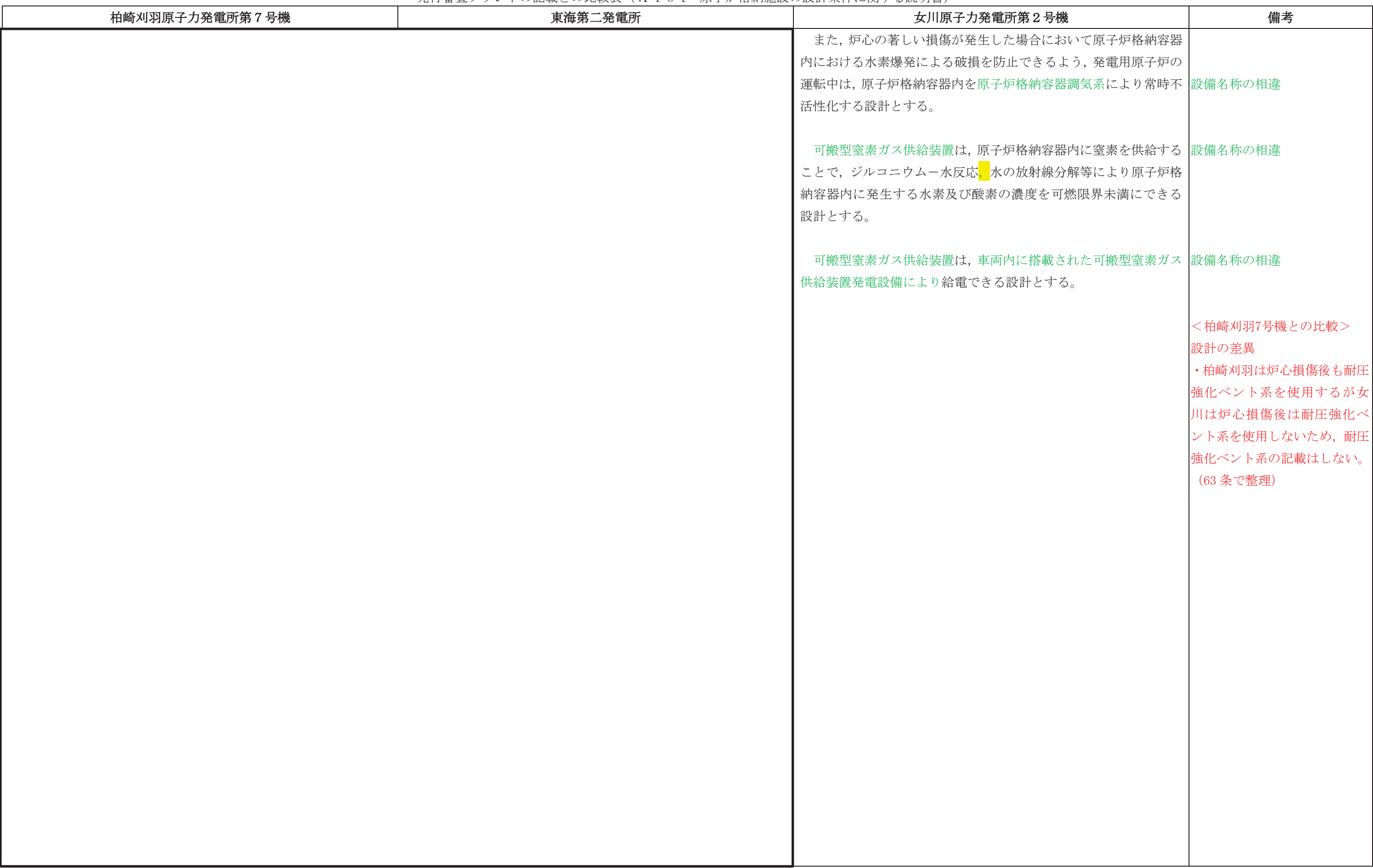

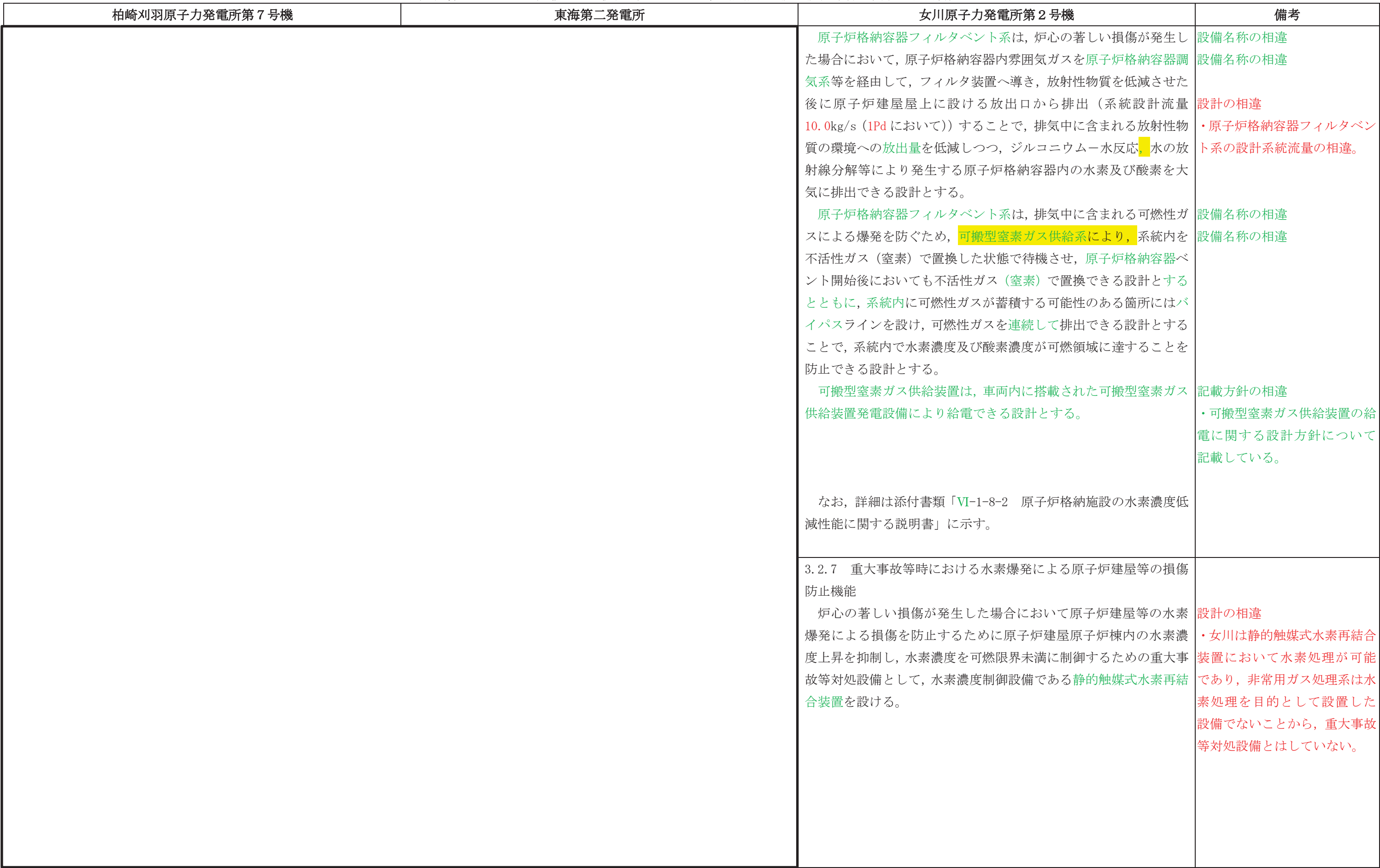

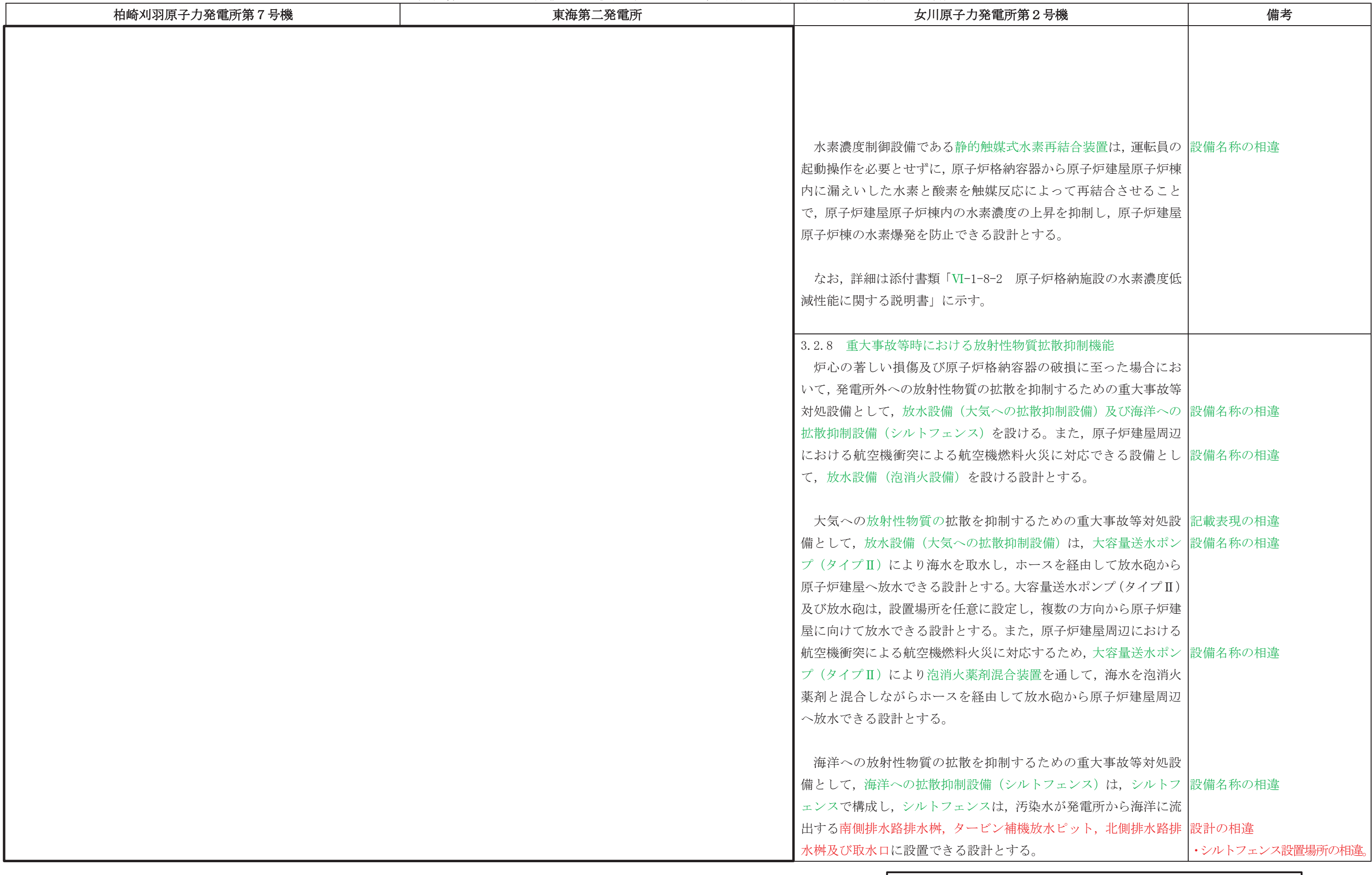

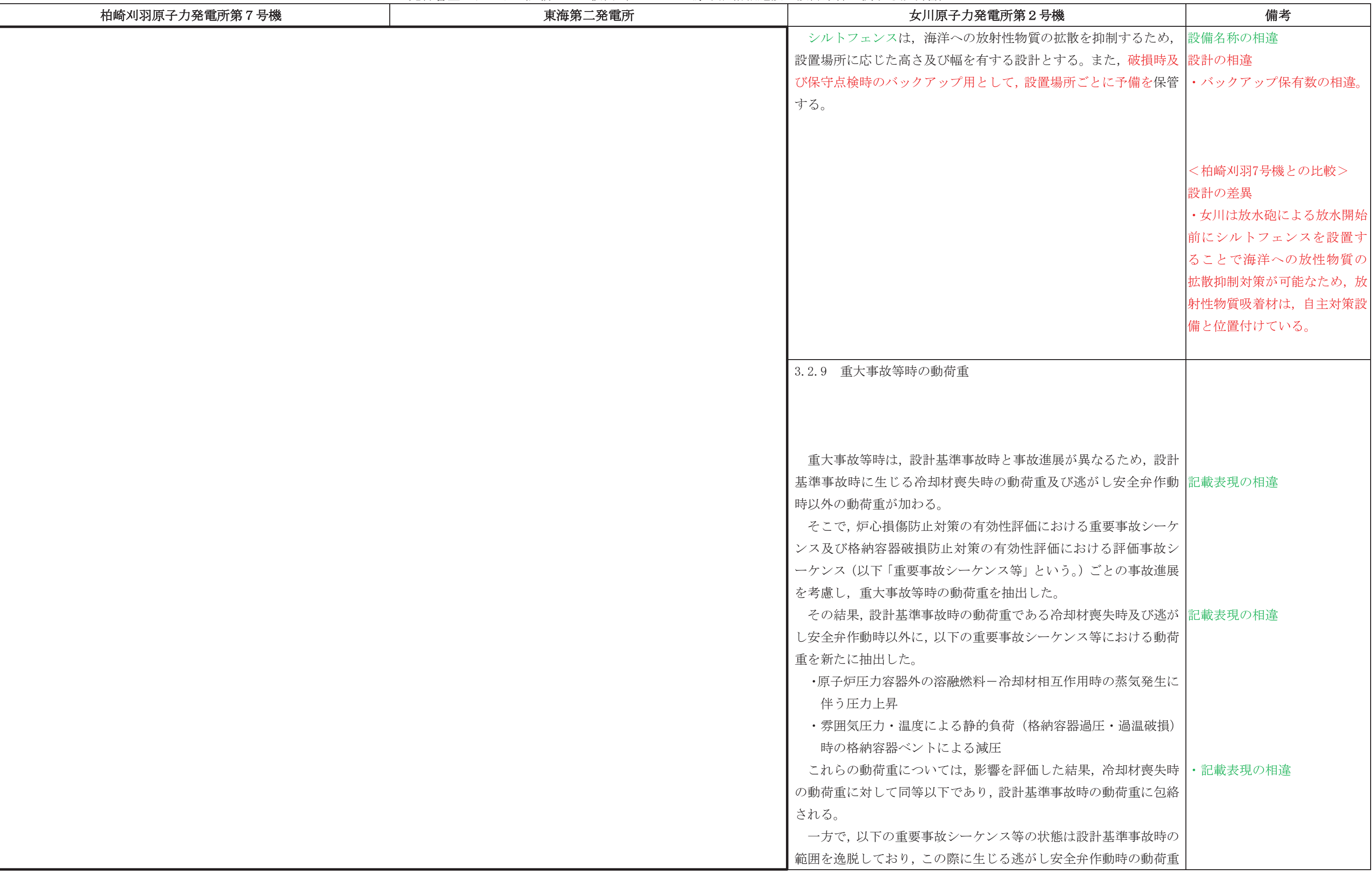

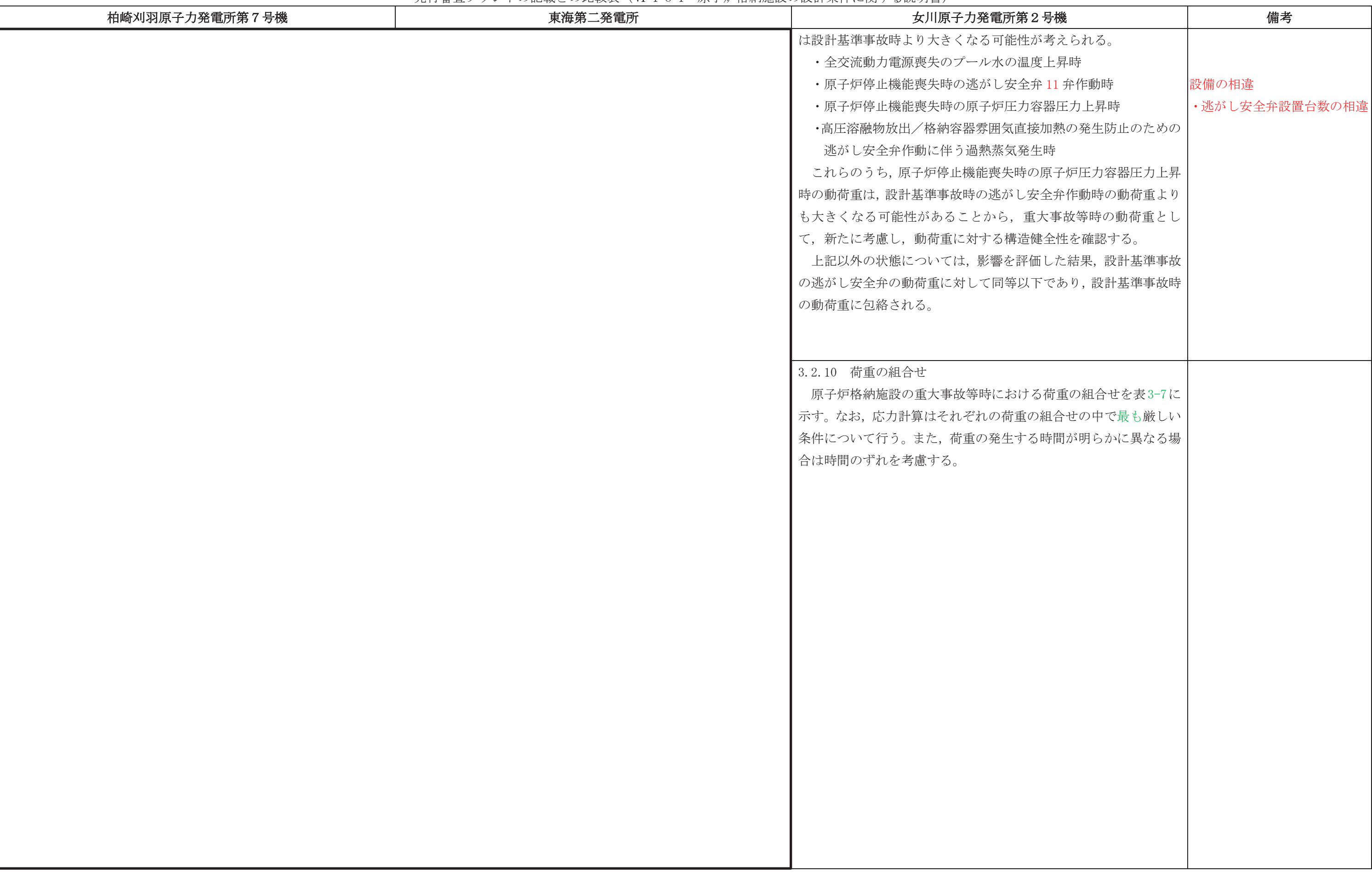

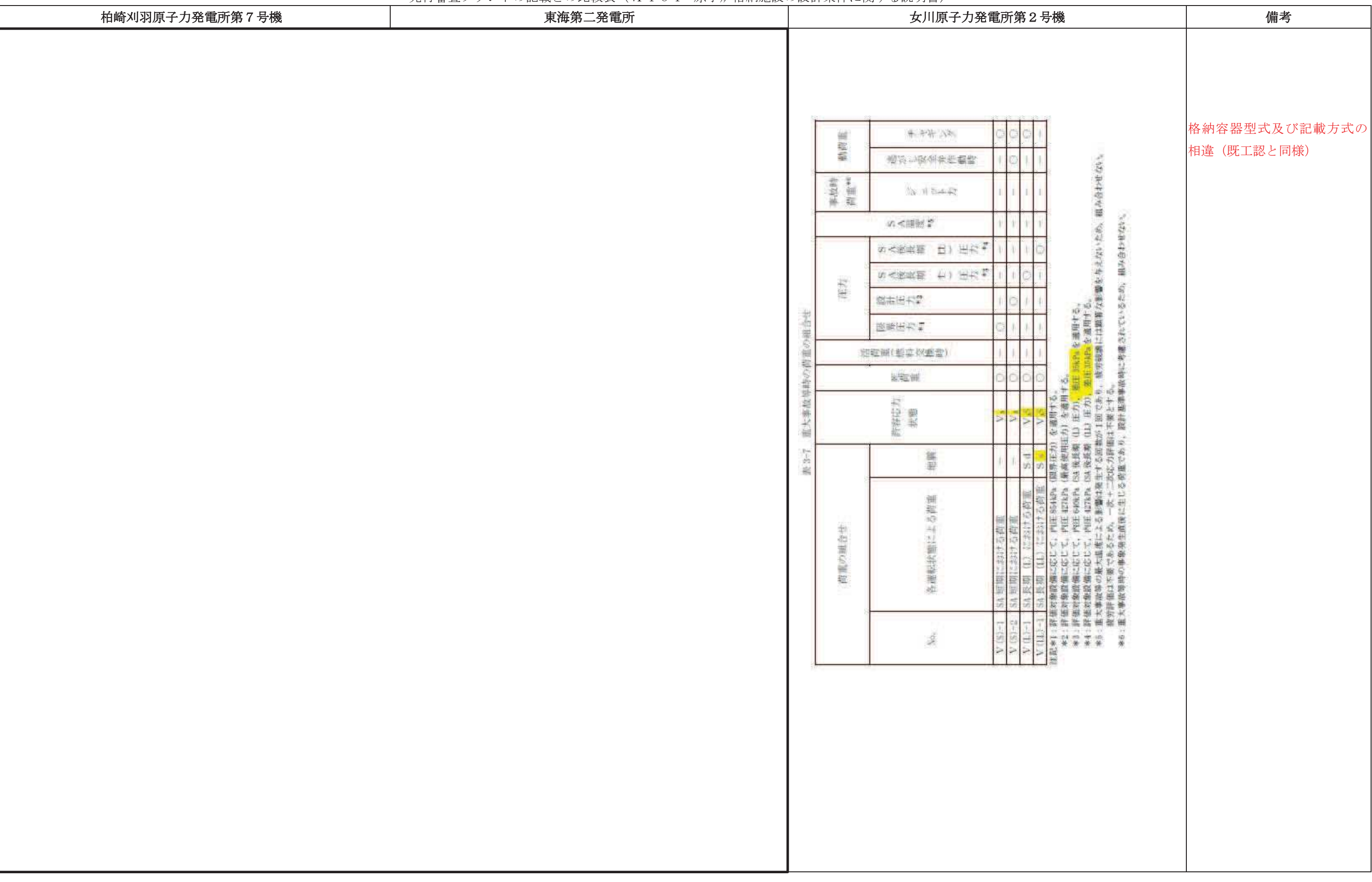

# 先行審査プラントの記載との比較表(Ⅵ−1−8−1 原子炉格納施設の設計条件に関する説明書)<br>→

# ᖺ ᭶ ᪥

# 02-エ-B-08-0011\_改 0

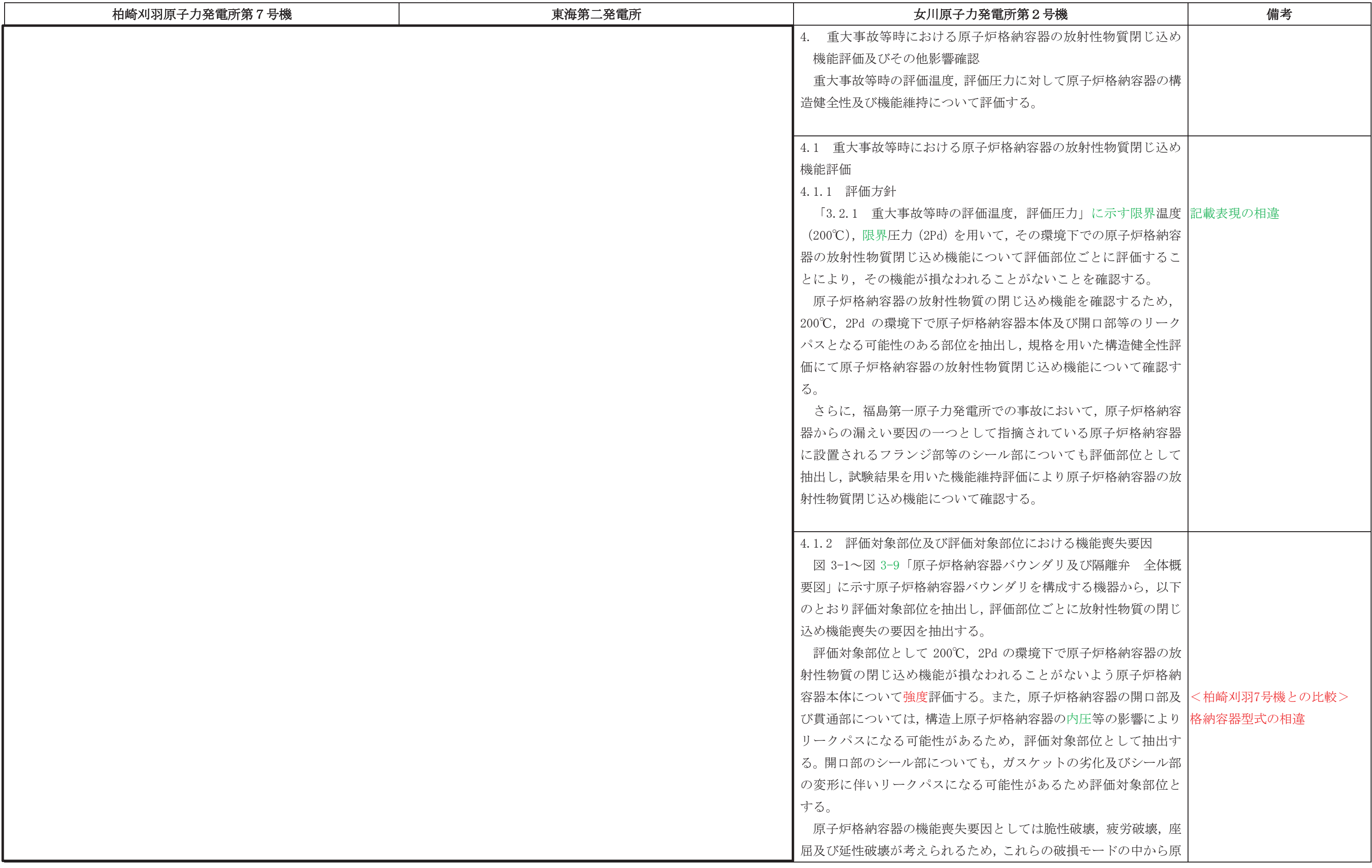

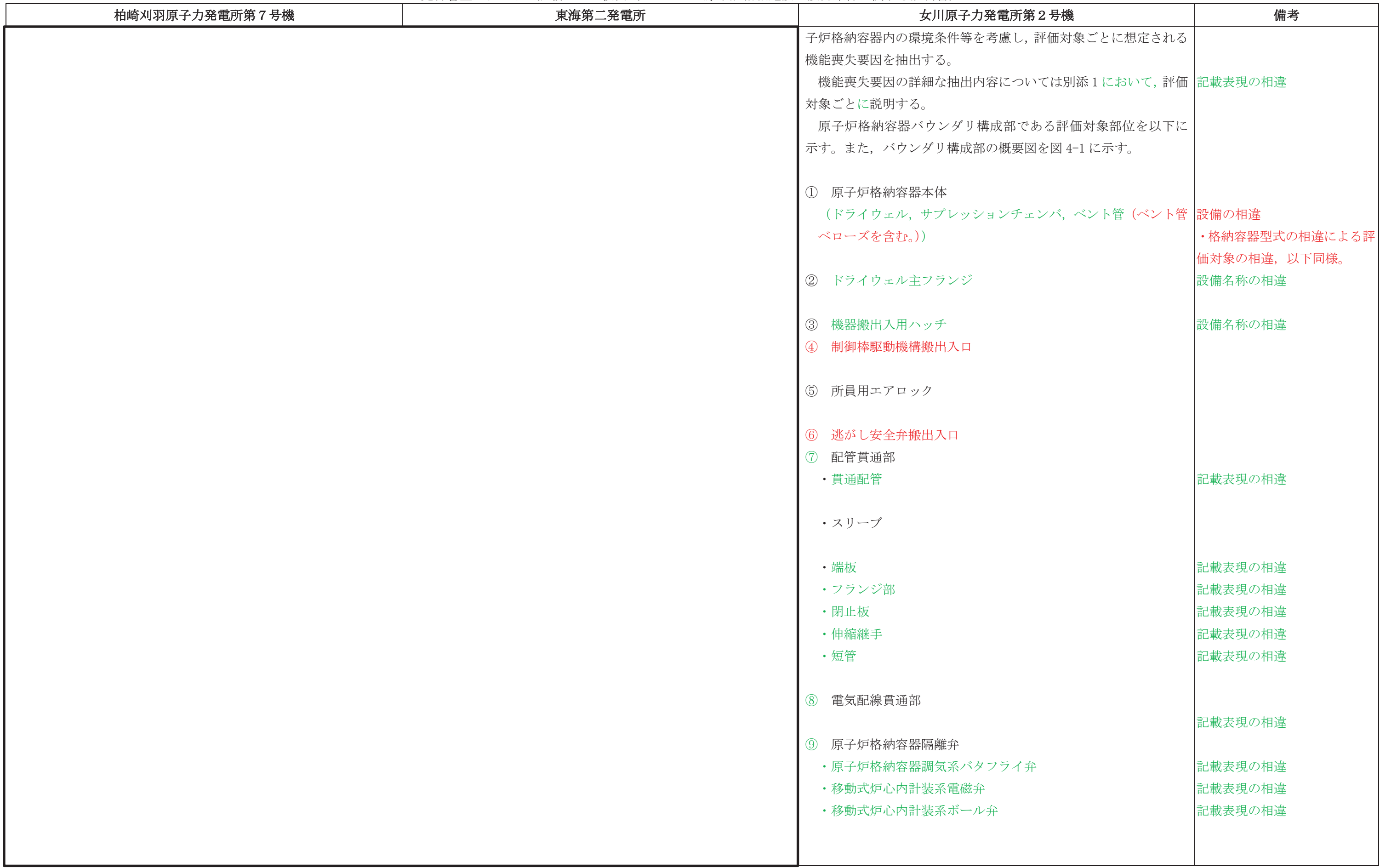

## 先行審査プラントの記載との比較表(Ⅵ−1−8−1 原子炉格納施設の設計条件に関する説明書)<br>→

# ᖺ ᭶ ᪥

# 02-エ-B-08-0011\_改 0

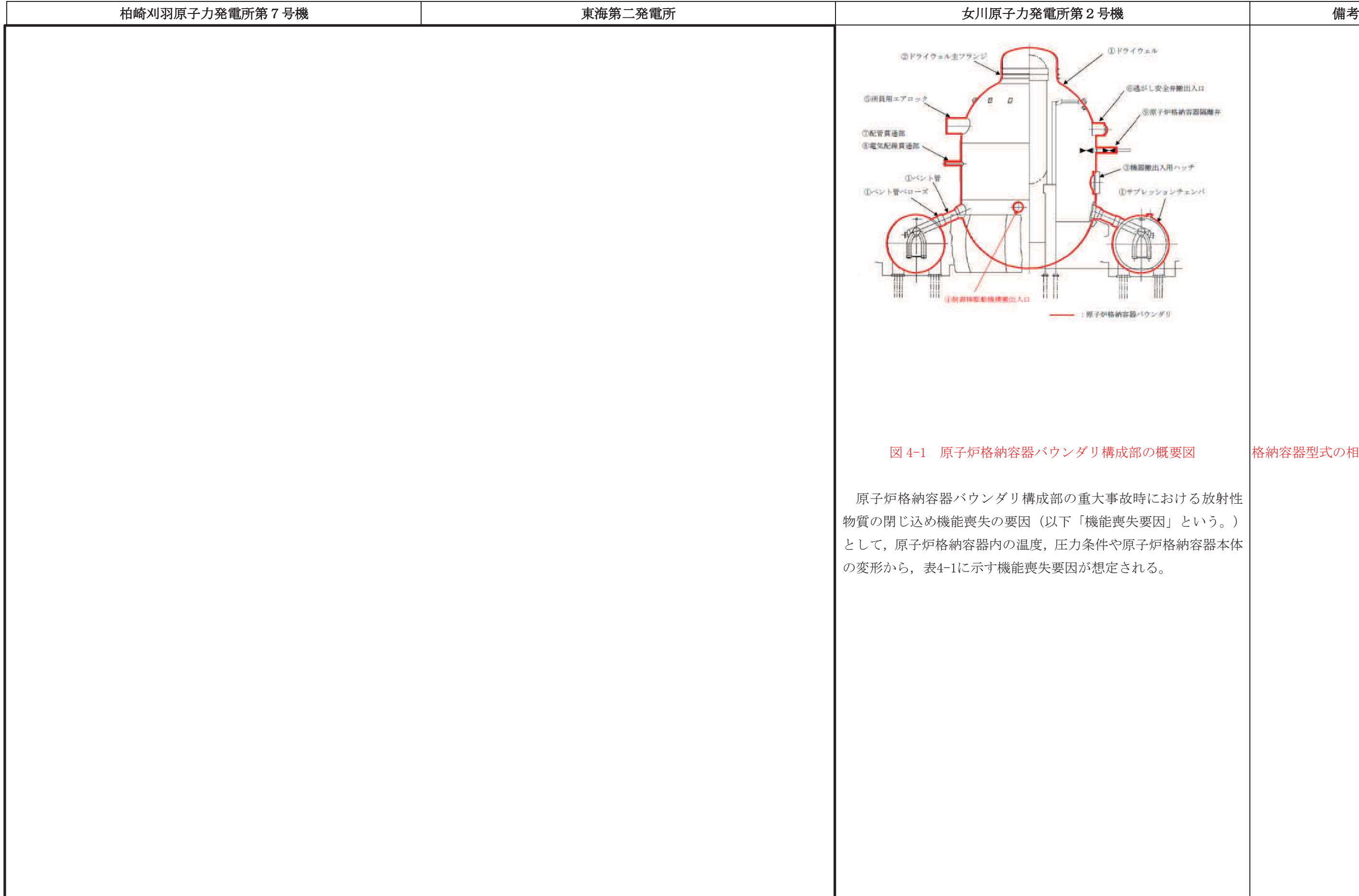

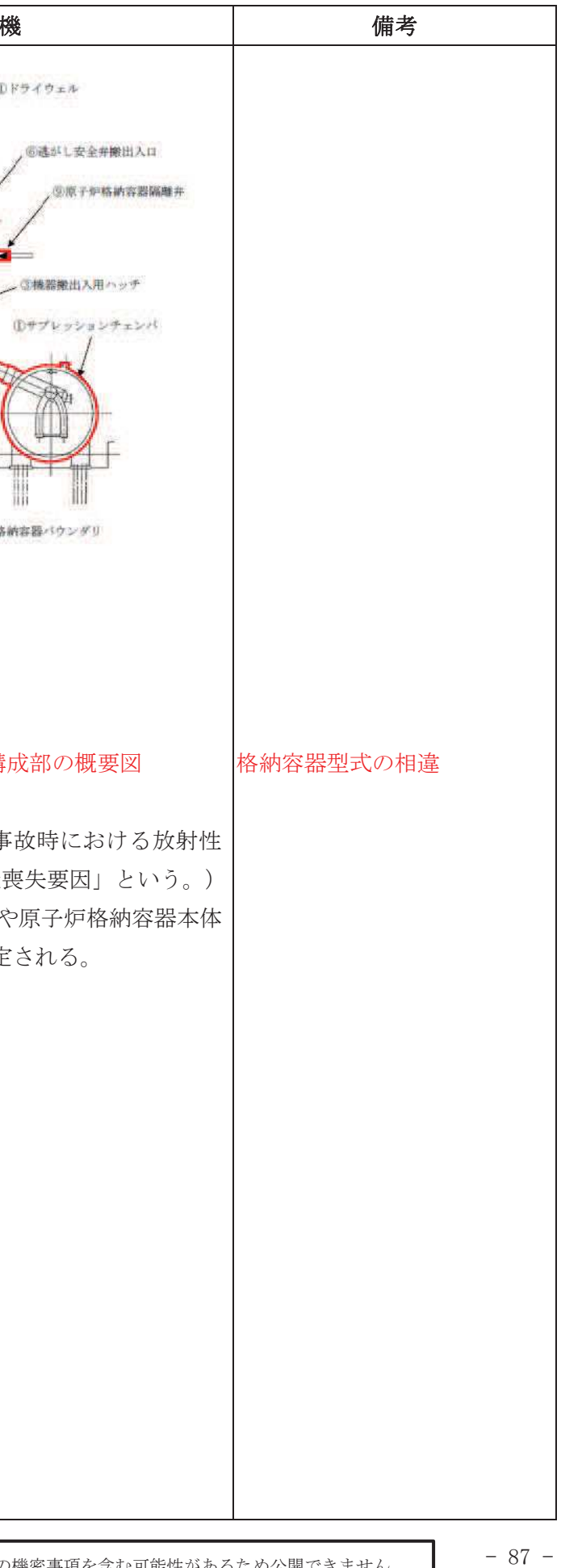

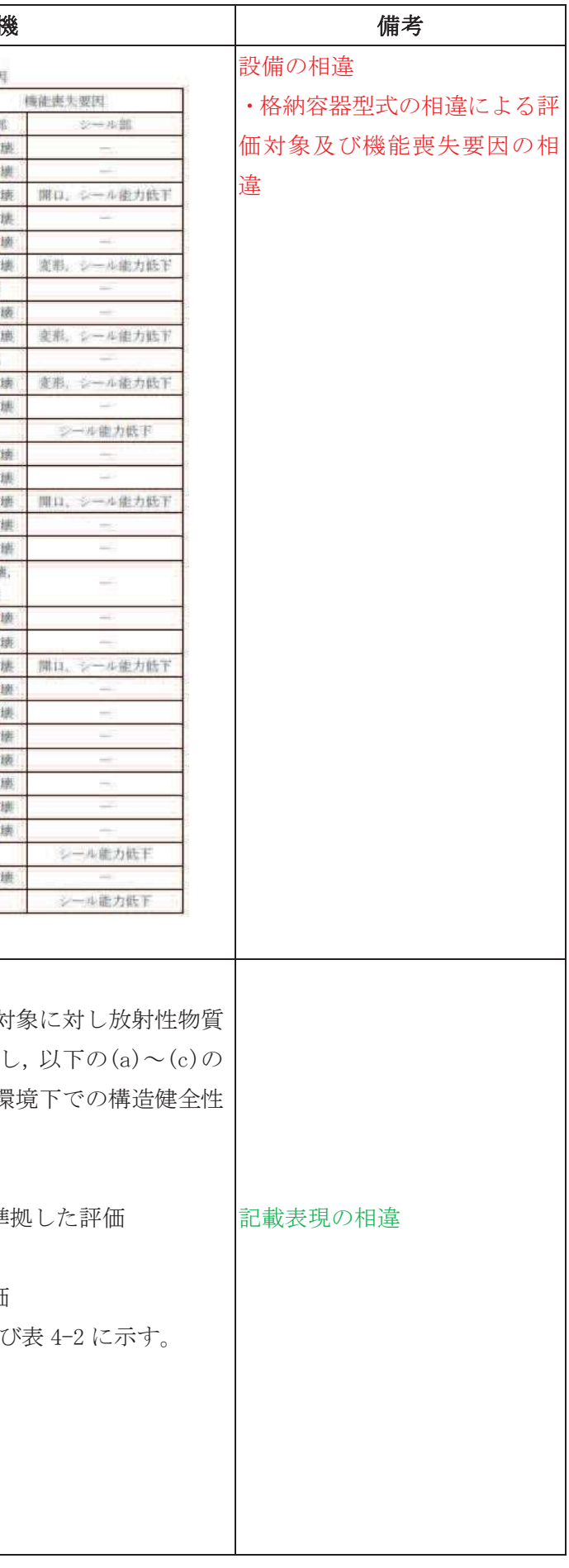

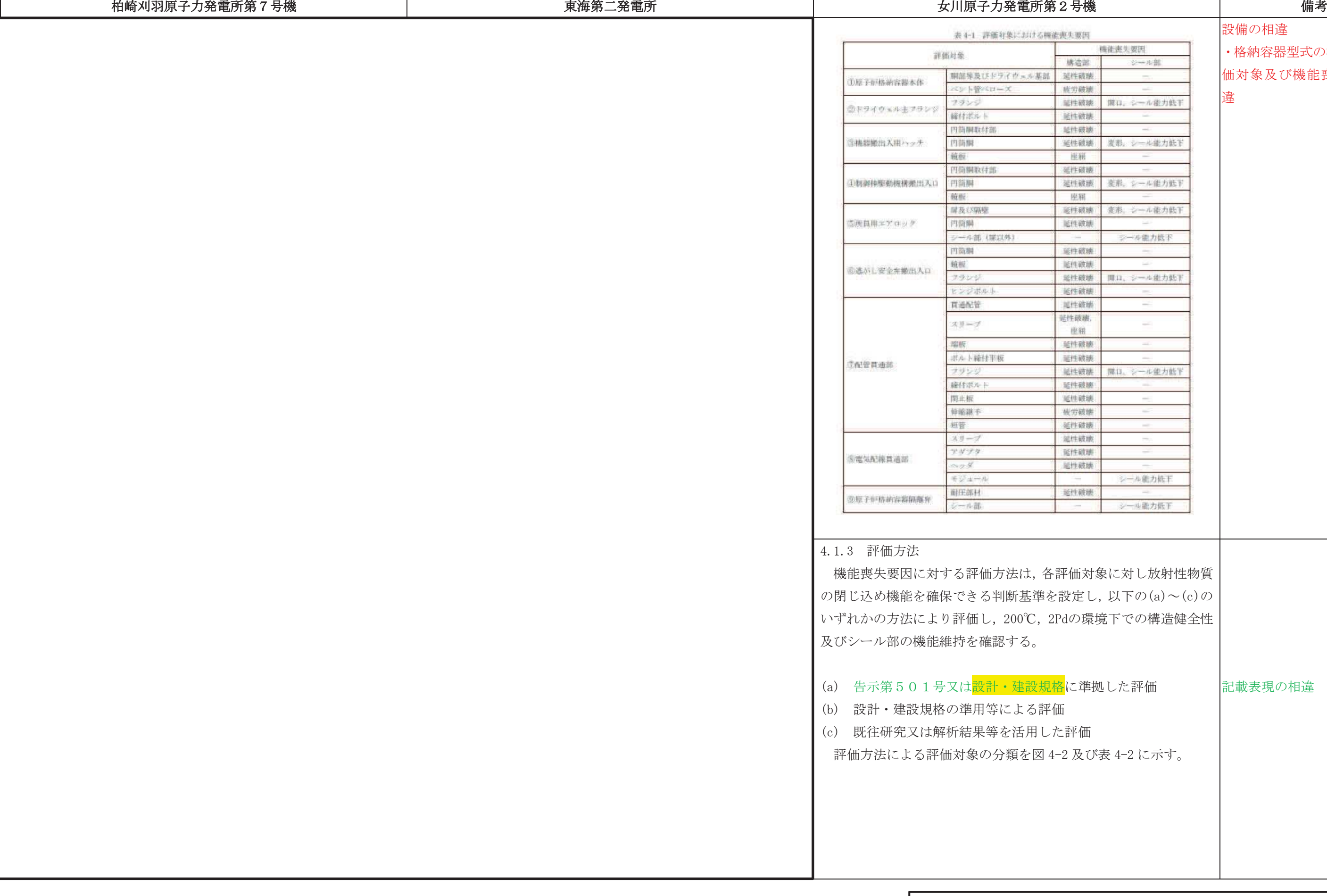

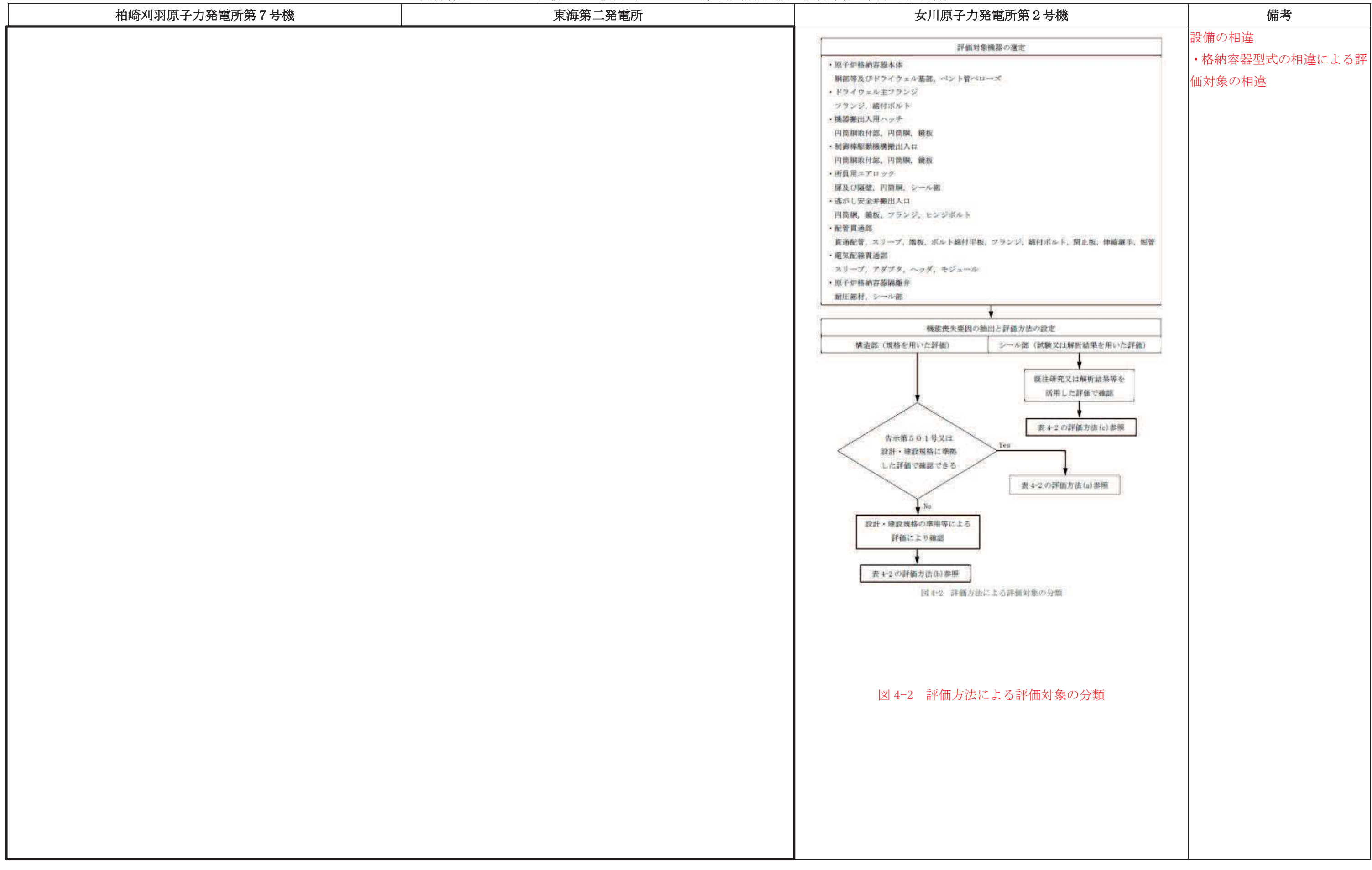

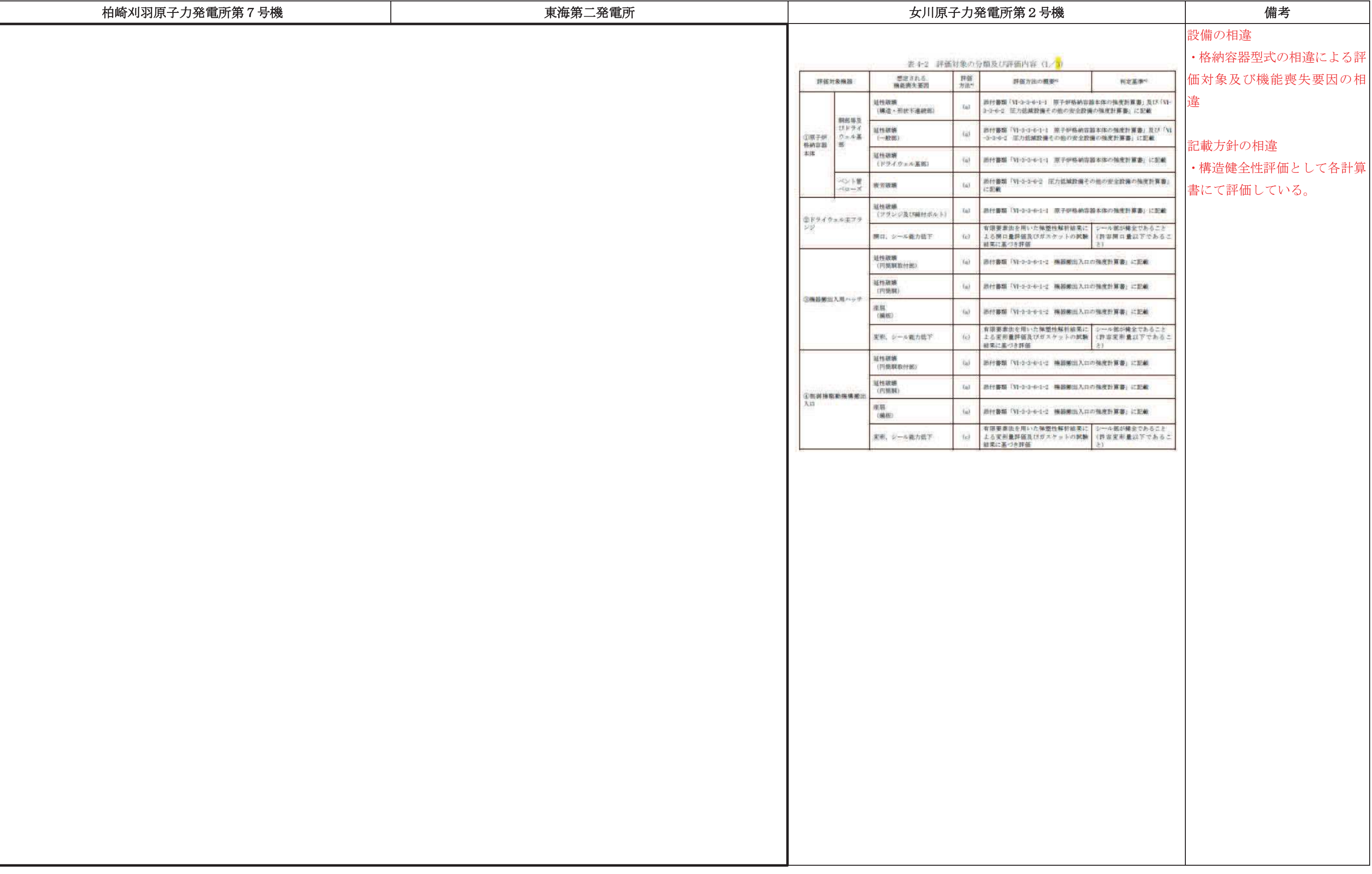

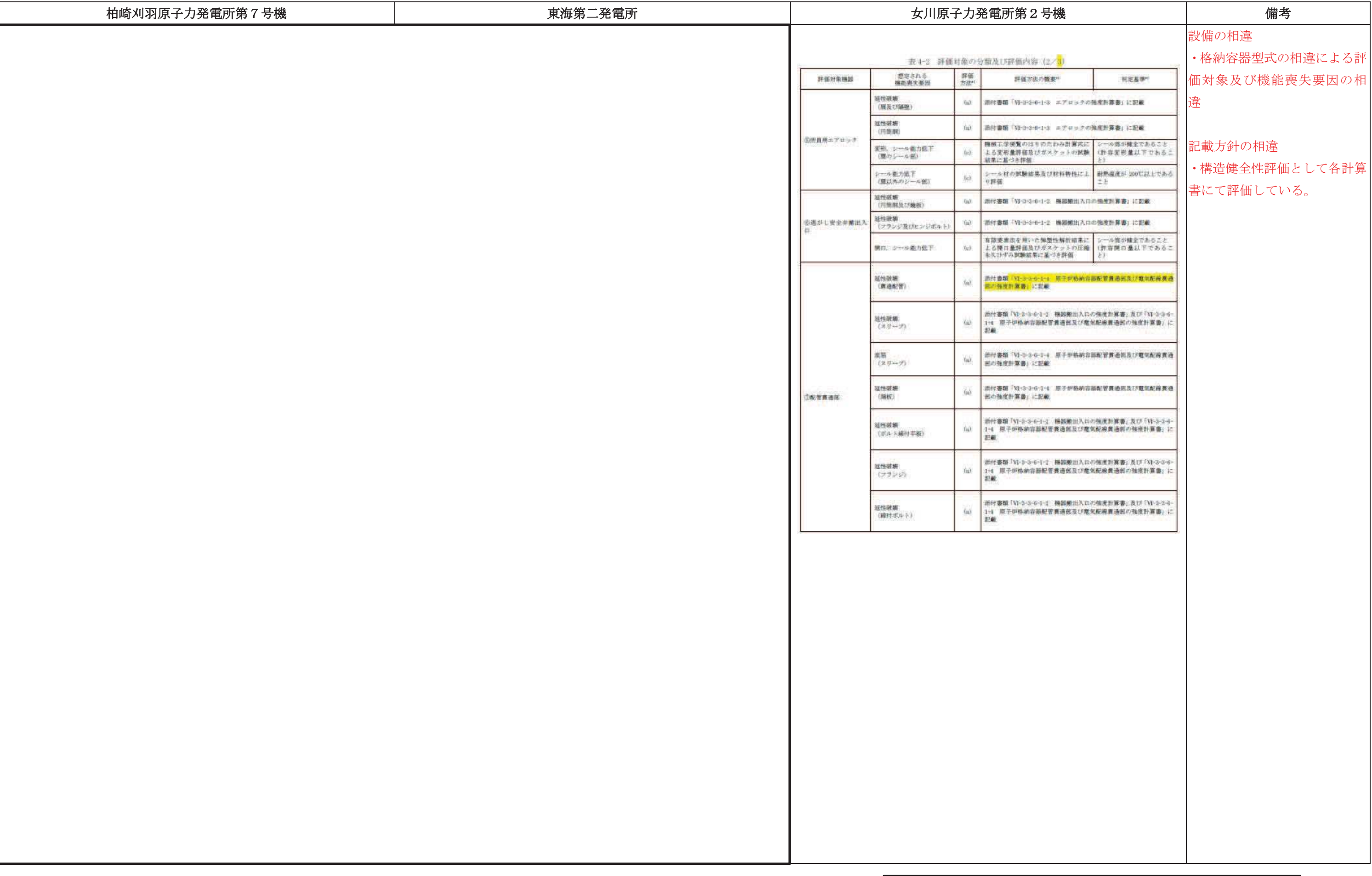

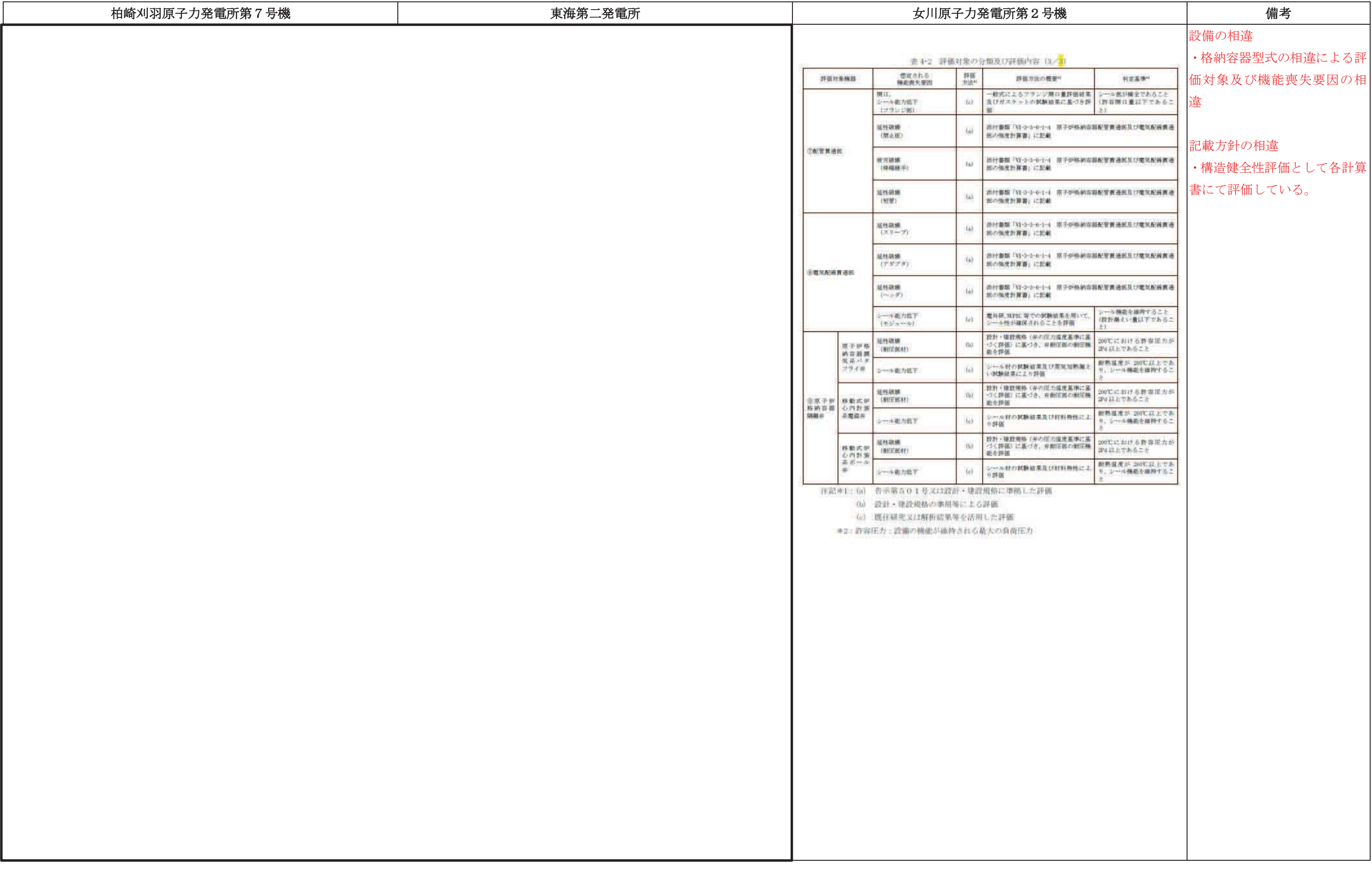

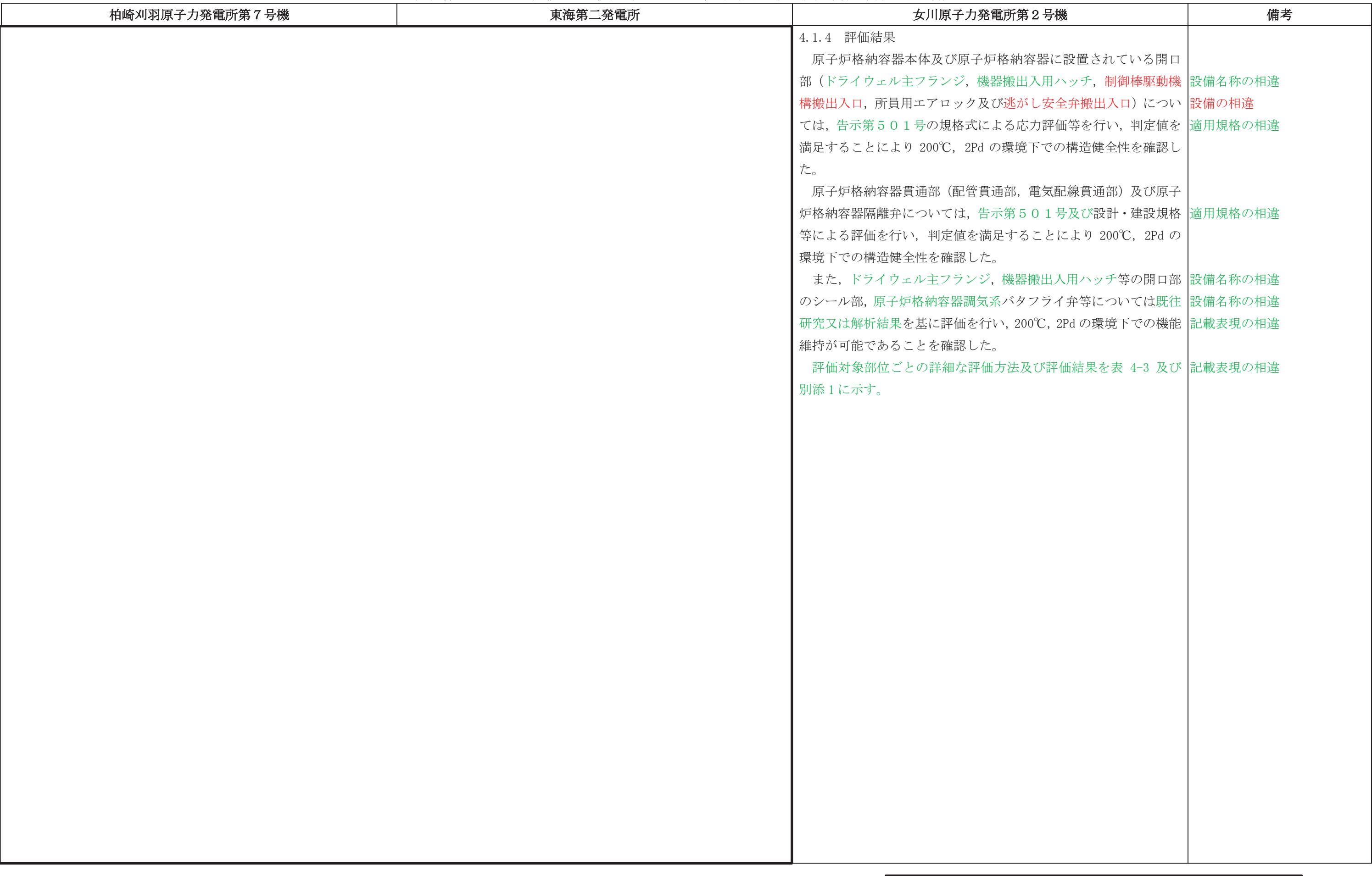

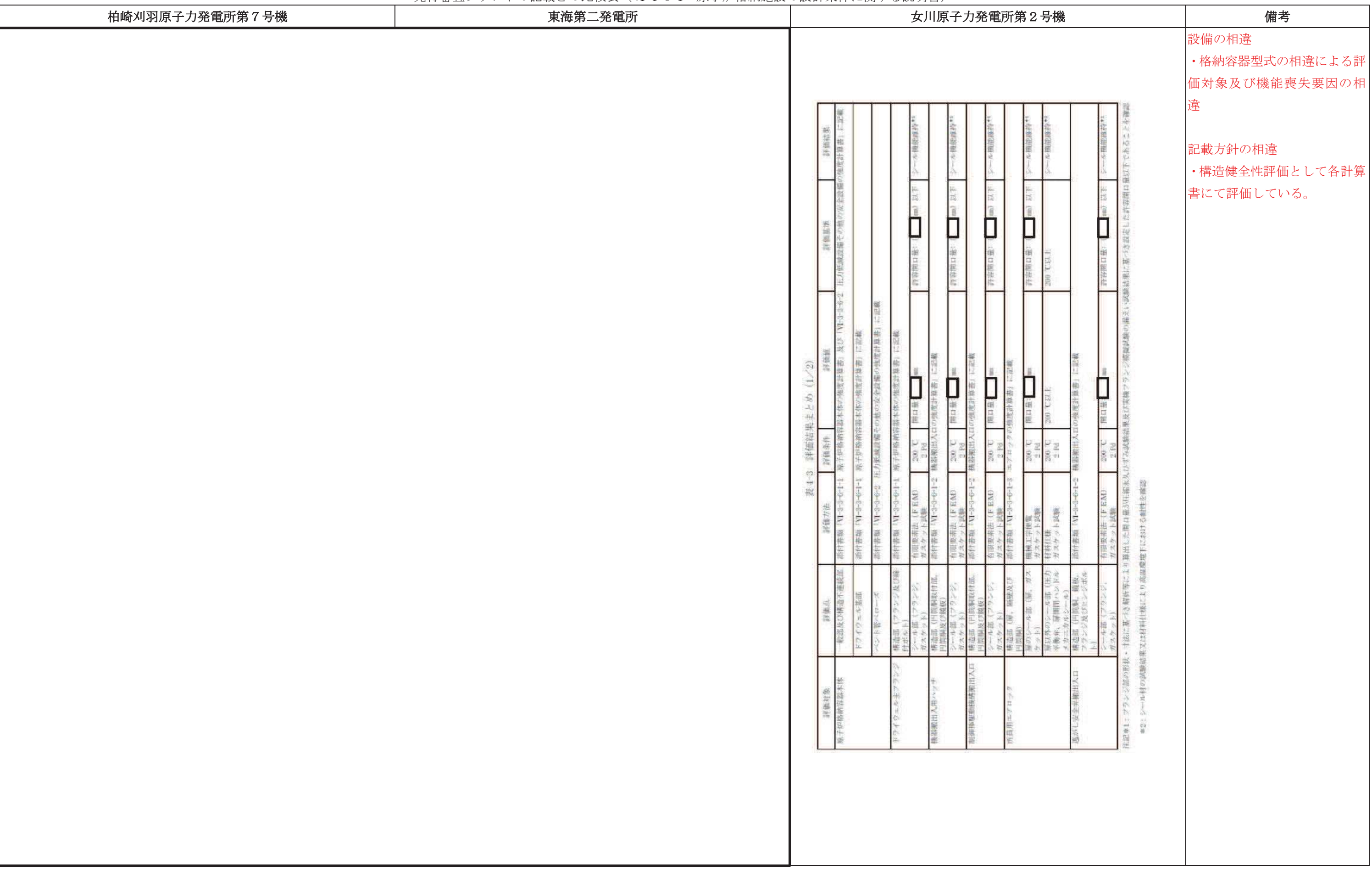

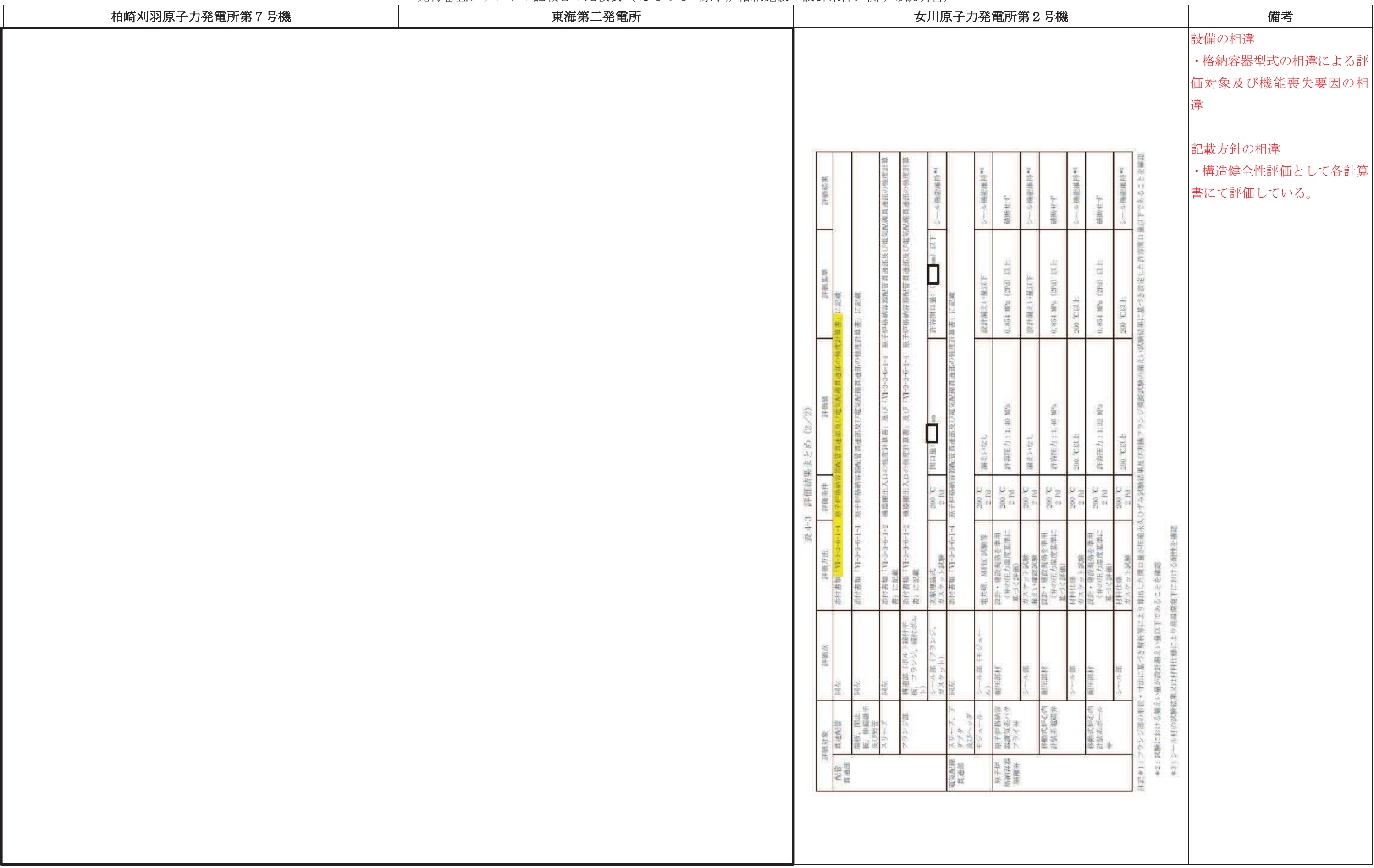

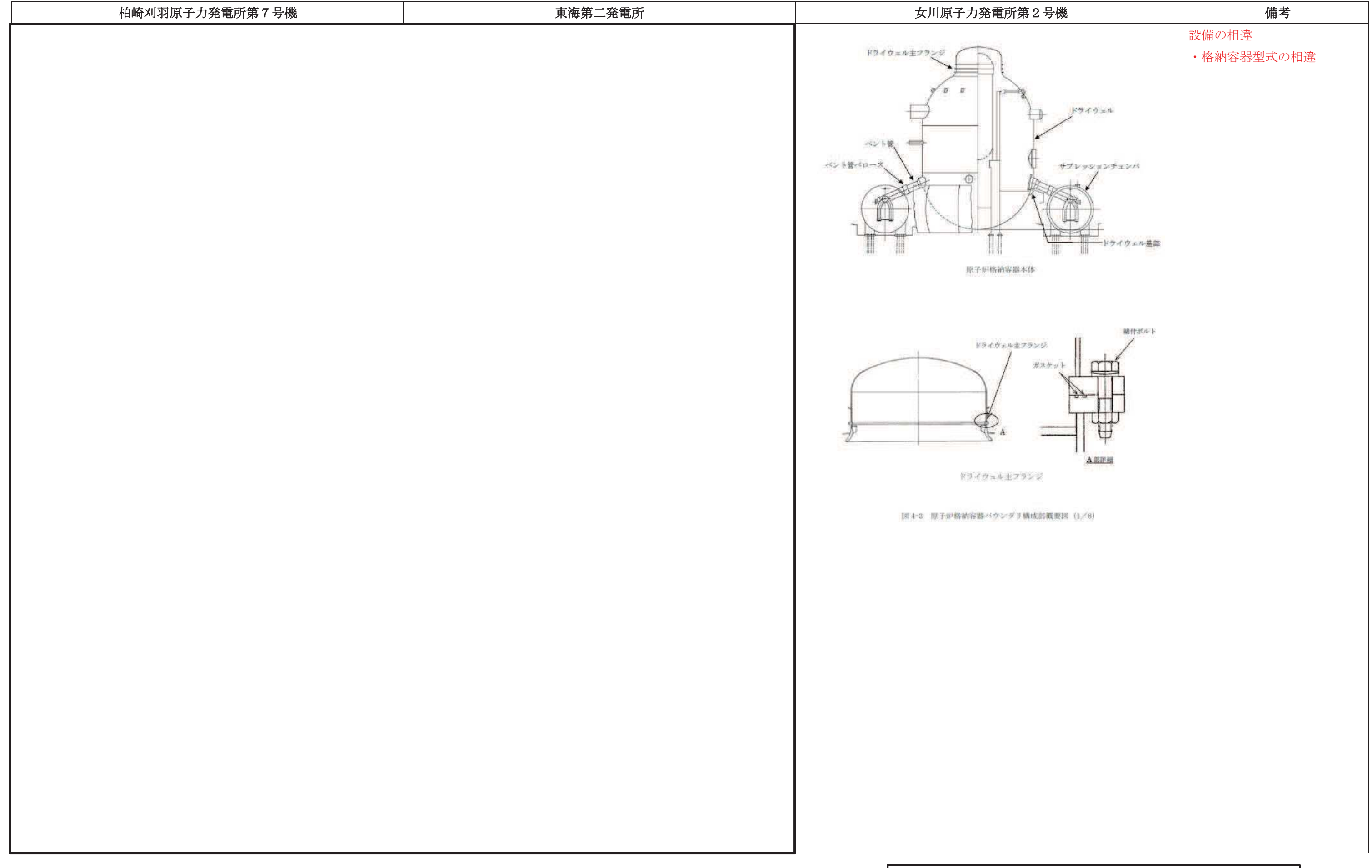

#### 先行審査プラントの記載との比較表(Ⅵ−1−8−1 原子炉格納施設の設計条件に関する説明書)<br>→

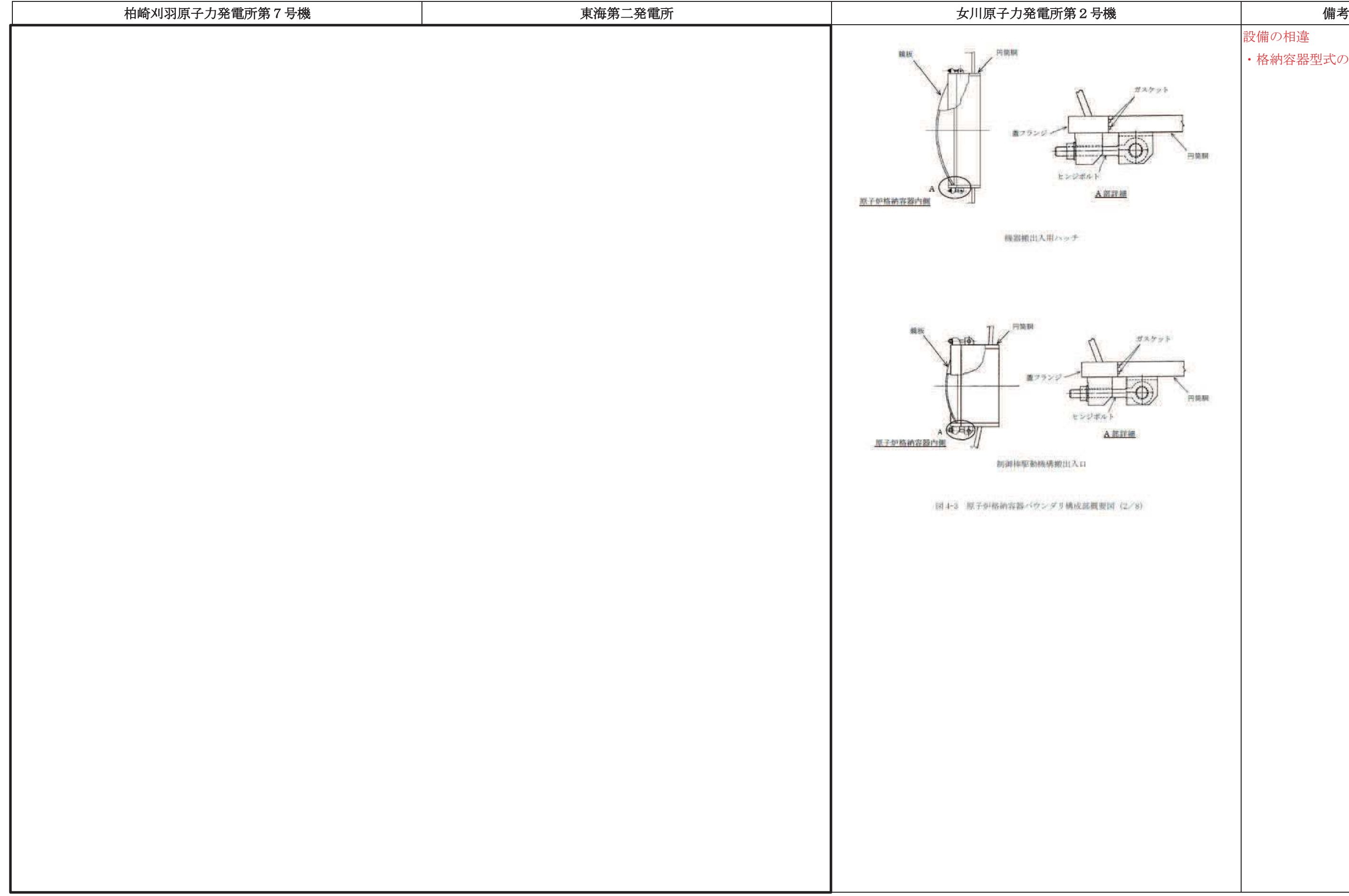

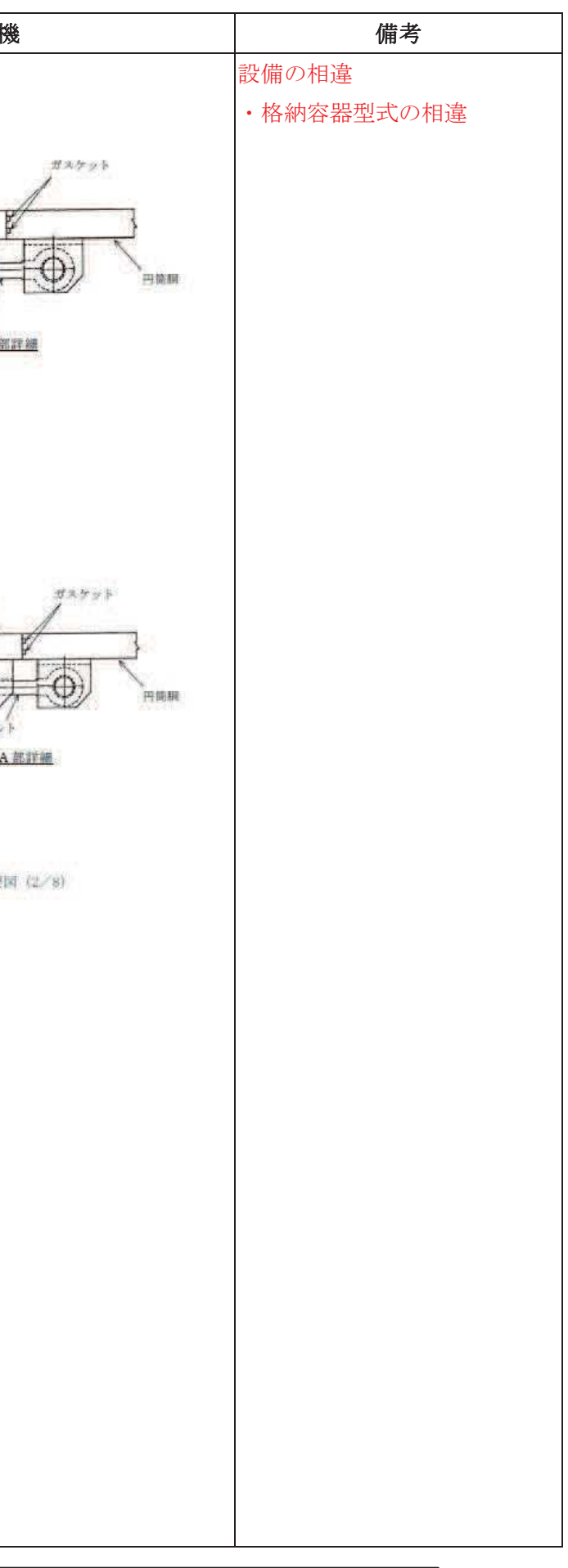

#### 先行審査プラントの記載との比較表(Ⅵ−1−8−1 原子炉格納施設の設計条件に関する説明書)<br>→

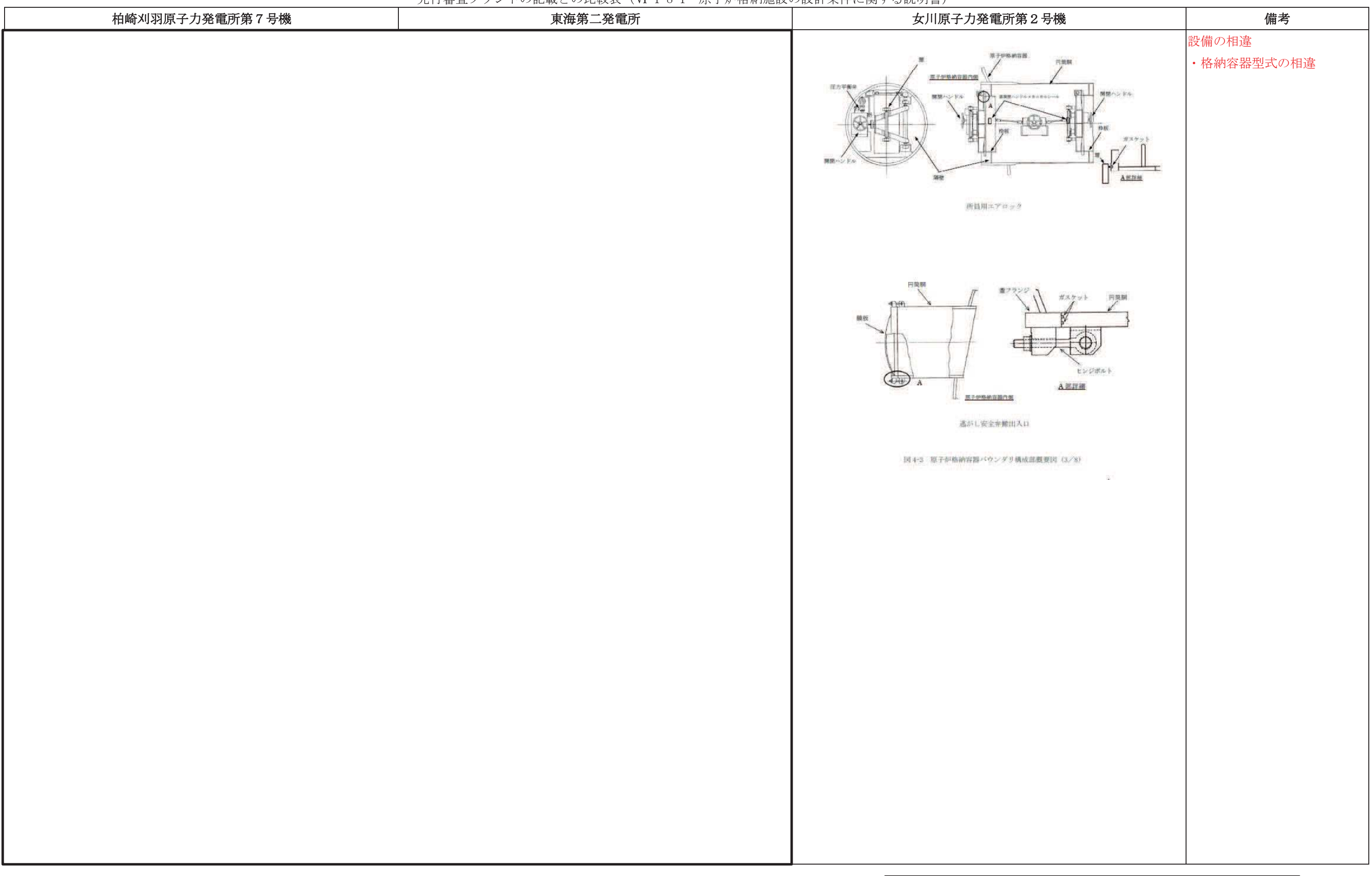

先行審査プラントの記載との比較表(Ⅵ−1−8−1 原子炉格納施設の設計条件に関する説明書)<br>→

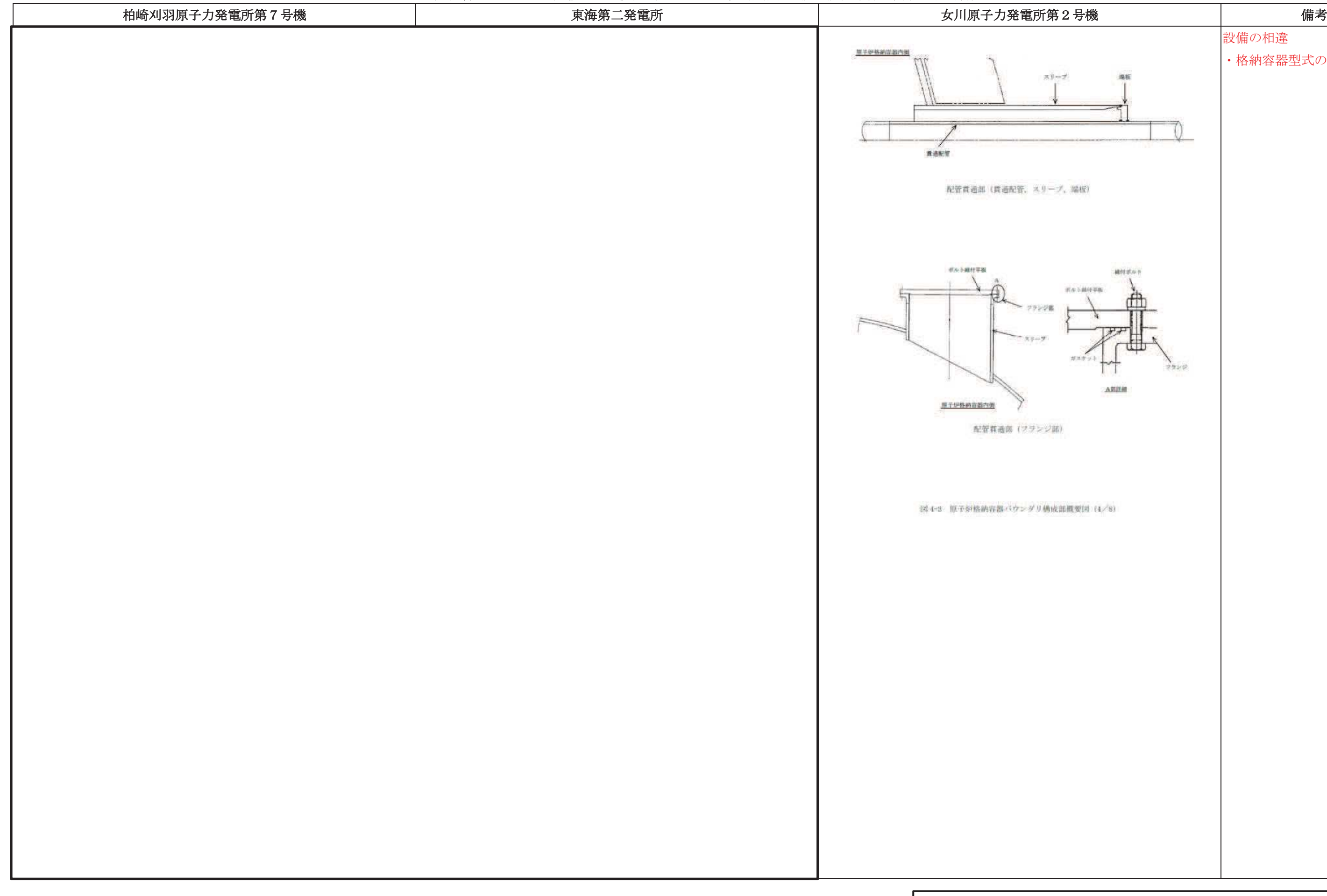

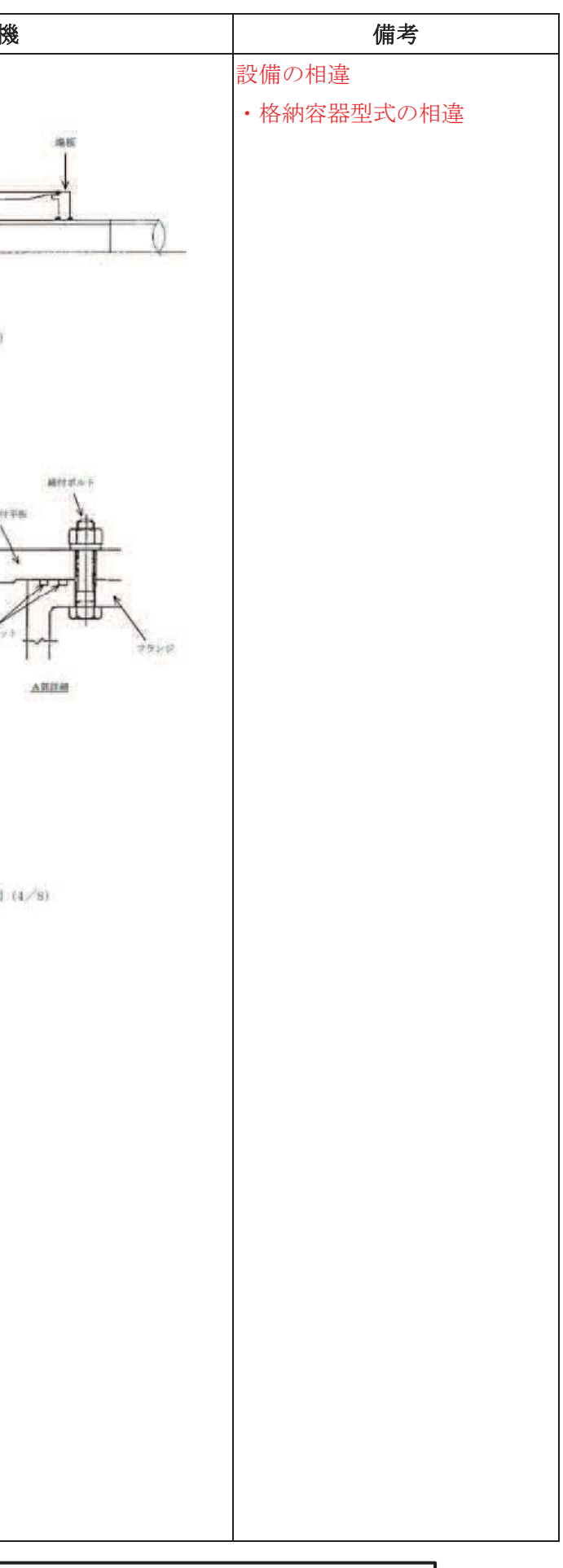

### 先行審査プラントの記載との比較表(Ⅵ−1−8−1 原子炉格納施設の設計条件に関する説明書)<br>→

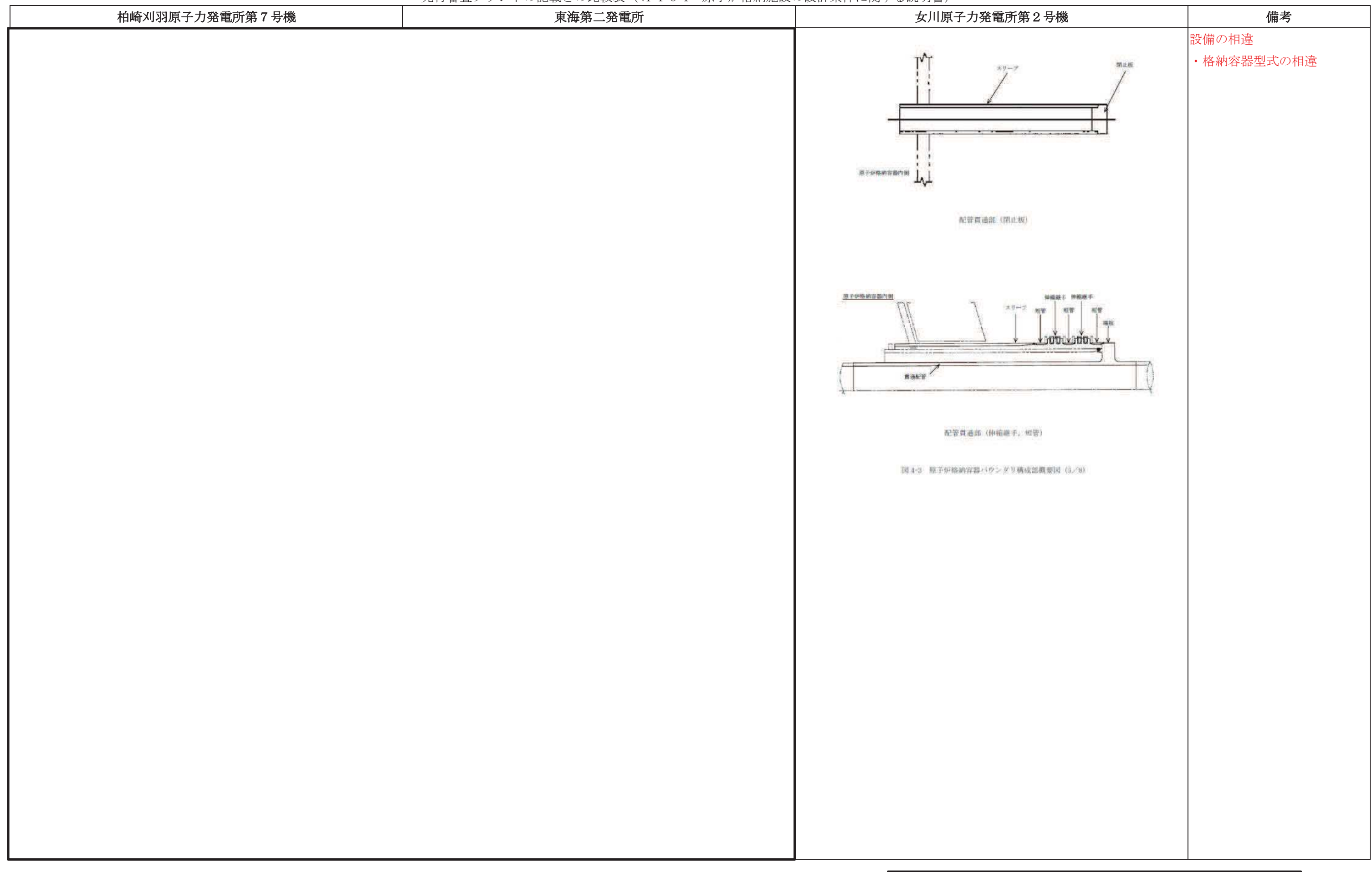

## 先行審査プラントの記載との比較表(Ⅵ−1−8−1 原子炉格納施設の設計条件に関する説明書)<br>→

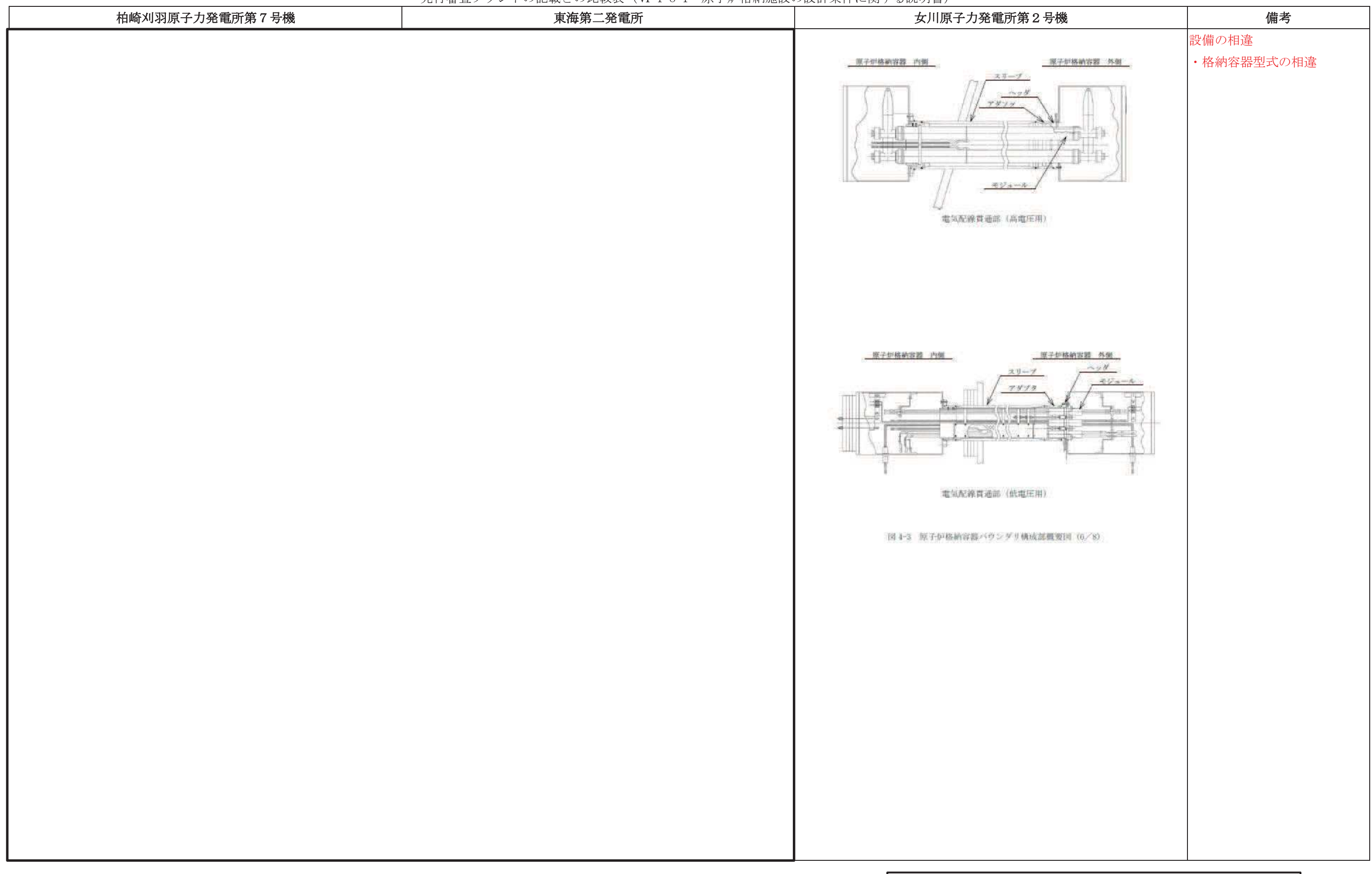

### 先行審査プラントの記載との比較表(Ⅵ−1−8−1 原子炉格納施設の設計条件に関する説明書)<br>→

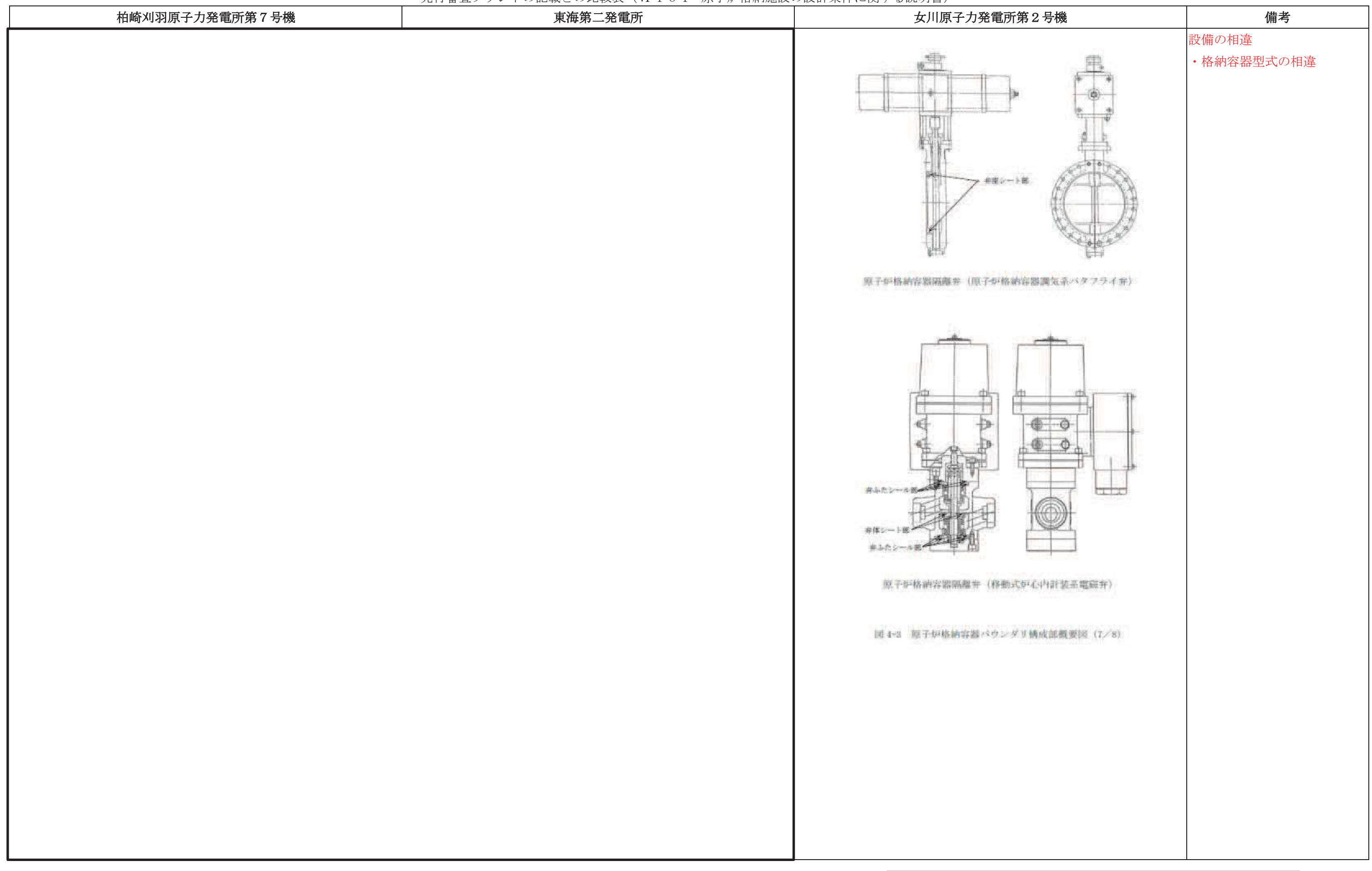

## 先行審査プラントの記載との比較表(Ⅵ−1−8−1 原子炉格納施設の設計条件に関する説明書)<br>→

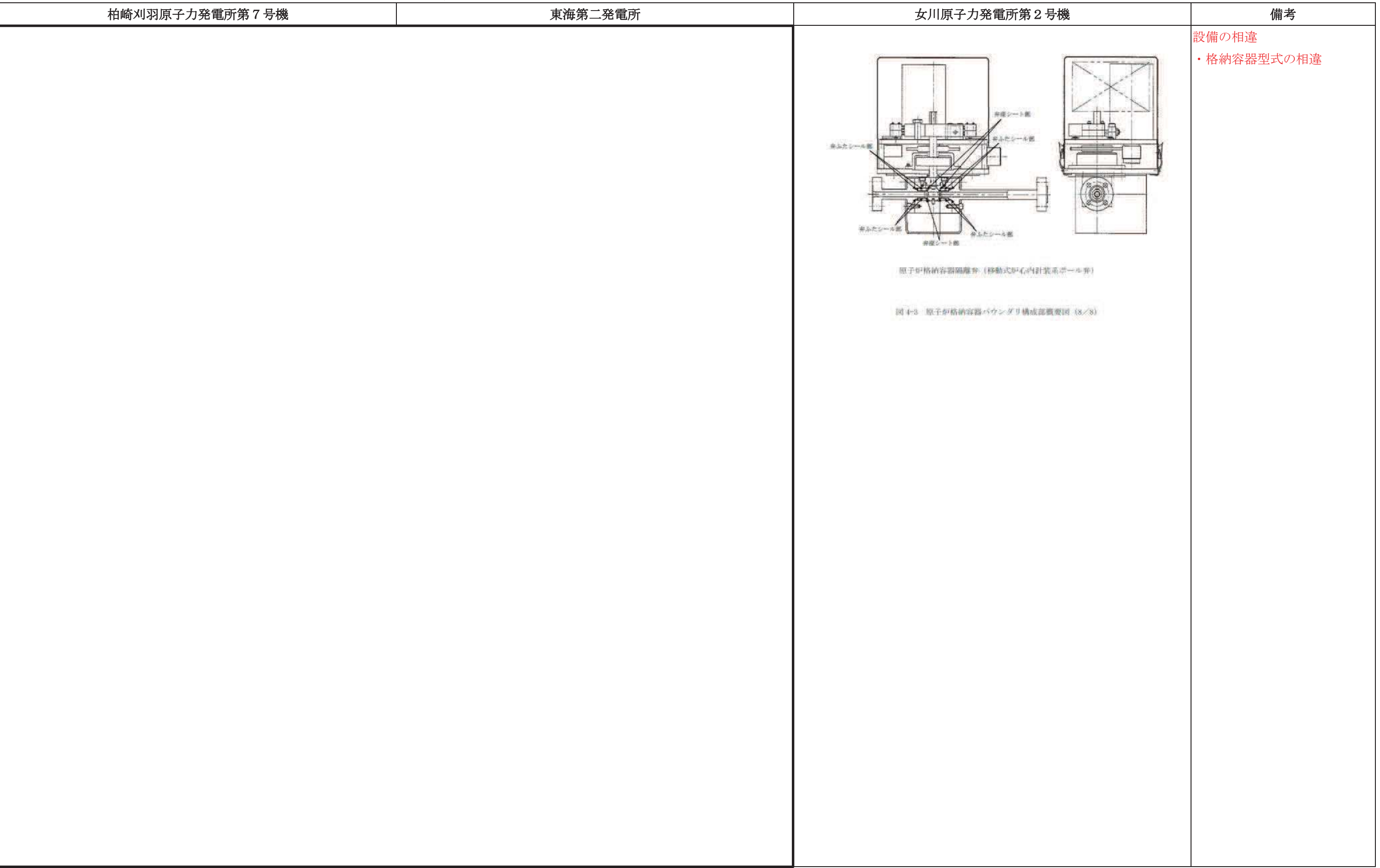

# 先行審査プラントの記載との比較表(Ⅵ−1−8−1 原子炉格納施設の設計条件に関する説明書)<br>→

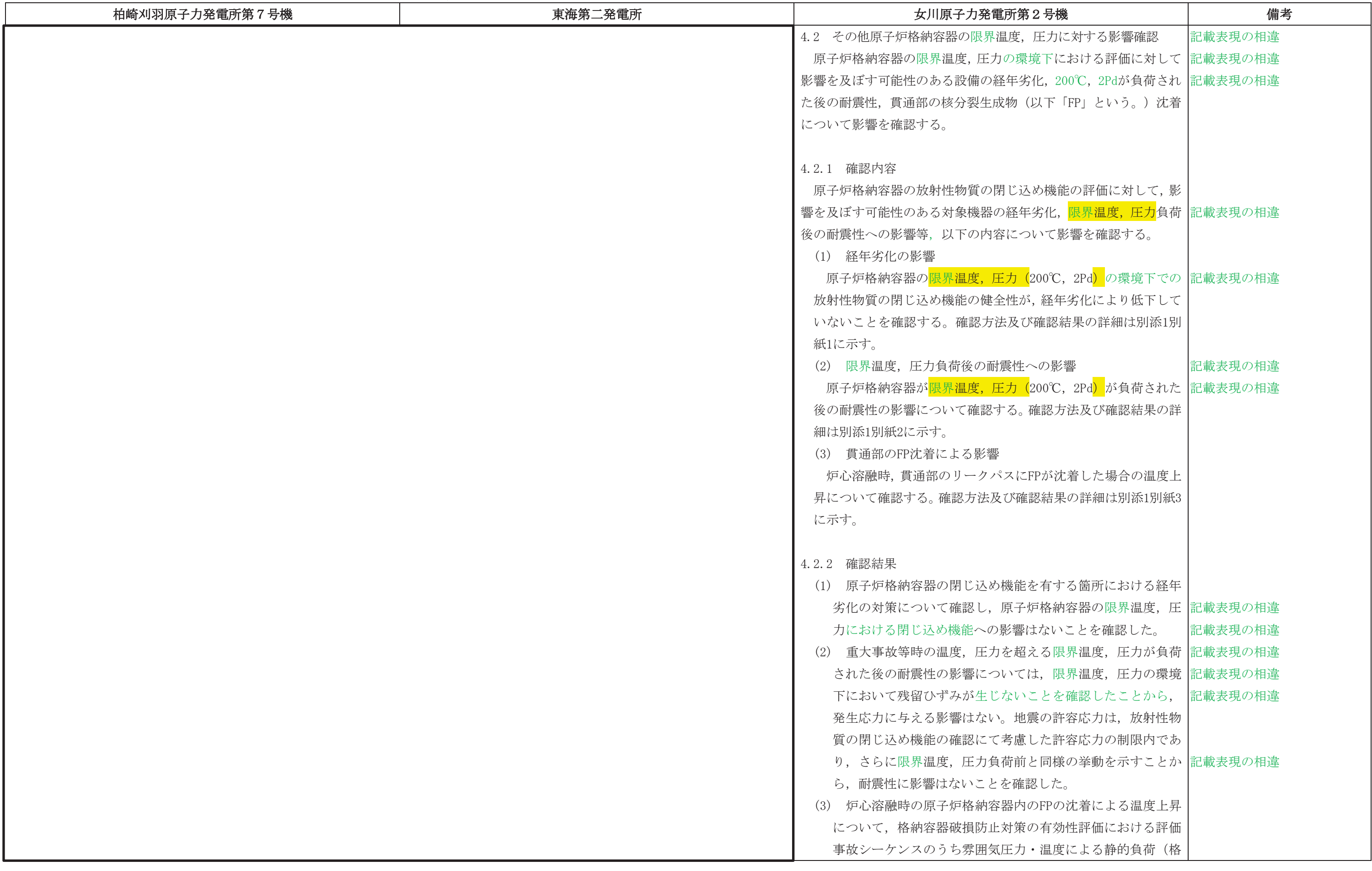

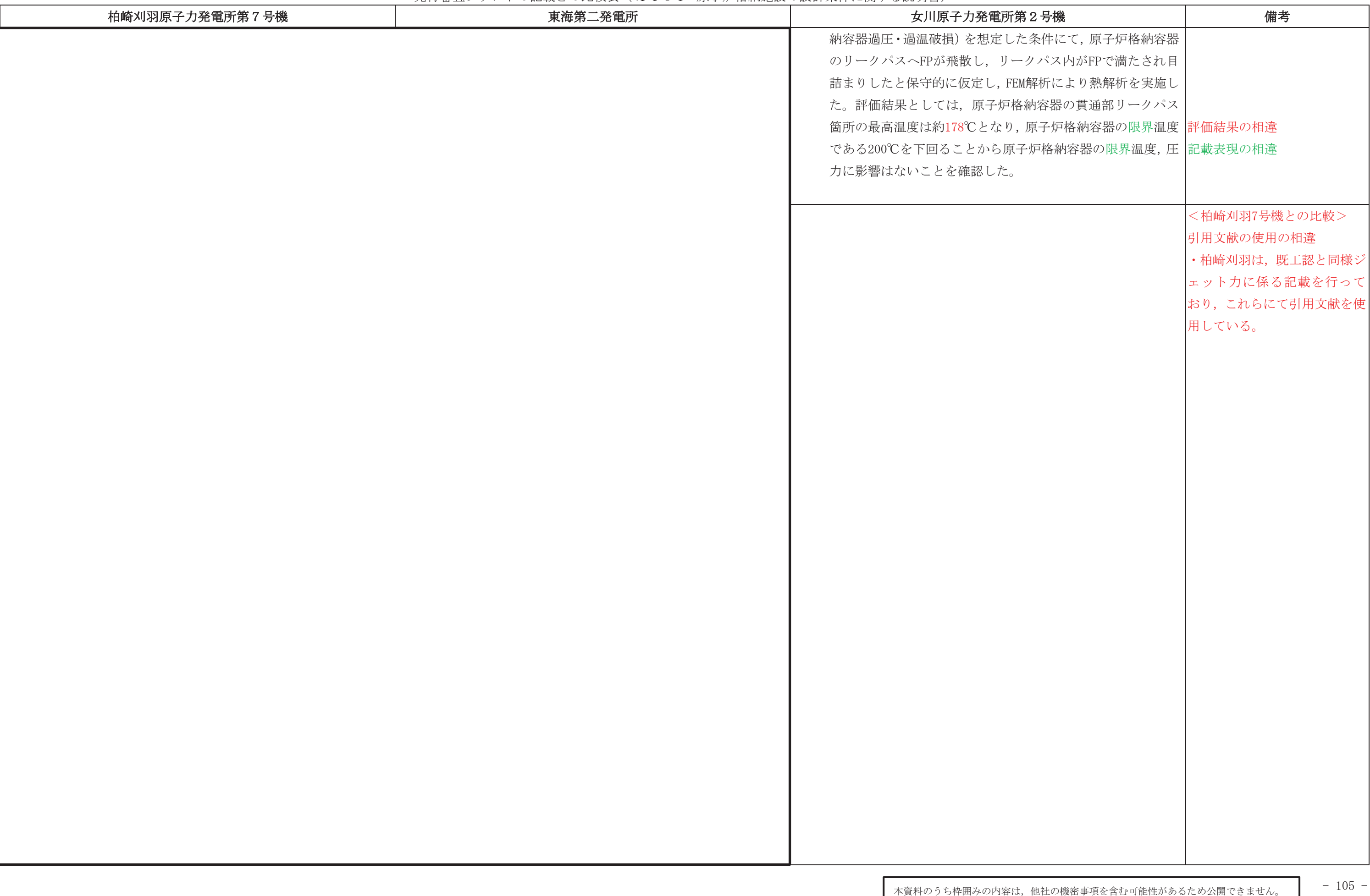